# MINISTERE DE L'ENSEIGNEMENT SUPERIEUR ET DE LA RECHERCHE **SCIENTIFIQUE**

UNIVERSITE DE CONSTANTINE

# **Thèse de doctorat en science**

# *Présentée au département d'électrotechnique Pour obtenir le titre de* **Docteur en Science en Electrotechnique**

Par

# *Mme ZERGUINI SAKINA*

**Elaboration de modèles électromagnétiques caractérisant le contrôle non destructif par courant de Foucault**

*Composition du jury :*

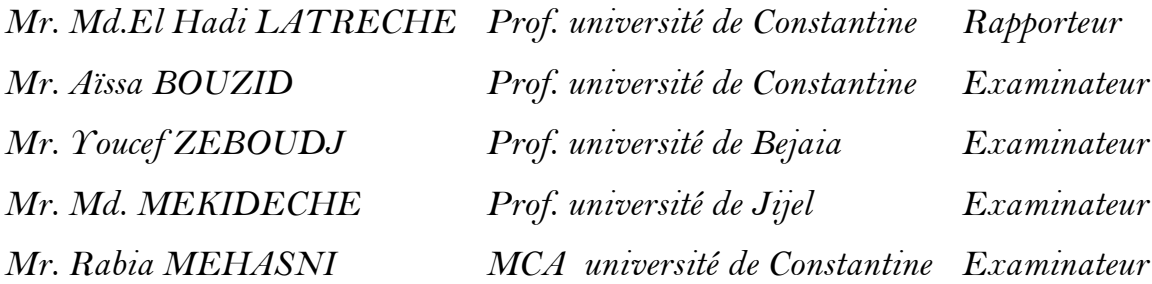

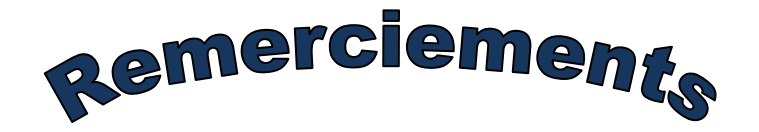

# *Tout d'abord, je tiens à remercier Dieu le tout puissant de m'avoir guidé dans la réalisation de ce travail*

*Mes sincères remerciements vont à mon encadreur Monsieur Latreche Mohamed el Hadi Professeur à l'université Mentouri-Constantine pour avoir accepter de suivre mon travail au cours de l'élaboration de cette thèse et pour sa patience sa gentillesse tout au long de la réalisation de ce travail.*

*J'adresse mes vifs remerciements à Monsieur Bouzid aissa Professeur à l'université Mentouri-Constantine pour l'honneur qu'il me fait en acceptant de présider le jury.*

*Mes remerciements vont également à tous les membres du jury pour avoir accepter de participer au jury, en l'occurrence :*

*Monsieur Mekideche Mohamed Rachid Professeur à l'université de Jijel ;*

*Monsieur Zeboudj Youcef Professeur à l'université de Bejaïa;*

*Monsieur Mehasni Rabia Maître de conférences à l'université Mentouri-Constantine.*

*Je tiens aussi à remercier Monsieur Maouche Bachir Maître de conférences à l'université de Bejaïa pour ses précieux conseils et son engagement.*

*J'exprime ma profonde reconnaissance à Mon Mari, mes parents, ma belle mère, mes frères, mes sœurs et mes belles sœurs ainsi que toute ma famille pour leurs encouragements et prières qui m'ont permis de finaliser ce travail.*

*Enfin, j'exprime ma gratitude à tous ceux qui ont contribué d'une manière ou d'une autre à l'élaboration de ce travail.*

# *Sommaire*

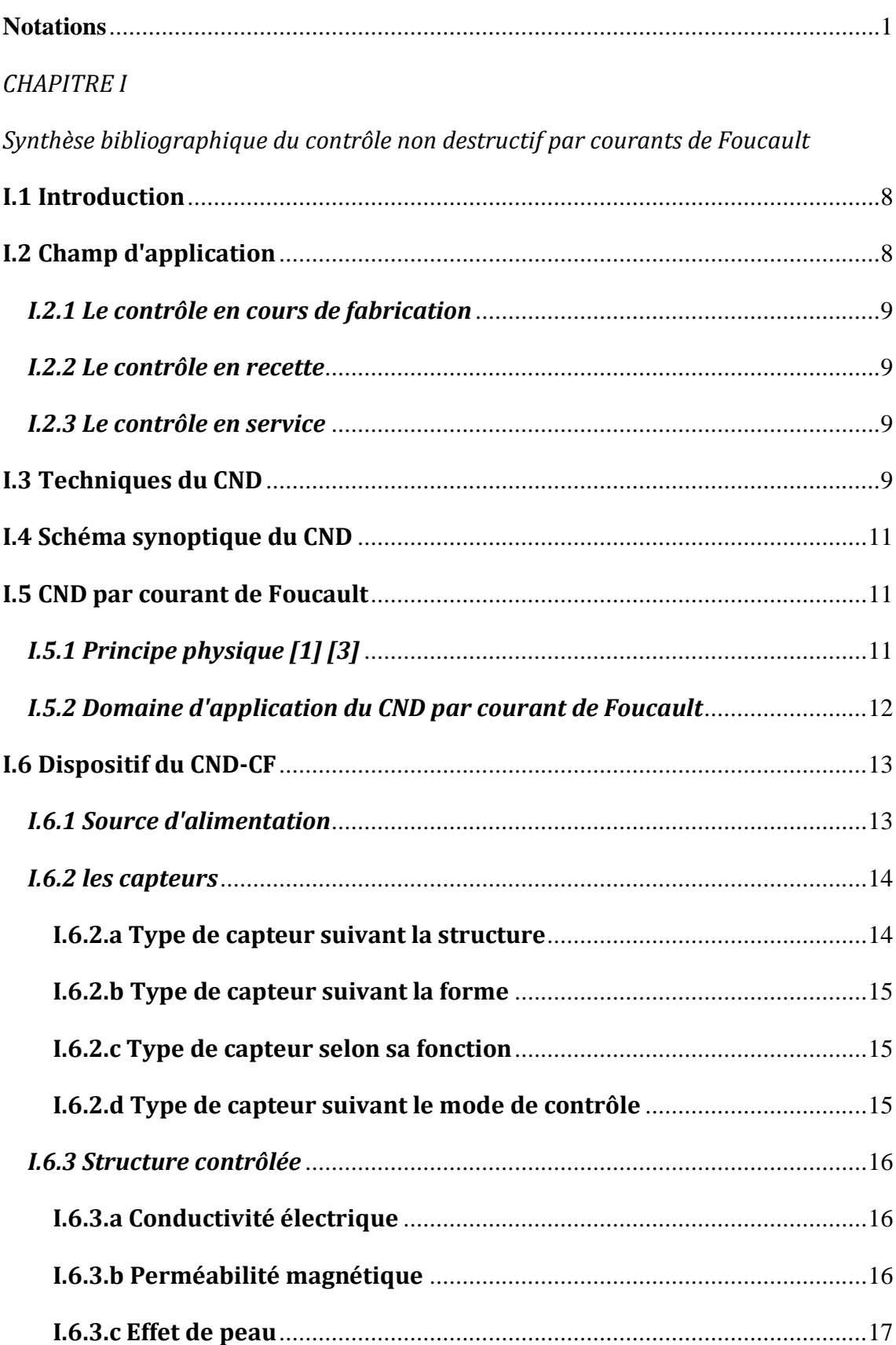

# **Sommaire**

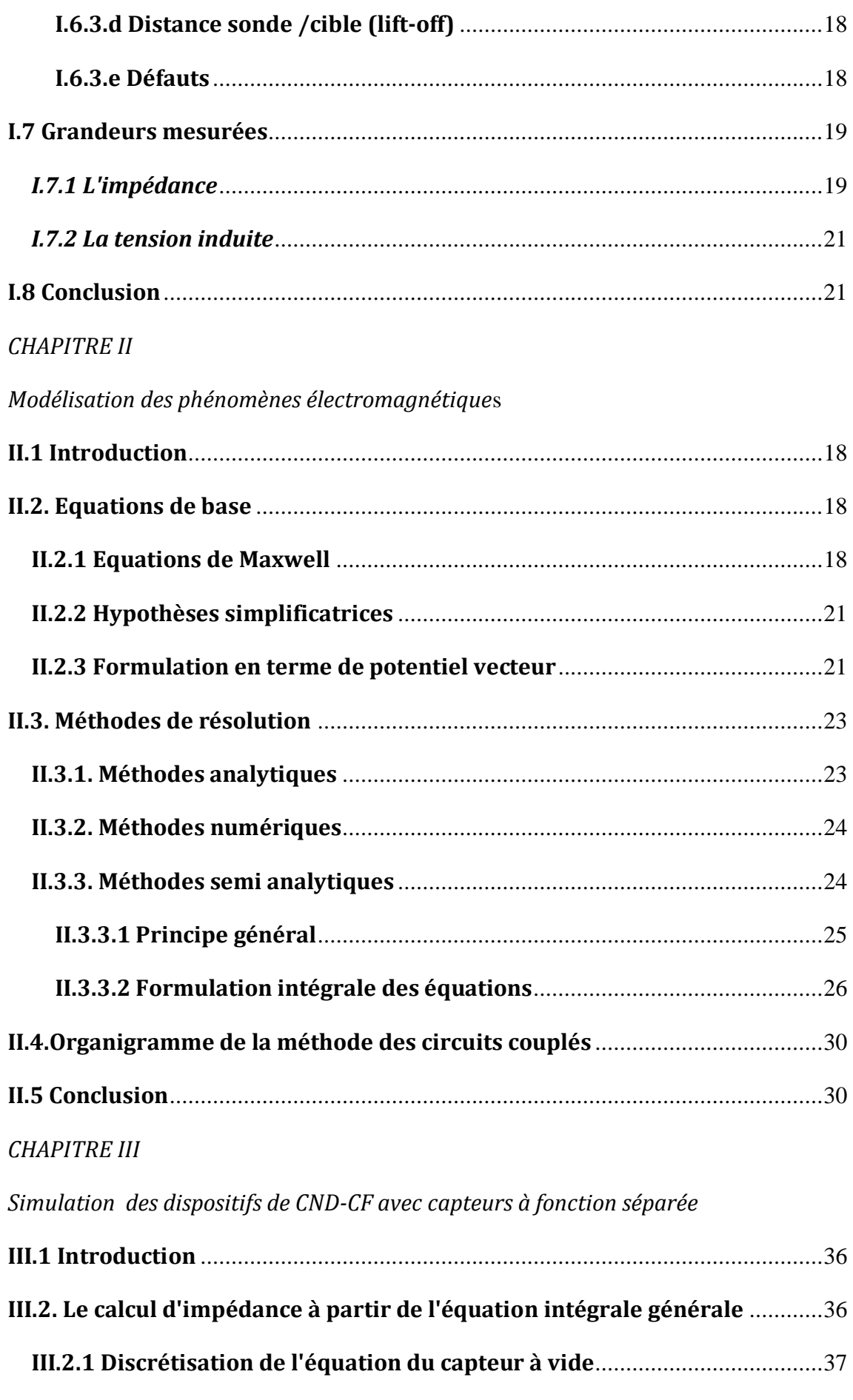

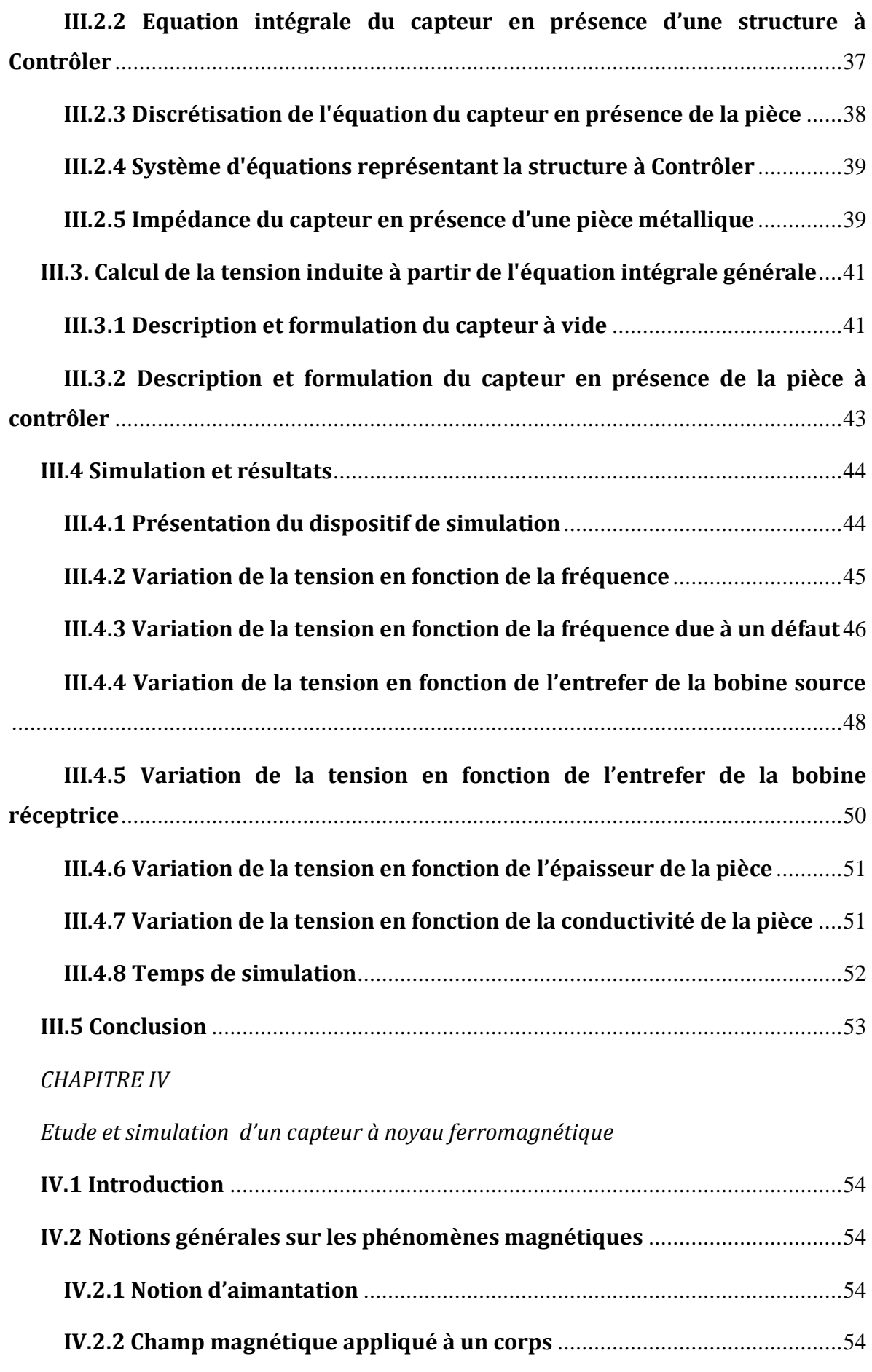

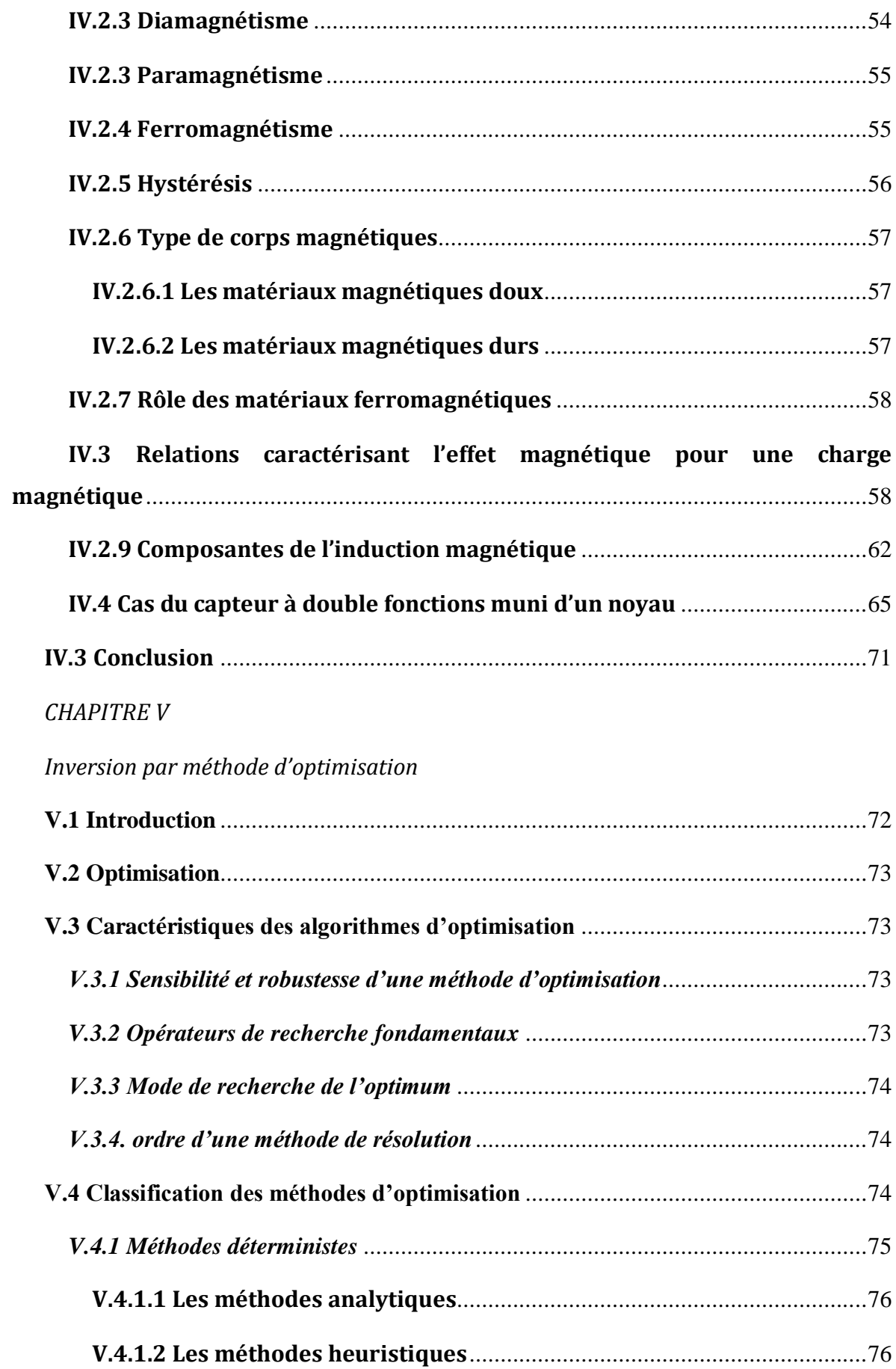

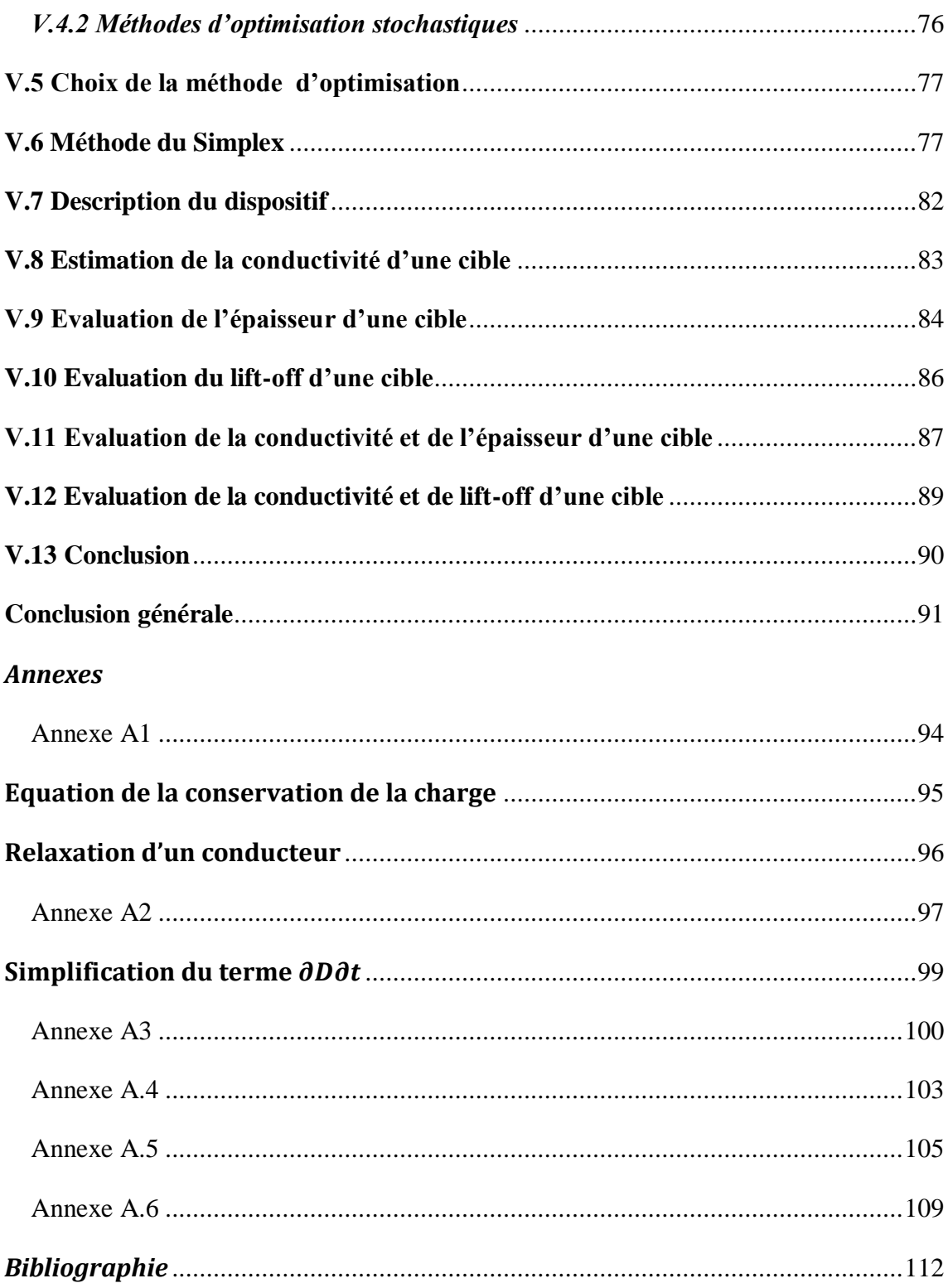

*Nomenclature*

# **Notations**

- <span id="page-9-0"></span>**H** : Excitation magnétique
- **B** : Induction magnétique
- **E** : Champ électrique
- **D** : Induction électrique
- **V** : Potentiel électrique scalaire
- **J** : Densité de courant électrique
- **I** : Intensité de courant électrique
- **Is<sup>0</sup>** : Courant électrique dans la source à vide
- **Is** : Courant électrique dans la source
- **Ic** : Courant électrique dans la charge
- **A** : Potentiel magnétique vecteur
- **A<sup>θ</sup>** : Composante angulaire du potentiel magnétique vecteur
- **J<sup>θ</sup>** : Composante angulaire de la densité de courant électrique
- **As** : Potentiel magnétique vecteur dans la source
- **Ac** : Potentiel magnétique vecteur dans la charge
- **N** : Nombre de spires
- **Ns** : Nombre d'éléments (spires) de la source (capteur)
- **Ni** : Nombre d'éléments (spires) de la bobine réceptrice (capteur)
- **Nc** : Nombre d'éléments (spires) de la charge (pièce)
- **Nm** : Nombre d'éléments (spires) de la surface de la charge (effet magnétique)
- **Z** : Impédance électrique
- **Z (m)** : Impédance électrique en présence d'une pièce magnétique
- **R** : Résistance électrique
- **R0**: Résistance électrique à vide
- **X** : Réactance électrique à vide
- **X<sup>0</sup>** : Réactance électrique
- **Z<sup>0</sup>** : Impédance totale à vide
- **∆Z** : Variation de l'impédance
- **∆Z(m)** : Variation de l'impédance en présence d'une pièce magnétique
- *u* : Tension appliquée à une spire
- **U<sup>T</sup>** : Tension appliquée à la bobine source
- **Ui** : Tension induite dans la bobine réceptrice

**Ui(m)** : Tension induite dans la bobine réceptrice en présence d'une pièce magnétique

**∆Ui** : Variation tension induite dans la bobine réceptrice

**∆Ui(m)** : Variation tension induite dans la bobine réceptrice en présence d'une pièce magnétique

- **K** : fonction de coordonnées
- **E<sup>1</sup>** : Fonction elliptique de Legendre de première espèce
- **E<sup>2</sup>** : Fonction elliptique de Legendre de deuxième espèce
- **E** : fonction elliptique composée
- **G** : fonction de Green (ou noyau de Green)
- **x** : Axe des abscisses en coordonnées cartésiennes
- **y** : Axe des ordonnées en coordonnées cartésiennes
- **r** : Axe des abscisses en coordonnées cylindriques
- **θ** : Axe angulaire en coordonnées cylindrique
- **z** : Axe des ordonnées en coordonnées cylindriques
- $\vec{e_r}$ : Vecteur radial unitaire
- $\vec{e}_\theta$ :: Vecteur angulaire unitaire
- **S** : Section d'une spire
- **dl** : Longueur élémentaire d'une spire
- **τ** : Volume
- **Γ** : Frontière
- **Ω** : Domaine d'étude
- **Ωs** : Domaine de la source (capteur)
- **Ωi** : Domaine de la bobine réceptrice (capteur)
- **Ωc** : Domaine de la charge (pièce)
- **δ** : Profondeur de pénétration standard en régime sinusoïdale (épaisseur de peau)
- **σ** : Conductivité électrique
- **σ<sup>S</sup>** : Conductivité électrique de la source
- **σ<sup>C</sup>** : Conductivité électrique de la charge
- ϕ : Déphasage entre la tension et le courant (phase de l'impédance)
- **ω** : Pulsation électrique
- **f** : Fréquence électrique
- **ε** : Permittivité électrique
- **ε<sup>0</sup>** : Permittivité électrique du vide

**ε<sup>r</sup>** : Permittivité électrique relative

- **µ** : Perméabilité magnétique
- **µ<sup>0</sup>** : Perméabilité magnétique du vide
- **µ<sup>r</sup>** : Perméabilité magnétique relative
- **λ** : Scalaire utilisé dans l'équation de Fredholm
- $\vec{M}$ : Intensité d'aimantation
- **M** : matrice des mutuelles inductances
- **Arg (..)** : Argument d'une grandeur complexe

**p0, p** : respectivement point émetteur et point récepteur appartenant à la bobine source du capteur.

**q0, q** : respectivement point émetteur et point récepteur appartenant à la pièce

**m** : point récepteur appartenant à la bobine réceptrice du capteur

**b0, b** : respectivement point émetteur et point récepteur appartenant à la surface de la pièce (effet magnétique)

**CND** : Contrôle Non Destructif

**CND-CF** : Contrôle Non Destructif par courant de Foucault

**MGEC** Méthode des Grandeurs Electromagnétique Couplées.

**MCC** : Méthode des circuits couplés.

# *Introduction Générale*

# **Introduction**

L'automatisation actuelle des processus industriels et l'innovation technologique présentent des dangers inhérents pour les biens et les personnes devant êtres sécurisés ; cela nécessite une parfaite connaissance et une vérification continuelle des caractéristiques des constituants des installations industrielles tant bien au moment de leurs élaborations qu'après leurs mises en service. De telles opérations ne seraient rentables que si l'intégrité des éléments contrôlés est sauvegardée. En effet, il existe des techniques modernes qu'on appelle méthodes de contrôle non destructif **(CND)** qui permettent l'implantation de capteurs destinés à fournir des informations locales assez précises portant sur un paramètre particulier (distance, épaisseur, position et caractéristiques physiques des pièces à contrôler).

Le choix de la méthode utilisée (les ultrasons, les rayons ionisants(X ou gamma), la thermographie et les méthodes électromagnétiques (magnétoscopie, courant de Foucault), dépend directement de la spécificité de l'application envisagée et doit prendre en compte des problèmes d'encombrement, de portée, du problème des perturbations environnantes, la durée de vie, etc.

Dans le domaine du contrôle des pièces métalliques, la technique des courants de Foucault **(CF)** est l'une des plus anciennement utilisées. Dès 1926, les premiers appareils de mesure d'épaisseur apparaissent. Les bases techniques et pratiques du contrôle ont été établies durant les années 1950 et 1960 correspondant au développement des techniques nucléaires [1] [2]. Le **CND-CF** consiste à évaluer l'état d'intégrité d'une pièce par la mesure de la variation de l'impédance ou du courant issue du couplage électromagnétique entre le capteur et la pièce à tester. La circulation des courants induits dans la pièce est modifiée par l'existence de défauts ou la variation des caractéristiques électromagnétiques et géométriques. Cette technique est très répondue dans une multitude de domaines comme l'aéronautique, l'aérospatiale, le nucléaire et le ferroviaire.

Dans ce contexte, la simulation informatique du **CND** joue un rôle croissant pour concevoir et démontrer les performances à moindre coût des méthodes de contrôle, ainsi que pour l'enseignement, la formation et l'aide aux opérateurs. La simulation est un facteur crucial d'augmentation de la fiabilité d'un contrôle, dans la mesure où elle permet de maîtriser les paramètres mis en œuvre pendant l'inspection. Cependant, le besoin n'est pas seulement

d'améliorer la capacité des méthodes de contrôle à détecter les défauts mais aussi à les caractériser en donnant ainsi aux spécialistes les moyens d'évaluer leur nocivité.

Le contrôle non destructif par courants de Foucault est modélisé par l'ensemble des équations de Maxwell. La stratégie poursuivie consiste dans le choix d'une méthode de résolution semi-analytique plutôt qu'une méthode complètement numérique (éléments finis, différences finies, etc…).

En effet, le développement et la résolution semi – analytique d'un modèle axisymétrique appliqué à un système de capteurs en présence de pièce conductrice amagnétique puis magnétique, est l'objet de ce travail. Nous appliquons la méthode des circuits électriques couplés qui est un cas particulier de la méthode des grandeurs électromagnétiques couplées ou la variable d'état est la densité de courant électrique. Elle présente un temps de calcul relativement faible et de plus le modèle élaboré montre de façon explicite les grandeurs physiques ce qui permet dans le future la modélisation inverse. La méthode consiste à ne subdiviser que les milieux conducteurs en parties élémentaires. En se basant sur la loi d'induction et sur le théorème de superposition, on exprime le couplage entre les différents éléments issus de la subdivision. Dans notre application, on aboutit à l'expression semi analytique d'une impédance ou tension induite en vue de la détection des défauts et la caractérisation des matériaux conducteurs. En effet, on applique au CND-CF des modèles d'inversion associés à la méthode des circuits couplés, pour aboutir à l'évaluation des propriétés électromagnétiques d'une pièce  $(\sigma,\mu)$  ainsi que les propriétés géométriques (épaisseur, rainures, défauts…).

L'inversion peut se faire grâce à des modèles d'inversion directs ou bien à travers les méthodes d'optimisation. Nous présenterons dans notre travail, une méthode d'optimisation déterministe locale qui est la méthode du Simplex.

Pour pouvoir mener à bien une telle étude, nous présentons dans le premier chapitre une description des installations du contrôle non destructif. Une étude détaillée sur les techniques de CND par courants de Foucault est relatée en abordant le principe de fonctionnement, le rôle de chaque élément du dispositif de contrôle, les différents types de capteurs, les modes d'excitation, les paramètres d'influence ainsi que les différentes caractéristiques des pièces contrôlées.

Dans le deuxième chapitre, nous exposerons brièvement les équations électromagnétiques de base et les simplifications relatives aux considérations géométriques et électromagnétiques ainsi que les différentes méthodes de résolution existantes.

6

La résolution des équations de Maxwell, pour l'obtention des formulations intégrales des grandeurs électromagnétique couplées, est l'objet du troisième chapitre. La modélisation d'un capteur à double fonction puis celle d'un capteur à fonctions séparées y seront détaillées. Les résultats obtenus seront comparés à ceux de la méthode des éléments finis. Nous étudierons ensuite, l'effet des différents paramètres géométriques et électromagnétiques d'un dispositif de type pancake.

Dans le quatrième chapitre, nous exploitons les équations de passage entre deux milieux différents pour modéliser l'effet magnétique. Ce dernier est assimilé à une circulation de courants de magnétisation fictifs. Nous élaborons ainsi une autre formulation intégrale qui s'ajoute aux expressions qui décrivent un milieu conducteur amagnétique et ce ; pour aboutir à un modèle électromagnétique décrivant le comportement d'un capteur à noyau ferromagnétique.

Le cinquième chapitre est destiné à exposer le problème inverse. En effet, une présentation des méthodes d'optimisation appliquées au problème d'identification paramétrique est élaborée. Le couplage de la méthode des circuits couplés et la méthode du Simplex sera traité pour l'estimation des caractéristiques d'une pièce conductrice.

A la fin nous terminerons par une conclusion sur les travaux réalisés ainsi que sur les perspectives.

# <span id="page-16-0"></span>*CHAPITRE I*

<span id="page-16-1"></span>*Synthèse bibliographique du contrôle non destructif par courants de Foucault*

## <span id="page-17-0"></span>**I.1 Introduction**

Les recherches dans l'industrie moderne visent constamment à améliorer la sécurité. En effet, en cours de production, des défauts peuvent apparaitre lors de la formation ou de l'assemblage des pièces. En cours d'utilisation, sous l'effet des contraintes extérieures ou du vieillissement, les défauts modifient la qualité des pièces.

Rigueur et précision dans la construction industrielle sont primordiales pour assurer une sécurité optimale. D'ailleurs, un grand nombre de conditions d'acceptation de haut niveau est exigé des pièces afin d'être utilisées. Des contrôles non destructifs (**CND**) doivent avoir lieu, pour garantir la qualité des produits lors de leur formation et le long de leur exploitation. Le contrôle non destructif a donc une place prépondérante au sein de l'industrie moderne [1].

L'histoire des essais non destructifs (END) a commencé à la fin du XIX<sup>e</sup> siècle. Cependant, ce n'est qu'à partir de la seconde guerre mondiale que les techniques de **CND** ont pris leur essor dans l'industrie, en particulier dans la métallurgie: contrôle des aciers, radiographie des soudures. Vers les années 60/70, une grande accélération du développement des **END** a été remarquée avec l'apparition de nouvelles industries telles que le génie des centrales électriques nucléaires, l'aéronautique civile et militaire, les gazoducs, oléoducs et les plates-formes offshore.

#### <span id="page-17-1"></span>**I.2 Champ d'application**

Le **CND** s'applique, en général, dans les industries à fiabilité élevée. On peut citer:

- Métallurgie, fonderie.
- $\triangleright$  Industrie automobile.
- Aérospatial et armée.
- $\triangleright$  Industrie navale (contrôle des coques).
- > Aéronautique.
- $\triangleright$  Ferroviaire.
- Agroalimentaire (éclats de verre, morceau de métaux).
- Autres (fabrication de mousquetons d'escalade, ouvrage d'arts, etc.).

Le contrôle non destructif d'un produit ou d'un objet peut être effectué à trois stades de sa vie; ce qui conduit à trois types d'applications se différenciant à la fois par le contexte industriel et par la nature du contrôle lui-même [2].

#### <span id="page-18-0"></span>*I.2.1 Le contrôle en cours de fabrication*

L'outil de contrôle d'un objet en cours de fabrication est souvent automatisé aboutissant à un repérage ou à un tri des produits défectueux.

#### <span id="page-18-1"></span>*I.2.2 Le contrôle en recette*

Le contrôle s'effectue sur un lot de pièces, une installation, un ouvrage au moment de la livraison pour veiller sur le respect de conformité à des spécifications de qualité définies auparavant. A ce stade, il s'agit de détecter des défauts mais aussi, bien souvent, d'en définir la nature et les dimensions.

## <span id="page-18-2"></span>*I.2.3 Le contrôle en service*

Le contrôle peut s'opérer sur des pièces ou structures pendant la maintenance ou à la suite de détection d'anomalies de comportement du matériel. Une grande fiabilité est exigée à cause de l'importance des risques encourus par l'ignorance d'existence d'un grave défaut. Pour ce type de contrôle, il est primordial d'estimer le mieux possible la nature et les dimensions des défauts pour pouvoir en apprécier la nocivité. Il faut disposer d'un grand nombre d'examens non destructifs, de façon à pouvoir suivre l'évolution du dommage au cours du temps.

### <span id="page-18-3"></span>**I.3 Techniques du CND**

Différents types d'énergies sont employés dans ce domaine: énergie mécanique (ultrasons, ressuage), électromagnétique (radioscopie, flux magnétique …). Nous avons regroupé les différentes techniques du **CND**, leurs principes, leurs avantages et inconvénients dans le tableau I.1:

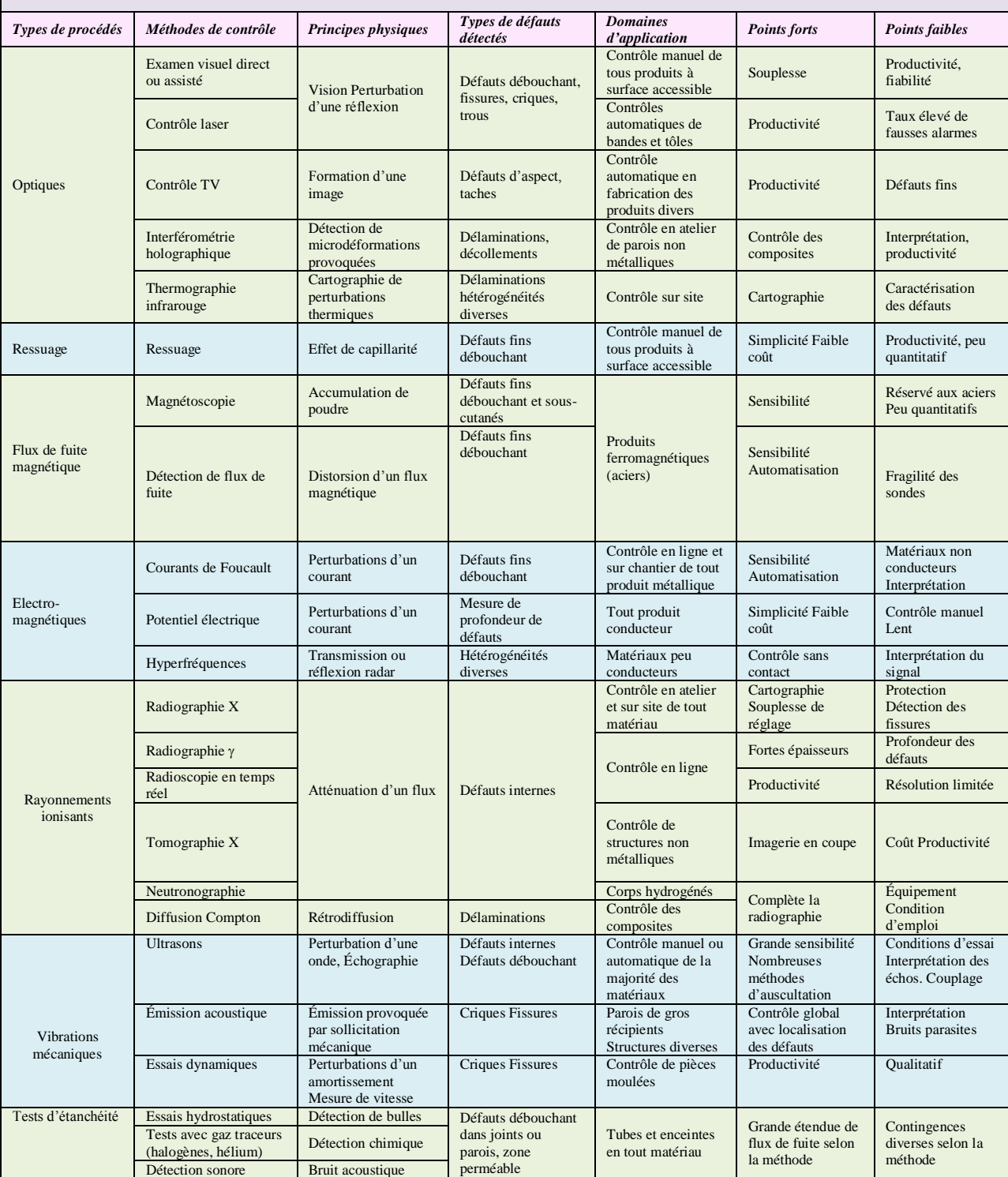

# **Tableau I.1** Les procédés de contrôle non destructif : caractéristiques [2]

### <span id="page-20-0"></span>**I.4 Schéma synoptique du CND**

Pour les différentes méthodes choisies, la représentation du dispositif général du contrôle non destructif peut être schématisée sous la forme suivante:

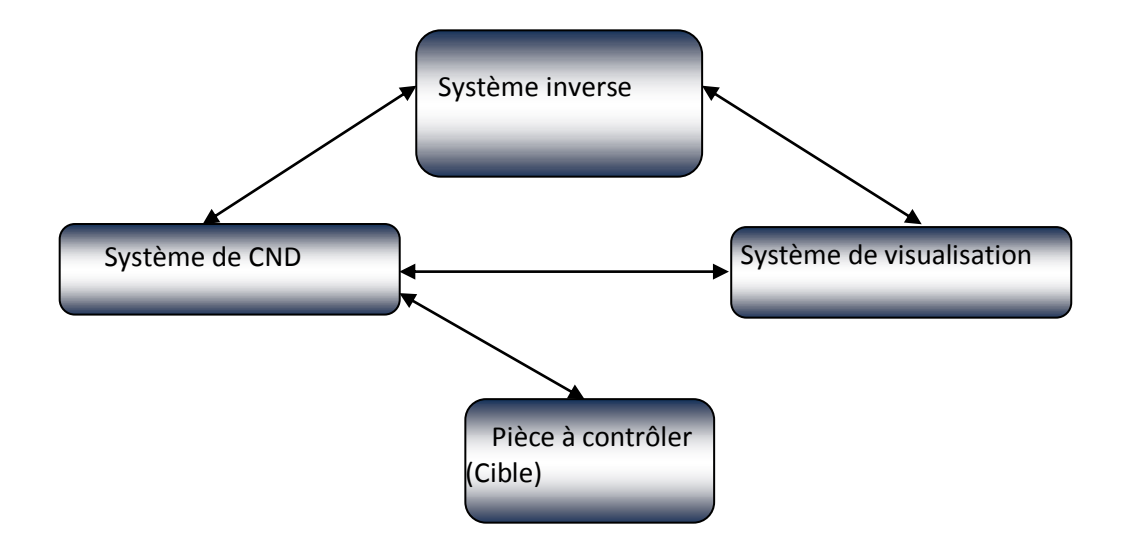

**Figure I.1** Schéma synoptique du **CND**

La pièce à contrôler s'identifie par des paramètres qui peuvent être estimés dans le but d'élaborer un diagnostic de son état. La mise en œuvre d'un système de CND adéquat permettra de produire des signaux identifiant les paramètres recherchés lus par un dispositif de visualisation choisi. Quant au système inverse, c'est un ensemble de méthodes utilisé pour permettre de remonter aux caractéristiques physiques ou dimensionnelles de la cible ou bien de permettre un dimensionnement de capteurs et leurs positions vis-à-vis de la structure à évaluer.

# <span id="page-20-2"></span><span id="page-20-1"></span>**I.5 CND par courant de Foucault** *I.5.1 Principe physique [1] [3]*

Toute charge électrique soumise à un champ électromagnétique subit une force appelée force de Lorentz. Cette force entraine les charges libres du conducteur et crée ainsi des courants électriques, appelés courants de Foucault ou courants induits. Plus la conductivité électrique du matériau est élevée, plus les manifestations de ce phénomène sont importantes. Les courants ainsi générés vont à leur tour agir sur leur environnement. Lenz a énoncé:

*Les courants induits, par un champ électromagnétique variable dans le temps et/ ou dans l'espace au sein d'un matériau conducteur, tendent à s'opposer à la cause qui leur a donné naissance.* 

Ainsi, une bobine parcourue par un courant variable, alternatif, génère de tels courants, créant eux-mêmes un flux magnétique qui s'oppose au flux générateur, modifiant l'impédance de cette bobine. C'est l'étude de cette variation d'impédance ou de la variation de la tension induite dans une seconde bobine qui fournira les éléments nécessaires d'un contrôle. En effet, le trajet, la répartition et l'intensité des courants de Foucault dépendent des conditions d'excitations (paramètres électriques et géométriques du bobinage), mais aussi des caractéristiques physiques et géométriques de la cible. On conçoit dès lors qu'un défaut, constituant une discontinuité électrique venant perturber la circulation des courants de Foucault, puisse engendrer une variation d'impédance ou de tension décelable au niveau de la bobine d'excitation ou d'autres bobines réceptrices : figure I.2.

Lignes de champ externes

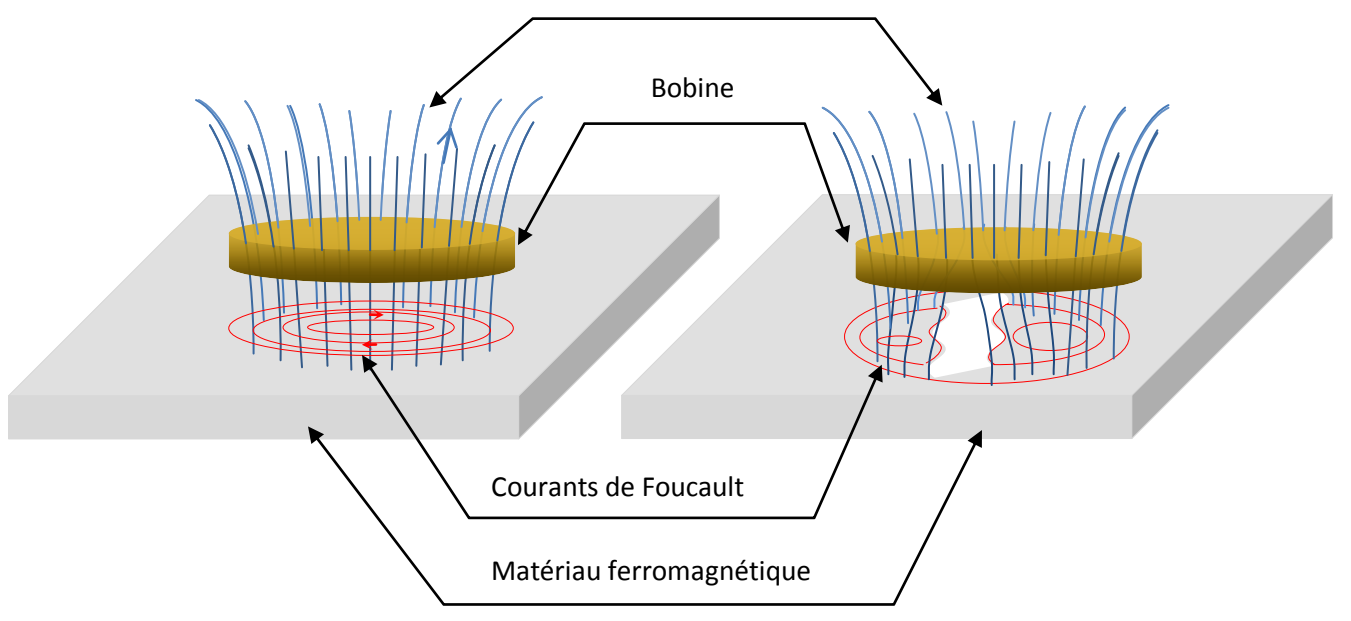

**Figure I.2** Schéma de principe du contrôle non destructif par courants de Foucault

## <span id="page-21-0"></span>*I.5.2 Domaine d'application du CND par courant de Foucault*

Le **CND-CF** (contrôle non destructif par courant de Foucault) peut être appliqué aux :

- Matériaux conducteurs magnétiques ou amagnétiques.
- Contrôles de filtrages (détection de métaux dans un environnement donné)
- Contrôles des tôles minces
- > Contrôle d'épaisseur de revêtement.
- Matériaux composites comportant des fibres conductrices.

## <span id="page-22-0"></span>**I.6 Dispositif du CND-CF**

Le système du **CND-CF** est constitué essentiellement d'une source d'excitation alimentant le capteur, de la cible à évaluer et d'un système d'observation ou d'instrumentation qui représente une grandeur dérivée des courants de Foucault.

## <span id="page-22-1"></span>*I.6.1 Source d'alimentation*

Dans les dispositifs de **CND-CF**, au moins une bobine doit être alimentée pour produire un champ magnétique qui va exciter la pièce à évaluer. La sensibilité du contrôle dépend de la fréquence du courant ou de la tension d'excitation car c'est l'un des paramètres influant sur la profondeur de pénétration des courants induits dans les matériaux à inspecter.

Les mesures peuvent être faussées par une mauvaise définition de la forme de l'onde fournie ou de sa fréquence. On distingue trois modes d'excitation en fréquence [4]:

- Excitation mono fréquence
- Excitation multifréquence
- Excitation pulsée

Dans le mode mono fréquence, le signal d'excitation est une onde sinusoïdale de fréquence fixe. Le choix de la valeur de la fréquence dépend de l'application visée. En effet les courants de Foucault à basse fréquence [1Hz:1kHz][5] conviennent pour le contrôle de produits de grande épaisseur [6][7] et les matériaux ferromagnétiques [8][9]. Pour les matériaux de faible ou moyenne épaisseur, on utilise les fréquences de valeurs moyennes [1kHz:1MHz] [10] [11]. Les fréquences supérieures à 1MHz sont peu utilisées. [12][13]

L'évolution de plusieurs paramètres d'un système, tels que la conductivité, la perméabilité d'une pièce ou encore le lift-off (la position du capteur par apport à la pièce), nécessite un nombre adéquat d'informations issues du capteur. L'excitation en mode multifréquences peut être utilisée. Ce qui permet de s'affranchir de signaux perturbateurs. La technique de mesure peut être réalisée en fréquences séquentielles ou en fréquences simultanées. En pratique, on utilise un système d'excitation en double fréquences (10kHz et 100 kHz) pour le contrôle des rails ferroviaires [14] et à trois fréquences simultanées

(100kHz, 240kHz, 500kHz) pour les tubes de vapeur [15]. Cependant, on peut obtenir un spectre fréquentiel plus riche, en choisissant le mode d'excitation pulsée [12][13].

#### <span id="page-23-0"></span>*I.6.2 les capteurs*

Un capteur est un dispositif qui transforme l'état d'une grandeur physique observée en une grandeur utilisable. Il est un élément de base des systèmes d'acquisition de données. Nous pouvons aussi affirmer qu'il est plus qu'un instrument de mesure, car il se comporte comme une interface entre un processus physique et une information manipulable (donnée accessible à l'utilisateur).

Dans les dispositifs du CND-CF, la topologie des courants de Foucault créés au sein d'une pièce est riche d'informations. Cependant, ces courants ne sont pas directement accessibles à la mesure. C'est par l'intermédiaire d'un capteur inductif constitué d'un inducteur ou un ensemble de bobines, que les informations nécessaires au contrôle sont obtenues. En effet, la variation d'impédance ou la différence de potentiel aux bornes d'une bobine représente la quantité de flux magnétique créé et la puissance dissipées due à la présence des courants de Foucault dans la pièce à contrôler. La forme du capteur, sa position relative au matériau (lift-off), sa fonction et sa conception varient en fonction de son utilisation. Dans ce contexte, on peut classer les capteurs suivant trois caractéristiques:

- Structure
- Forme
- Fonction
- Mode de contrôle.

#### <span id="page-23-1"></span>**I.6.2.a Type de capteur suivant la structure**

Nous pouvons distinguer deux familles de capteurs : les capteurs à air et les capteurs avec noyaux en ferrites. Les premiers sont constitués de bobine sans noyaux. Leur conception est relativement simple et peuvent être de taille réduite. L'un des objectifs de l'utilisation de capteur en pot de ferrite est d'intensifier le champ magnétique émis par la bobine et de le focaliser sur la pièce à contrôler. L'autre objectif est de protéger le capteur contre d'éventuelles sources magnétiques extérieures [16].

#### <span id="page-24-0"></span>**I.6.2.b Type de capteur suivant la forme**

On distingue trois types de capteurs suivant leur géométrie [4]: bobine encerclant, sonde et palpeur. Les capteurs axiaux encerclant ou bobines encerclant sont constitués d'enroulement de mesure entourant la pièce à contrôler. Ils sont destinés au contrôle des produits longs (tubes, barres,…). Quant aux palpeurs ou bobines ponctuelles, ce sont de petits inducteurs placés sur ou à proximité de la surface de la pièce. Ce type de capteur permet une inspection locale d'une zone de la pièce et peut atteindre des régions d'accès difficile. Néanmoins, les produits creux sont examinés par des capteurs appelés sondes, pouvant se déplacer à l'intérieur des conduites ou des tubes creux.

#### <span id="page-24-1"></span>**I.6.2.c Type de capteur selon sa fonction**

C'est la même bobine qui assure le rôle d'excitation et de réception dans un capteur à double fonction. Dans ce type de capteur, l'élément de mesure est l'impédance aux bornes de l'enroulement. C'est la variation de la valeur de l'impédance qui nous renseigne sur l'état de santé de la pièce, comme on peut déduire ses caractéristiques physiques et géométriques.

Dans le cas du capteur à fonction séparée, il existe au moins deux enroulements. L'un est réservé à la création du champ magnétique d'excitation. La mesure de la tension est faite aux bornes d'une seconde bobine qui peut être de taille réduite. Cette tension est induite par le passage du champ magnétique à travers l'ensemble des spires. Le champ magnétisant est dû au courant de conduction de la source mais aussi au courant induit dans les matériaux avoisinants.

#### <span id="page-24-2"></span>**I.6.2.d Type de capteur suivant le mode de contrôle**

L'objectif du contrôle ainsi que l'environnement des mesures peuvent déterminer le mode de contrôle. Pour évaluer les caractéristiques physiques et dimensionnelles des structures conductrices, il est préférable d'utiliser la méthode absolue. La mesure se fait par comparaison du signal reçu à une référence artificielle électronique.

Afin d'éliminer les perturbations tels que la température, les chercheurs ont proposé le contrôle compensé. Deux bobines sot utilisées, l'une est mise au voisinage de la structure à contrôler, par contre l'autre est à proximité de la même structure mais saine. Une mesure comparative permet de ne retenir que les signaux valables.

Pour détecter de petites discontinuités lors du déplacement de la sonde au-dessus d'un matériau, tout en s'affranchissant des variations lentes de la conductivité ou de l'entrefer, les capteurs différentiels sont préconisés. Deux bobines montées en tête-bêche sont généralement dans le même boitier de sonde. Dans le cas de pièces saines, l'impédance du capteur est nulle. Dès qu'un changement de topologie (défaut) est rencontré par l'une des deux bobines, une variation d'impédance est relevée.

#### <span id="page-25-0"></span>*I.6.3 Structure contrôlée*

La nature physique du matériau constituant les pièces à contrôler, leurs dimensions, les éventuelles anomalies existantes ainsi que la position du capteur par rapport à la surface du matériau sont les paramètres essentiels qui modifient la répartition des courants de Foucault, donc les résultats de mesures.

### <span id="page-25-1"></span>**I.6.3.a Conductivité électrique**

La conductivité électrique est l'aptitude d'un matériau ou d'une solution à laisser les charges électriques se déplacer librement ; ce qui permettra le passage du courant électrique. D'autre part, la conductivité électrique est l'inverse de la résistivité. Elle correspond à la conductance d'une portion de matériau de 1 m de longueur et de 1 m<sup>2</sup> de section. Parmi les meilleurs conducteurs on peut citer le cuivre et l'aluminium. Sa dimension :  $[\sigma] = I^2 T^2 L^{-3} M^{-1}$ . Son unité est  $S.m^{-1}$  (Siemens par mètre) ce qui correspond au rapport de la densité de courant par l'intensité du champ électrique. Selon les matériaux,  $\sigma$  varie de 10<sup>8</sup> S.m<sup>-1</sup> à 10<sup>-22</sup> S.m<sup>-1</sup>.

Le développement des courants de Foucault est lié à la conductivité électrique  $\sigma$ . Plus la valeur de cette caractéristique est élevée plus les courants induits sont importants et répartis sur une plus grande profondeur.

#### <span id="page-25-2"></span>**I.6.3.b Perméabilité magnétique**

En électromagnétisme des milieux, la perméabilité magnétique  $\mu$  caractérise la faculté que possède un matériau à modifier un champ d'induction magnétique  $\vec{B}$ ; ce qui se traduit par l'aptitude à modifier les lignes de flux magnétique. Cette valeur dépend ainsi du milieu dans lequel le champ est produit.

En général, la perméabilité magnétique du matériau μ s'exprime par le produit de la perméabilité du vide μ<sup>0</sup> exprimée en henry/mètre, appelée aussi constante magnétique de

valeur  $4\pi$  10<sup>-7</sup> H/m, et de la perméabilité relative  $\mu_r$  qui dépend du matériau, notons qu'elle est sans dimension. Nous pouvons aussi la définir comme étant le rapport entre l'excitation magnétique  $\vec{H}$  et l'induction magnétique  $\vec{B}$ . La perméabilité n'est pas constante, elle peut prendre une très grande valeur. Ceci a une influence sur la réponse du capteur.

## <span id="page-26-0"></span>**I.6.3.c Effet de peau**

L'effet de peau ou effet pelliculaire ou bien effet Kelvin est un phénomène électromagnétique qui fait que, à fréquence élevée, le courant a tendance à ne circuler qu'en surface des conducteurs. Ce phénomène existe, pour tout conducteur parcouru par des courants alternatifs. Cet effet provoque la décroissance de la densité de courant à mesure que l'on s'éloigne de la périphérie du conducteur.

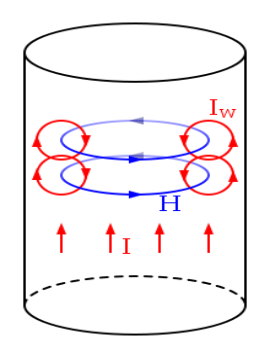

**Figure I.3** Formation de boucle de courant induit par la variation du champ magnétique

En effet, tout courant se déplaçant dans un conducteur génère un champ magnétique autour de ce dernier. Quand un courant continu traverse un conducteur, la différence de potentiel est uniforme et les charges se déplacent dans le conducteur de manière isotrope, ce qui nous donne un champ magnétique constant  $\vec{H}$ . Par contre, dans le cas d'un courant alternatif, les charges oscillent et le champ magnétique varie ; ce qui induit une boucle de courant électrique inverse  $\overrightarrow{l_{in}}$ . La somme du courant alternatif avec celui de la boucle est nulle au centre du conducteur alors que ces deux courants s'additionnent en périphérie. Par conséquent, le courant ne circule pas uniformément dans toute la section du conducteur.

L'épaisseur de peau détermine, en première approximation, la largeur de la zone où se concentre le courant dans un conducteur. Dans le cas simple d'un demi-plan conducteur infini placé en dessous d'une nappe de courant unidirectionnelle, l'épaisseur de peau en fonction de la fréquence *f* est donnée par l'équation :

$$
\delta = \sqrt{\frac{1}{\pi \sigma \mu f}}
$$
 (1.1)

Avec

- *δ* : épaisseur de peau [m]
- *f* : fréquence du courant [Hz]
- *μ* : perméabilité magnétique [H/m]
- *σ* : conductivité électrique [S/m]

Cette formulation, valable dans un cas simple, est souvent utilisée pour avoir une idée de la valeur de la profondeur de pénétration dans d'autres cas. Le seul paramètre qui peut être modifié pour contrôler cette épaisseur est la fréquence d'excitation de la sonde. Par exemple, lors de la mesure de l'épaisseur d'une tôle, la fréquence doit être basse pour avoir une profondeur de pénétration supérieure à l'épaisseur estimée de la tôle. Par contre, pour la mesure de la distance capteur-cible, la fréquence devra être grande afin que les caractéristiques de la plaque n'influencent pas la distribution des courants induits.

#### <span id="page-27-0"></span>**I.6.3.d Distance sonde /cible (lift-off)**

La variation de la position du capteur par rapport à la surface de la pièce contrôlée engendre une fluctuation dans les mesures. Si ce paramètre n'est pas pris en considération, sa variation peut masquer des indications de présence des défauts. Dans certains cas, le lift-off n'est pas considéré comme élément perturbateur de la mesure. Citons le cas de la détection dimensionnelle des couches isolantes dans les câbles, peinture de tôles et revêtement des matériaux.

#### <span id="page-27-1"></span>**I.6.3.e Défauts**

En science des matériaux, un défaut est une déviation par rapport à une structure idéalisée. En fait, détecter un défaut dans une pièce, c'est physiquement, mettre en évidence une hétérogénéité de matière, une variation locale de propriété physique ou chimique préjudiciable au bon emploi de celle-ci. Il existe deux types de défaut :

#### *Défaut de construction*

- défaut cristallin : perturbation dans l'agencement périodique et régulière des atomes dans un cristal.
- Fissure : séparation locale abrupte dans la matière en surface ou dans le volume pouvant mener à la rupture.
- Pore : volume vide.
- Inclusion : corps étranger.
- Précipité : particule d'une phase différente à la matrice s'étant formée suite à une sursaturation.
- Rayure/entaille/rugosité : défauts par rapport à une surface lisse.

#### *Défaut de service*

- Erosion.
- Fissuration, fatigue.
- Autre…

Les défauts sont généralement classés selon le nombre de dimensions concernées de l'espace : défaut ponctuel (sans dimension), défaut linéaire (dimension 1), défaut surfacique (dimension 2) et enfin défaut volumique (dimension 3).

La présence d'anomalies ou de défauts dans une pièce provoque la variation de la conductivité électrique du matériau et la distribution des lignes de champ dans la pièce ; ce qui engendre une variation dans les courants induits. Ainsi, des variations dans les mesures aux bornes du capteur sont détectées.

# <span id="page-28-0"></span>**I.7 Grandeurs mesurées**

### <span id="page-28-1"></span>*I.7.1 L'impédance*

L'impédance électrique mesure l'opposition d'un circuit électrique au passage d'un courant alternatif sinusoïdale. Elle peut être représentée comme la somme d'une partie réelle (partie résistive, la résistance) plus une partie imaginaire (partie réactive, la réactance).

Dans notre dispositif, l'impédance de la source qui est une bobine, est modifiée par la variation du champ magnétique traversant ses spires. C'est la création des courants de Foucault au sein de l'objet métallique qui induit cette variation. L'organigramme de la figure I.4 schématise la variation d'impédance à partir de ces phénomènes.

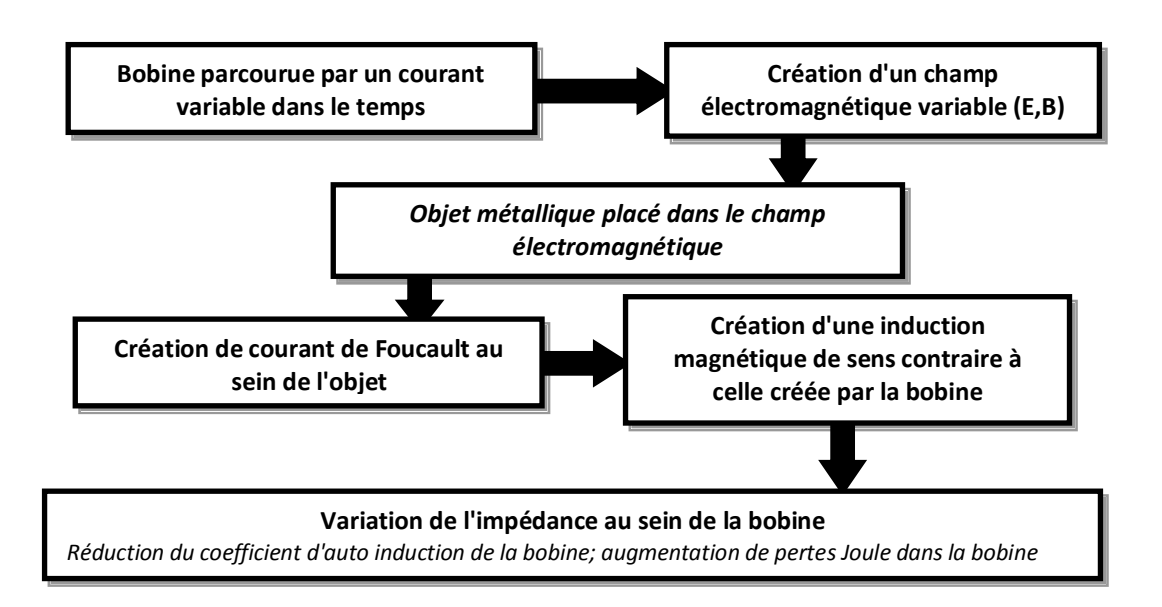

**Figure I.4** variation d'impédance d'une bobine en présence de courants de Foucault.

Dans le domaine du contrôle non destructif par courant de Foucault, les valeurs obtenues par la sonde de mesure sont souvent représentées dans le plan d'impédance normalisée. Nous donnons la formulation de la résistance et la réactance normalisées par les équations suivantes:

$$
R_N = \frac{R_{charge} - R_{video}}{X_{video}} \tag{1.2}
$$

$$
X_N = \frac{X_{charge}}{X_{video}} \tag{1.3}
$$

Rcharge est la composante résistive qui représente l'ensemble des pertes Joule causées soit par les courants de conduction dû à l'alimentation soit par les courants de Foucault dans la charge. Xcharge est la composante inductive qui représente la réactance du bobinage d'excitation en présence de la pièce à contrôler (charge). R<sub>vide</sub> et  $X_{\text{video}}$  sont respectivement la résistance et la réactance du capteur sans la présence de pièces (à vide). Le plan d'impédance normalisé est le tracé de  $X_N$  en fonction de  $R_N$ . Cette représentation permet d'éviter l'influence des caractéristiques propres de la sonde (résistance interne, nombre de spires).

## <span id="page-30-0"></span>*I.7.2 La tension induite*

La source étant une bobine alimentée soit par un courant ou bien une tension sinusoïdale crée un champ magnétique variable. Lorsqu'une autre bobine est mise au voisinage de la source, elle est sujette à un changement de champ magnétique. La loi de Faraday pour l'induction établit que :

$$
e = -\frac{d\Phi}{dt} \tag{1.4}
$$

Le circuit de cette bobine étant ouvert, la tension induite à ses bornes est donnée par :

$$
u = -N \frac{d\Phi}{dt} \tag{1.5}
$$

Avec e : la force électromotrice [v] ;

N : le nombre de spires de la bobine ;

Φ : le flux magnétique [wb] ;

u : la tension induite en V

L'organigramme de la figure I.5 schématise la variation de la tension induite à partir de ces phénomènes.

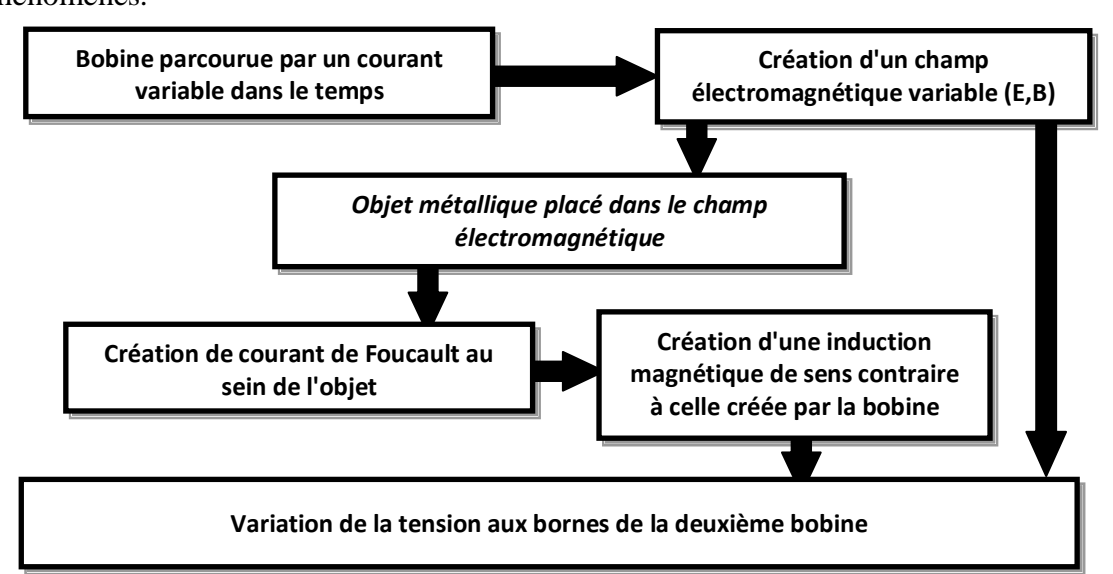

**Figure I.5** Principe de la variation de la tension en présence de courants de Foucault

# <span id="page-30-1"></span>**I.8 Conclusion**

Dans ce chapitre, nous avons donné un aperçu sur la technique du contrôle non destructif par courant de Foucault. Une bobine parcourue par un courant variable, alternatif, génère des courants induits dans un spécimen (pièce conductrice), créant eux-mêmes un flux magnétique qui s'oppose au flux générateur de la bobine, modifiant son impédance. C'est l'étude de cette variation d'impédance ou bien de la variation de tension induite aux bornes d'un bobinage avoisinant qui fournira les éléments nécessaires d'un contrôle.

Nous avons aussi défini les éléments essentiels du dispositif de contrôle à savoir la bobine excitatrice (la forme de la sonde et la tension d'alimentation) et les paramètres électromagnétiques du matériau à contrôler pouvant influencer les mesures.

Dans le prochain chapitre, nous allons présenter des méthodes de modélisation et de résolution qui peuvent être utilisées pour le dimensionnement des capteurs adéquats et l'analyse du comportement de l'ensemble formé par le capteur et la structure à contrôler ainsi que le diagnostic de l'état de santé de cette structure aussi bien que ses caractéristiques physico-dimensionnelles.

# <span id="page-32-0"></span>*CHAPITRE II*

# <span id="page-32-1"></span>*Modélisation des phénomènes électromagnétiques*

# <span id="page-33-0"></span>**II.1 Introduction**

La conception et l'étude des dispositifs de contrôle non destructif par courant de Foucault font appel aux méthodes de modélisation pour le dimensionnement des capteurs adéquats et l'analyse du comportement de l'ensemble formé par la sonde et la structure à contrôler. Cette modélisation nous permet aussi de définir l'état de santé de cette structure ainsi que ses caractéristiques physico-dimensionnelles.

Ce chapitre est partagé en deux parties essentielles : la première partie sera consacrée à la description des équations de base pour la modélisation des phénomènes électromagnétiques régis par les quatre équations de Maxwell. Dans la deuxième partie, nous présenterons un aperçu sur les méthodes de résolution utilisées dans ce type de formulations d'équations aux dérivées partielles. En fin, nous exposerons un résumé de la méthode des grandeurs couplées.

## <span id="page-33-1"></span>**II.2. Equations de base**

#### <span id="page-33-2"></span>**II.2.1 Equations de Maxwell**

Tout phénomène électromagnétique peut être décrit par une formulation couplée des équations dites de Maxwell. Celui-ci a pu rassembler les découvertes de ces prédécesseurs pour donner la formulation de l'électromagnétisme liant les grandeurs électriques et magnétiques dans les équations suivantes: [17][18]

$$
\overrightarrow{rotH} = \vec{J} + \frac{\partial \vec{D}}{\partial t}
$$
 Equation de Maxwell- Ampère (II.1.a)

$$
\overrightarrow{rotE} = -\frac{\partial \overrightarrow{B}}{\partial t}
$$
 Equation de Maxwell-Faraday (II.1.b)

$$
div\vec{B} = 0
$$
 Conservation du flux magnitude (II.1.c)

$$
div\overline{D} = \rho
$$
 Equation de Maxwell-Gauss (II.1.d)

Avec:

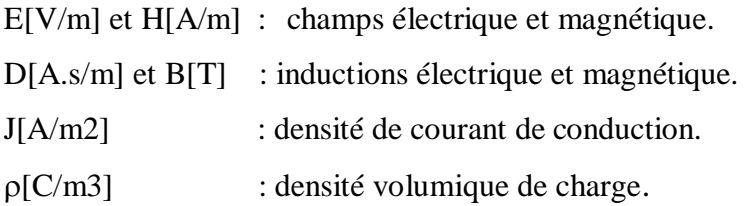

L'équation de Maxwell- Ampère nous permet de trouver une relation directe entre le champ électrique, le champ magnétique et les courants électriques.

L'équation de Maxwell- Faraday représente la loi d'induction qui établit le lien entre le champ électrique et l'induction magnétique. C'est la formulation mathématique du phénomène inductif dans un conducteur soumis à un champ magnétique variable ou dans un conducteur en mouvement mais soumis à un champ magnétique constant.

Cependant, les deux premières équations définissent le lien qui existe entre les champs et leurs sources. Par contre, la troisième et la quatrième équation donnent respectivement la notion de conservation du champ magnétique et de la charge électrique.

Des relations supplémentaires caractérisant les différents milieux doivent être ajoutées aux équations précédentes. Pour les milieux isotropes, nous avons les formulations suivantes :

*Caractéristique magnétique :* 

$$
\ddot{B} = \mu_0 \mu_r \dot{H} \tag{II.2}
$$

Avec:

 $\mu_0 = 4\pi 10^{-7}$  H/m : perméabilité magnétique du vide.

 $\mu_r$ : perméabilité magnétique relative du milieu. Pour un milieu amagnétique  $\mu_r=1$ . Pour un milieu magnétique  $\mu_r = \mu_r(H)$ .

*Caractéristique diélectrique:*

$$
\vec{D} = \varepsilon_0 \varepsilon_r \vec{E} \tag{II.3}
$$

 $\varepsilon_0 = 1/\mu_0 C^2 = 10^{-9}/36\pi$  [F/m] : permittivité électrique du vide  $C = 3.10^8$  m/s : Vitesse de la lumière.

 $\varepsilon_r$ : permittivité relative du milieu considéré.

### *Loi d'Ohm:*

Pour un milieu conducteur, la densité de courant est donnée par la loi d'Ohm généralisée :

$$
f = \sigma \vec{E} \tag{II.4}
$$

 $\sigma[(\Omega,m)^{-1}]$ : Conductivité électrique.

Les équations précédentes sont valables en tout point d'un milieu continu. A la limite de séparation de deux milieux correspondants respectivement aux indices 1 et 2, il existe les conditions suivantes [17]:

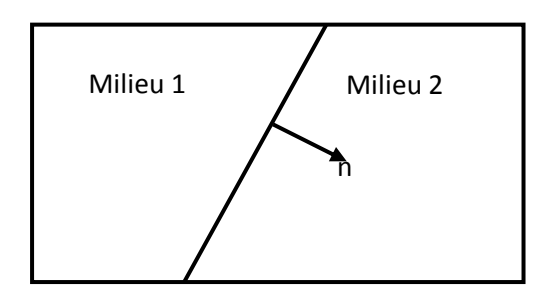

**Figure II.1** Interface entre deux milieux différents

Continuité de la composante tangentielle du vecteur champ électrique **E**

$$
\overrightarrow{E_1} \wedge \overrightarrow{n} = \overrightarrow{E_2} \wedge \overrightarrow{n} \tag{II.5}
$$

Continuité de la composante normale du vecteur d'induction magnétique **B**

$$
\vec{n} \cdot \vec{B_1} = \vec{n} \cdot \vec{B_2}
$$
 (II.6)

Discontinuité de la composante tangentielle du vecteur champ magnétique **H**

$$
\overrightarrow{H_1} \wedge \overrightarrow{n} - \overrightarrow{H_2} \wedge \overrightarrow{n} = \overrightarrow{J_s}
$$
 (II.7)

Discontinuité de la composante normale du vecteur induction électrique **D**, en présence de charges superficielles  $\rho_s$ :

$$
\vec{n} \left( \overrightarrow{D_1} - \overrightarrow{D_2} \right) = \rho_s \tag{II.8}
$$

Où

*n* : est le vecteur normal à la surface de séparation entre les deux milieux 1 et 2

 $J_s$ : la densité surfacique d'une nappe de courant entre les deux milieux.

L'ensemble des équations que nous venons de présenter, décrivent globalement tous les phénomènes électromagnétiques, mais dans la plupart des cas, nous ne pouvons pas les résoudre directement. Suivant la forme des dispositifs que l'on étudie, certains phénomènes
deviennent négligeables. Par conséquent, les équations se simplifient pour donner lieu à des modèles plus simples.

#### **II.2.2 Hypothèses simplificatrices**

1. Les courants de déplacement sont négligeables. En effet Les structures électromagnétiques que nous étudions sont caractérisées par les mêmes propriétés diélectriques que celles du vide ( $\varepsilon_r = 1$ ). D'autre part, la fréquence de travail dans les opérations de contrôle non destructif ne dépasse pas 1MHz. Le terme de déplacement dans le cas d'une excitation sinusoïdale est :

$$
\frac{\partial \vec{D}}{\partial t} = \frac{\partial \varepsilon_0 \vec{E}}{\partial t} = \frac{\varepsilon_0}{\sigma} \frac{\partial \vec{J}}{\partial t} = j2\pi f \frac{\varepsilon_0}{\sigma} \vec{J} = jR\vec{J}
$$
(II.9)

Le rapport R entre le module du courant de déplacement et celui du courant de conduction ; pour une conductivité électrique  $\sigma = 10^6 (\Omega \text{m})^{-1}$ , une fréquence  $f = 1 \text{MHz}$  et  $\varepsilon_0 = 8.8 \text{ m}^{-12}$  F/m est :  $R \cong 10^{-10}$ . Ce qui nous permet de négliger l'effet du courant de déplacement devant l'effet du courant de conduction.

- 2. La densité surfacique de courant entre les deux milieux est nulle  $(J_s = 0)$ ;
- 3. La densité volumique de charge est considérée nulle ( $\rho_s = 0$ );

Avec les hypothèses ainsi formulées, les équations de Maxwell à résoudre sont :

$$
\overrightarrow{\text{rotH}} = \vec{J} \tag{II.10.a}
$$

$$
\overrightarrow{\text{rot}}\overrightarrow{\mathbf{E}} = -\frac{\partial \overrightarrow{\mathbf{B}}}{\partial \mathbf{t}} \tag{II.10.b}
$$

$$
div\vec{B} = 0 \tag{II.10.c}
$$

$$
\text{div}\dot{\mathbf{E}} = 0 \tag{II.10.d}
$$

#### **II.2.3 Formulation en terme de potentiel vecteur**

Les équations de Maxwell constituent un système différentiel du premier ordre qui, dans le cas général, ne permet pas d'expliciter séparément les champs **E** et **B**. En introduisant une variable d'état appropriée à la géométrie des dispositifs étudiés, nous pouvons réduire les équations de Maxwell à une équation aux dérivées partielles facile à résoudre.

Dans une configuration cylindrique, la variable d'état la plus adaptée est le potentiel magnétique **A** et le potentiel scalaire électrique **V** [19]. A partir de l'équation (II.10.c), on définit le potentiel vecteur magnétique **A** par l'équation suivante :

$$
\vec{B} = \vec{rot}\vec{A}
$$
 (II.11)

Dans le cas général, il existe une infinité de vecteur **A** pouvant satisfaire la relation (II.11). En effet, puisque le rotationnel du gradient de toute fonction scalaire f est nul, donc, tout vecteur (**A** + **grad**(f) ) satisfait la relation (II.11), d'où la nécessité d'imposer une condition de jauge afin d'assurer l'unicité de la solution. Nous proposons d'utiliser la jauge de Coulomb  $div(\mathbf{A}) = \mathbf{0}$ .

En tenant compte de cette dernière écriture, l'équation (II.10.b) devient:

$$
\overrightarrow{rot}\left(\vec{E} + \frac{\partial \vec{A}}{\partial t}\right) = 0
$$
\n(II.12)

A partir de cette relation, on peut définir un potentiel scalaire électrique V tel que :

$$
\vec{E} + \frac{\partial \vec{A}}{\partial t} = -\overrightarrow{grad}V \tag{II.13}
$$

En rassemblant les équations (II.10.a) et (II.11), on peut aboutir à la relation suivante:

$$
\overrightarrow{rot}\left(\frac{1}{\mu}\overrightarrow{rot}\vec{A}\right) = \vec{J}
$$
 (II.14)

Si on introduit la notion de la loi d'Ohm (II.4), les équations de Maxwell seront représentées par les deux équations couplées suivantes:

$$
\begin{cases}\n\overrightarrow{rot}\left(\frac{1}{\mu}\overrightarrow{rot}\vec{A}\right) = \vec{J} & \text{(a)}\\ \vec{J} = -\sigma\left(\frac{\partial\vec{A}}{\partial t} + \overrightarrow{grad}V\right) & \text{(b)}\n\end{cases}
$$
\n(II.15)

Nous considérons la configuration particulière des dispositifs de contrôle non destructifs dont l'inducteur est un plan spiral face à une pièce plane (Figure II.1.a) ou une forme

cylindrique (Figure II.1.b). En négligeant la forme hélicoïdale des spires inductrices, le problème devient bidimensionnel, car il possède une symétrie de révolution. Dans une configuration axisymétrique (coordonnées cylindriques  $(r, \theta, z)$ ), la formulation utilisant le potentiel vecteur offre l'intérêt suivant : Lorsque le courant d'excitation est orienté suivant la direction  $\theta$ , le système présente une seule inconnue celle de la composante azimutale suivant l'axe  $(\theta(A_\theta))$  du vecteur **A**. Dans une telle configuration, les courants sont perpendiculaires au plan d'étude.

$$
\vec{J} = \begin{Bmatrix} 0 \\ J_{\theta} \\ 0 \end{Bmatrix} \; ; \; \vec{E} = \begin{Bmatrix} 0 \\ E_{\theta} \\ 0 \end{Bmatrix} \; ; \; \; \vec{A} = \begin{Bmatrix} 0 \\ A_{\theta} \\ 0 \end{Bmatrix} ; \; \vec{B} = \begin{Bmatrix} B_r \\ 0 \\ B_z \end{Bmatrix} \; ; \; \vec{H} = \begin{Bmatrix} H_r \\ 0 \\ H_z \end{Bmatrix} \tag{II.16}
$$

Comme le vecteur **A** est confondu avec sa composante ortho-radiale, sa divergence est donc intrinsèquement nulle, alors la condition de jauge est vérifiée implicitement. Si on est dans le domaine complexe (sources sinusoïdales) et en considérant A et J comme des grandeurs scalaires (une seule composante), le système d'équations se réduit alors à :

$$
\begin{cases}\n\operatorname{div}(\overline{\operatorname{grad}}A) = -\mu J & \text{(a)} \\
J = -\sigma(j\omega A + \overline{\operatorname{grad}}V) & \text{(b)}\n\end{cases}
$$
\n(II.17)

#### **II.3. Méthodes de résolution**

Différentes méthodes peuvent être utilisées pour la résolution des équations aux dérivées partielles, décrites précédemment.

#### **II.3.1. Méthodes analytiques**

Les premiers travaux se sont basés sur des méthodes de résolution analytiques des équations issues des modèles à une seule dimension [20]. Pour les modèles bidimensionnels, la solution analytique peut s'avérer très complexe même si pour des géométries simples, on peut trouver des solutions exactes à partir de la méthode de séparation des variables [21],[22],[23]. Dans des cas particuliers, ces méthodes sont des références de validation pour le reste des autres méthodes.

#### **II.3.2. Méthodes numériques**

Avec l'évolution de l'outil informatique, l'utilisation des méthodes numériques pour la résolution de cette catégorie d'équations se généralise de plus en plus. Les méthodes numériques les plus connues sont : la méthode des intégrales, la méthode des différences finies, la méthode des volumes finis et la méthode des éléments finis. Nous devons cependant signaler que ces méthodes exigent des temps de calcul relativement longs et des espaces mémoires considérablement grands, donc des outils informatiques développés.

#### **II.3.3. Méthodes semi analytiques**

Ce sont des méthodes mixtes, qui sont une combinaison de méthodes analytiques couplées à des méthodes numériques. Ces méthodes ne sont appliquées que pour résoudre certains types de problèmes. Cette approche nous permet d'obtenir des expressions analytiques faciles à résoudre et de réduire le temps de simulation tout en ayant des résultats assez proches de la réalité.

Pour la simulation du contrôle non destructif, nous avons choisi d'utiliser la méthode des grandeurs électromagnétiques couplées. Le modèle développé sur la base de circuits couplés est proposé dans le domaine du chauffage par induction par Delage et Ernest [24]. L'inducteur et la charge sont discrétisés en spires concentriques à l'intérieur desquelles la densité de courant est supposée constante. L'ensemble ainsi défini forme un réseau de résistances, d'inductances et de mutuelles couplées qui est représenté par un système d'équations analytiques. La résolution numérique de ce système permet de donner la valeur de la différence de potentiel aux bornes de la bobine ainsi que la répartition de la densité de courant dans l'ensemble du système. On peut ainsi connaitre la valeur de l'impédance de la bobine, puis évaluer la valeur de la puissance injectée dans la charge. Cette méthode a été appliquée pour la première fois dans le domaine du contrôle non destructif par courant de Foucault par Maouche [4],[25],[26],[27].

Le modèle est ensuite étendu au cas d'un inducteur muni d'un pot en ferrite en introduisant le principe des courants fictifs sur le contour du noyau [28].

#### **II.3.3.1 Principe général**

La méthode des circuits couplés est basée sur la résolution analytique de l'équation (II.17.a) par l'intermédiaire de la loi de Biot et Savart. Cette résolution nous donne l'expression analytique du potentiel vecteur magnétique qui sera injectée dans l'équation (II.17.b). Par discrétisation, on subdivise le capteur et la pièce en spires élémentaires coaxiales. Ces spires peuvent être de taille identique ou différente. Chacune des spires constitue un élément du circuit qui est représenté par sa résistance électrique et son inductance. L'ensemble de ces éléments constitue un système couplé en série ou en parallèle. Finalement, nous obtenons un schéma électrique équivalent.

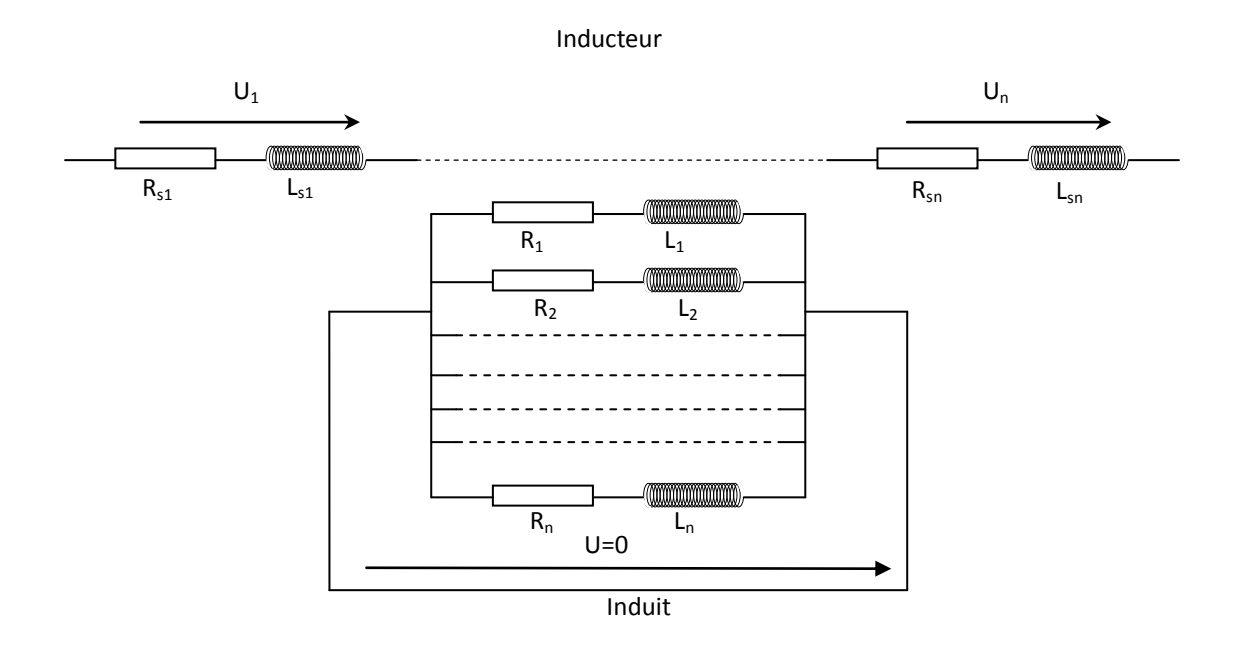

**Figure II.2 :** Schéma équivalent du système étudié

Notons que les capteurs utilisés dans le CND-CF sont de plus en plus miniaturisés pour atteindre les endroits difficiles d'accès. Pour cette raison, la section du fil utilisé pour le bobinage est très fine. La subdivision des spires du capteur en spires élémentaires n'est pas recommandée; ce qui simplifie considérablement le schéma équivalent figure II.2. L'application des lois fondamentales de Kirchhoff, nous permet d'aboutir à des expressions analytiques de l'impédance ou de la tension induite.

#### **II.3.3.2 Formulation intégrale des équations**

Soient deux points de l'espace *p* et *q* tels que *p* est le récepteur et *q* l'émetteur. Nous allons réécrire le système simplifié (II.15) comme suit:

$$
\begin{cases}\n\overrightarrow{rot}\left(\frac{1}{\mu}\overrightarrow{rot}\vec{A}(p,q)\right) = \vec{J}(q) & (a) \\
\vec{J}(p) = -\sigma(p)\left(\frac{\partial\vec{A}(p,q)}{\partial t} + \overrightarrow{grad}V(p)\right)(b)\n\end{cases}
$$
(II.18)

Nous définissons *A(p,q)* comme étant le potentiel vecteur magnétique inconnu au point *p* engendré par le point *q* de la source. *J(p)* est la densité de courant au point *p* de la charge et *J(q)* est la densité de courant au point *q* de la source.

L'équation de Poisson (II.18.a) représente la génération du potentiel vecteur *A(p,q)* par la densité de courant source *J(q)*.

Cependant, l'équation (II.18.b) représente l'induction de la densité de courant *J(p)* par la variation temporelle du potentiel vecteur magnétique et la variation spatial du potentiel scalaire électrique.

La résolution de l'équation (II.18.a) par une transformation de Fourier permet d'aboutir à la formule de Biot et Savart du potentiel vecteur magnétique suivante:

$$
\vec{A}(p,q) = \frac{\mu_0}{4\pi} \iiint\limits_{v} \frac{\vec{f}(p,q)}{|\vec{o}q - \vec{o}p|} dv
$$
\n(II.19)

Nous indiquons que les deux points *p* et *q* peuvent être de deux domaines différents comme ils peuvent appartenir au même milieu.

Donc, le potentiel est calculé au point récepteur *p*(r,z), mais créé par une spire de section  $s(q)$ , de centre  $q(r,z)$ , de contour C et parcourue par une densité de courant J(q). En considérant la section de la spire suffisamment petite pour négliger l'effet de peau, nous admettant que le courant est constant dans la section de la spire ce qui nous permet d'écrire (voir annexe 2):

$$
\begin{array}{ll}\n(J(q)dv = I(q)d\ell & (a) \\
\ell I(q) = J(q)s(q) & (b)\n\end{array}
$$
\n(II.20)

Le système est à symétrie de révolution, le potentiel magnétique vecteur n'a qu'une composante dirigée suivant l'angle  $\theta$ . Le courant circule suivant un contour C de rayon r(q) et de longueur  $\ell(q)$ .

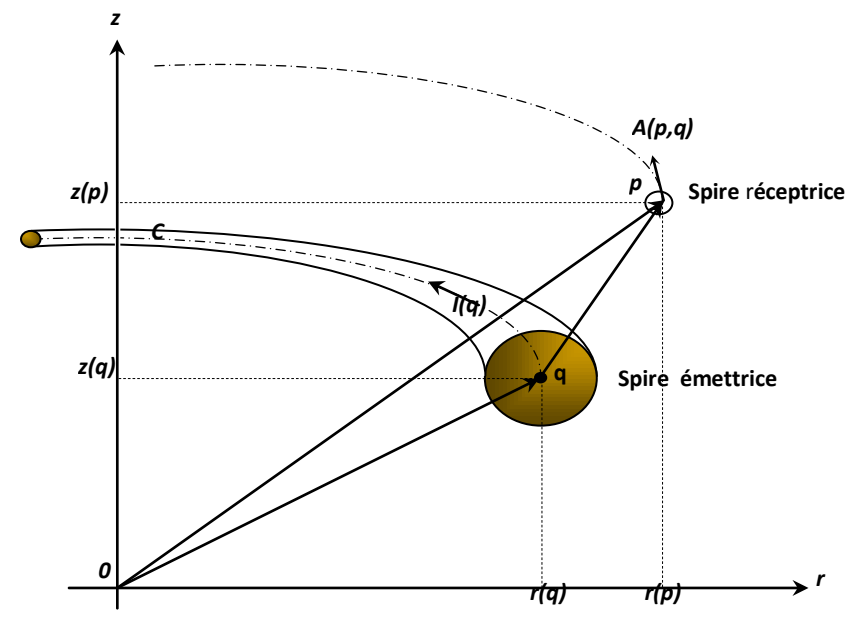

**Figure II.3** Configuration des spires élémentaires.

Nous pouvons écrire :

$$
\vec{A}(p,q) = A_{\theta}(p,q)\vec{e_{\theta}} = \frac{\mu_0}{4\pi}I(q)\int\limits_{C} \frac{d\ell}{|\overrightarrow{op} - \overrightarrow{oq}|}
$$
(II.21)

En utilisant les cordonnées cylindriques et en tenant compte de la symétrie de révolution du système pour intégrer dans l'intervalle  $[0, \pi/2]$ , nous réécrivons la formulation (II.21) comme suit [4][27] :

$$
A(p,q) = \frac{\mu_0}{2\pi} G(p,q)I(q)
$$
 (II.22)

Avec:

$$
G(p,q) = \sqrt{\frac{r(p)}{r(q)}} E(k(p,q))
$$
  
\n
$$
E(k(p,q) = \frac{(2-k^2)E_1(k) - 2E_2(k)}{k}
$$
  
\n
$$
k(p,q) = \sqrt{\frac{4r(p)r(q)}{[r(p) + r(q)]^2 + [z(p) - z(q)]^2}}
$$
\n(II.23)

 $E_1(k)$  et  $E_2(k)$  sont respectivement des fonctions elliptiques de première et de seconde espèce de Legendre (voire annexe A.3).  $r(p)$  et  $r(q)$  sont respectivement les rayons des points émetteur et récepteur.  $z(p)$  et  $z(q)$  sont leurs hauteurs respectives.

L'expression générale du gradient de potentiel en coordonnées cylindrique est la suivante:

$$
\overrightarrow{grad}V(p) = \frac{\partial V}{\partial r}\overrightarrow{e_r} + \frac{1}{r(p)}\frac{\partial V}{\partial \theta}\overrightarrow{e_{\theta}}
$$
(II.24)

Comme la circulation du courant se fait le long du périmètre moyen de la spire, alors, la composante du gradient de potentiel selon l'axe radial est nulle ( $\frac{\partial V}{\partial r} = 0$ ), figure II.4. Ce qui nous amène à donner l'expression du gradient du potentiel électrique par :

$$
\overrightarrow{grad}V(p) = \frac{1}{r(p)} \frac{\partial V}{\partial \theta} \overrightarrow{e_{\theta}}
$$
 (II.25)

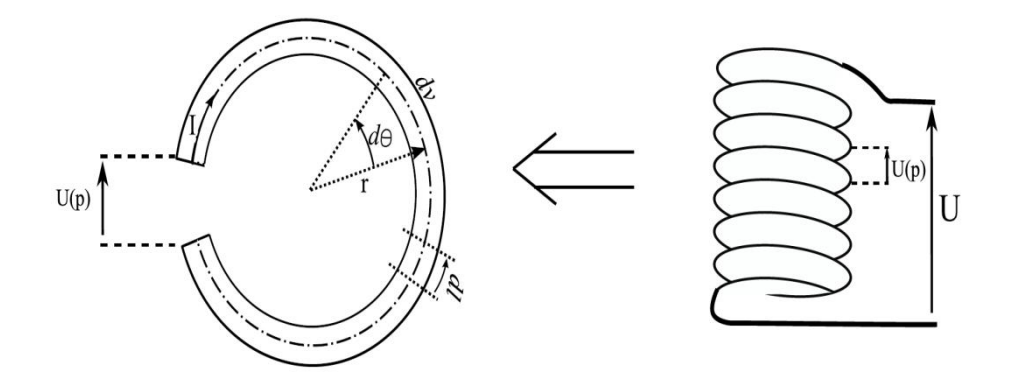

**Figure II.4** Représentation d'une spire élémentaire

Or tout le long du périmètre moyen, le courant est le même. Dans ce cas, nous déduisons que le gradient de potentiel est constant. En notant *u*(*p*) la tension appliquée aux bornes de la spire, on peut donc écrire :

$$
\int_{u(p)}^{0} dV(p) = (\overrightarrow{\text{grad}}V(p)\overrightarrow{e_{\theta}})r(p)\int_{0}^{2\pi} d\theta \tag{II.26}
$$

$$
u(p) = -2\pi r(p)\overrightarrow{\text{grad}}V(p)\overrightarrow{e_{\theta}} \tag{II.27}
$$

Ceci nous permet de dire que la variation spatiale du potentiel électrique scalaire est exprimée en fonction de la tension appliquée ou induite *u*(*p*) aux bornes de la spire comme suit :

$$
\overrightarrow{grad}V(p)\overrightarrow{e_{\theta}} = \frac{u(p)}{2\pi r(p)}\tag{II.28}
$$

En injectant la formulation du potentiel vecteur magnétique (II.22) ainsi que celle du potentiel scalaire électrique (II.28) dans l'équation (II.18.b), nous arrivons à exprimer l'équation électromagnétique élémentaire dans une spire en fonction de la densité de courant et de la tension du point source *q* et charge *p* [4]:

$$
\frac{2\pi r(p)}{\sigma(p)}J(p) + \mu_0 r(p)G(p,q)\frac{dI(q)}{dt} = u(p) \tag{II.29}
$$

A partir de cette équation, nous pouvons mettre en évidence, la génération d'une densité de courant *J(p)* en un point quelconque *p* par la tension constante *u(p)* appliquée en ce point et par la variation temporelle de l'intensité d'un courant se trouvant au point *q.*

Dans un cas général, le potentiel vecteur magnétique en un point *p* est créé par la somme de toutes les densités de courant se trouvant au voisinage. Donc, nous pouvons intégrer toutes les densités de courant appartenant au domaine Ω en utilisant l'expression (II.22) comme suit :

$$
A(p,q) = \frac{\mu_0}{2\pi} \iint\limits_{\Omega} G(p,q)J(q)d\Omega
$$
 (II.30)

En couplant cette dernière équation avec (II.29), nous obtenons:

$$
\frac{2\pi r(p)}{\sigma(p)}J(p) + \mu_0 r(p) \iint\limits_{\Omega} G(p,q) \frac{dJ(q)}{dt} d\Omega = u(p)
$$
 (II.31)

Et si l'excitation est sinusoïdale, alors l'opérateur  $\frac{a}{dt}$  peut être remplacé par *j* $\omega$  ce qui nous conduit à écrire:

$$
\frac{2\pi r(p)}{\sigma(p)}J(p) + j\mu_0 \omega r(p) \iint\limits_{\Omega} G(p,q)J(q)d\Omega = u(p)
$$
 (II.32)

Cette équation est la formule intégrale généralisée des circuits électromagnétiques couplés (MCEMC).

#### **II.4.Organigramme de la méthode des circuits couplés**

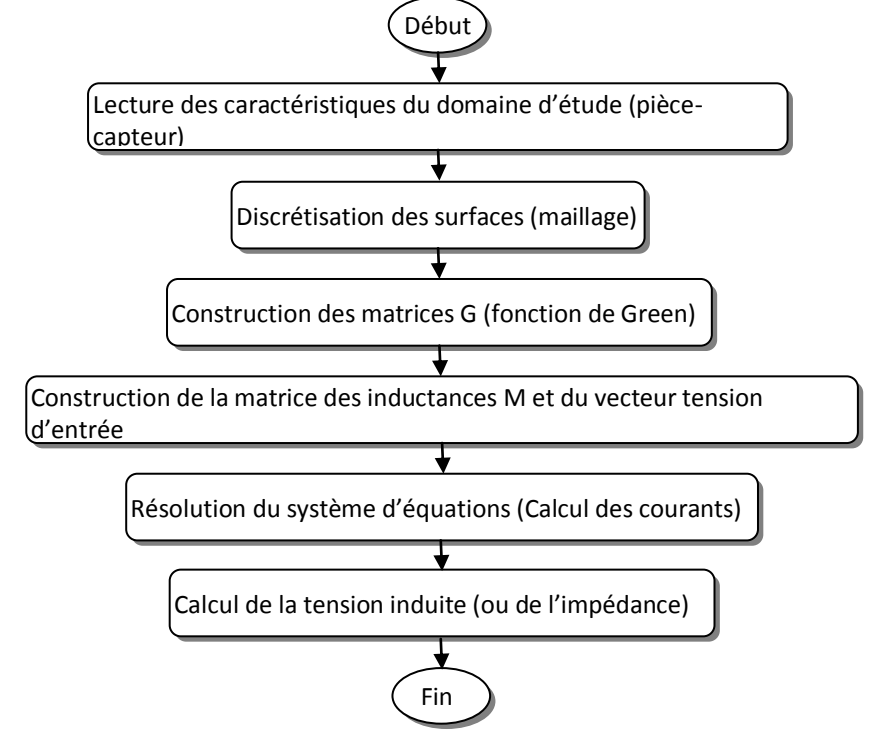

On peut regrouper les étapes de la méthode de résolution utilisée dans l'organigramme suivant:

**Figure II.5** Organigramme de la méthode des circuits couplés

#### **II.5 Conclusion**

Les équations de Maxwell et les lois de comportement des milieux permettent avec un judicieux raisonnement d'aboutir à une modélisation des phénomènes électromagnétiques sous forme d'équations aux dérivées partielles. Ces équations peuvent être résolues de diverses manières.

Dans le cas présent, nous avons opté pour la méthode des circuits couplés, car cette méthode permet de réaliser un couplage entre les grandeurs électromagnétiques du dispositif de contrôle. Dans le cas du capteur à double fonctions, la formulation de l'impédance de la bobine source caractérise ce couplage mais dans le cas du capteur à fonctions séparées, c'est l'équation de la tension induite aux bornes de la bobine réceptrice qui relie les différentes grandeurs

Nous avons présenté les différentes étapes de la résolution par cette méthode ainsi qu'une équation intégrale générale qui décrit les interactions électromagnétiques entre les différents domaines.

## *CHAPITRE III*

# *Simulation des dispositifs de CND-CF avec capteurs à fonction séparée*

#### **III.1 Introduction**

Dans ce type de control, la bobine d'excitation et le bobinage de mesure sont dissociés. Le capteur est donc constitué de deux bobines, la première servira pour créer le flux magnétique et la seconde sera utiliser comme élément de mesure. En effet, cette dernière voit apparaitre à ses bornes une f.e.m. induite due au couplage des champs créés par la bobine excitatrice et le matériau à contrôler.

Dans ce chapitre, nous donnerons d'abord un aperçu du modèle d'un capteur absolu à double fonction pour une meilleure compréhension de la méthode des circuits couplés. Une simulation d'un capteur à fonctions séparées en présence des pièces conductrices sera ensuite présentée.

#### **III.2. Le calcul d'impédance à partir de l'équation intégrale générale**

Pour faciliter la compréhension de la méthode et son évolution, nous présenterons en premier lieu le capteur seul (système à vide), puis, en second lieu, l'ensemble du capteur et de la pièce à évaluer sera étudié (système en charge).

Le capteur à double fonction qui n'est qu'une simple bobine de  $N_s$  spires élémentaires filiformes de section  $S_s$  et de conductivité  $\sigma_s$  est représenté dans la figure III.1 [4].

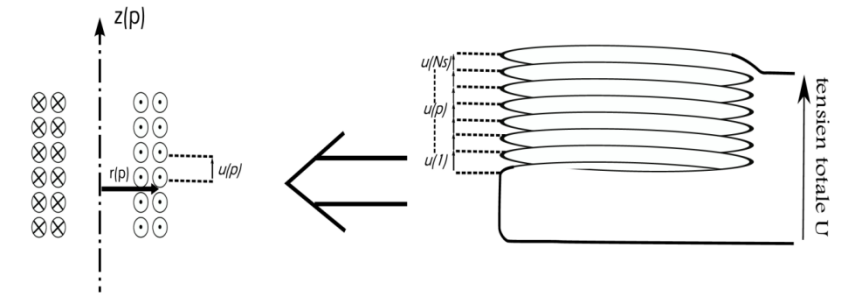

**Figure III.1 :** Schéma du capteur à vide

Nous pouvons réécrire l'équation (II.32) comme suit:

$$
\frac{2\pi r_s(p)}{\sigma_s(p)} J_s(p) + j\mu_0 \omega r_s(p) \iint_{\Omega_S} G_{ss}(p,q) J_s(q) d\Omega_s = u(p)
$$
 (III.1)

Avec :

$$
G_{ss}(k(p,q)) = \sqrt{\frac{r_s(q)}{r_s(p)}} E(k(p,q))
$$
 (III.2)

En introduisant la définition de l'intensité du courant de l'équation (II.20.b), nous obtenons l'écriture suivante:

$$
\frac{2\pi r_s(p)}{\sigma_s(p)S_s(p)}I_s(p) + j\mu_0\omega r_s(p)\iint\limits_{\Omega_s} G_{ss}(p,q)J_s(q)d\Omega_s = u(p)
$$
 (III.3)

#### **III.2.1 Discrétisation de l'équation du capteur à vide**

La discrétisation de l'équation (III.3), nous permet de transformer l'intégrale en une somme; ce qui nous facilite les calculs considérablement :

$$
\frac{2\pi r_s(p)}{\sigma_s(p)S_s(p)}I_s(p) + j\mu_0 \omega r_s(p) \sum_{q=1}^{N_s} G_{ss}(p,q)I_s(q) = u(p) \tag{III.4}
$$

Nous rappelons que la bobine du capteur est constituée de spires en séries. Ce qui est traduit par les équations suivantes :

$$
\begin{cases}\nU_T = \sum_{p=1}^{N_s} u(p) & \text{(a)} \\
I(1) = \dots I(p) = I(q) = \dots I(N_s) = I_s & \text{(b)}\n\end{cases}
$$
\n(III.5)

A partir des deux dernières équations, nous pouvons donner l'expression de la tension totale aux bornes de la bobine :

$$
U_T = \sum_{p=1}^{N_S} \frac{2\pi r_s(p)}{\sigma_s(p) S_s(p)} I_s + j\mu_0 \omega I_s \sum_{p=1}^{N_S} r_s(p) \sum_{q=1}^{N_S} G_{ss}(p,q)
$$
 (III.6)

Enfin, nous donnons la forme mathématique de l'impédance du capteur sans la présence de la pièce à contrôler :

$$
Z_0 = \frac{U_T}{I_s} = \sum_{p=1}^{N_s} \frac{2\pi r_s(p)}{\sigma_s(p) S_s(p)} + j\mu_0 \omega \sum_{p=1}^{N_s} r_s(p) \sum_{q=1}^{N_s} G_{ss}(p,q)
$$
 (III.7)

#### **III.2.2 Equation intégrale du capteur en présence d'une structure à Contrôler**

Pour définir l'équation du capteur avec une pièce métallique en son voisinage, il est important de rajouter l'effet des courants induits dans la pièce à évaluer. L'équation (III.1) devient alors :

$$
u(p) = \frac{2\pi r_s(p)}{\sigma_s(p)} J_s(p) + j\mu_0 \omega r_s(p) \left[ \iint\limits_{\Omega_s} G_{ss}(p, q_s) J_s(q_s) d\Omega_s + \iint\limits_{\Omega_c} G_{sc}(p, q_c) J_c(q_c) d\Omega_c \right] (III.8)
$$

L'indice *c* représente la pièce (charge). Nous donnons dans l'équation qui suit l'expression de  $G_{sc}$  qui est une fonction des coordonnées  $p$  et  $q_c$ :

$$
G_{sc}(k(p,q)) = \sqrt{\frac{r_c(q_c)}{r_s(p)}} E(k(p,q_c))
$$
 (III.9)

#### **III.2.3 Discrétisation de l'équation du capteur en présence de la pièce**

Pour pouvoir estimer la tension aux bornes du capteur en présence de la pièce, nous devons aussi décomposer le domaine de la pièce en *N<sup>c</sup>* spires imaginaires qui sont représentées géométriquement par les coordonnées de leurs centres *qc(rc,zc)* et leurs sections *S<sup>c</sup>* comme montré dans la figure III.2. Cette figure représente un dispositif de contrôle non destructif par courant de Foucault en coordonnées cylindriques. C'est un système axisymétrique composé d'une source de tension ou de courant (bobine d'excitation) qui estelle même le capteur. Son domaine est désigné par le symbole *Ωs*. La cible est une partie de ce système, sa section est désignée par le symbole *Ωc*.

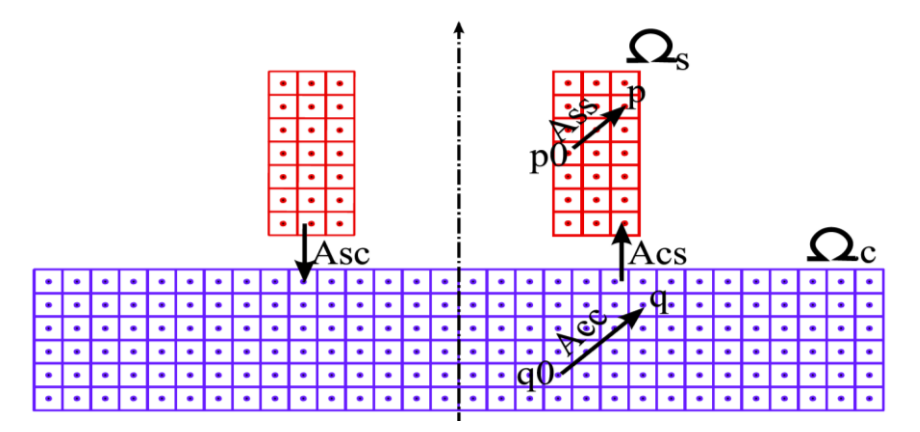

**Figure III.2** Système pièce-capteur double fonction

L'équation (III.8) est remplacée par l'équation suivante:

$$
U_T = \sum_{p=1}^{N_S} \frac{2\pi r_s(p)}{\sigma_s(p) S_s(p)} I_s
$$
  
+  $j\mu_0 \omega I_s \sum_{p=1}^{N_S} r_s(p) \sum_{q=1}^{N_S} G_{ss}(p, q_s) + j\mu_0 \omega \sum_{p=1}^{N_S} r_s(p) \sum_{q=1}^{N_C} G_{sc}(p, q_c) I_c(q_c)$  (III.10)

#### **III.2.4 Système d'équations représentant la structure à Contrôler**

La pièce est un conducteur massif (son schéma électrique équivalent est un circuit fermé). La tension induite dans la charge est nulle. Chaque spire fictive de la pièce est modélisée par une équation intégrale qui englobe l'effet de la spire en question sur ellemême ainsi que les effets des autres spires élémentaires fictives de la pièce sans oublier de rajouter l'effet des spires réelles de la source.

$$
0 = \frac{2\pi}{\sigma_s(p)S_c}I_c(p) + j\mu_0\omega \left[ \iint\limits_{\Omega_c} G_{cc}(p,q_s)J_c(q_c)d\Omega_c + \iint\limits_{\Omega_s} G_{sc}(p,q_s)J_s(q_s)d\Omega_s \right]
$$
(III.11)

Les *N<sub>c</sub>* équations discrétisées représentant la pièce sont données par l'écriture suivante:

$$
\frac{2\pi}{\sigma_c(p)S_c(p)}I_c(p) + j\mu_0\omega \sum_{q=1}^{N_c} G_{cc}(p,q_c)I_c(q_c) + j\mu_0\omega \sum_{q=1}^{N_s} G_{cs}(p,q_s)I_s(q_s) = 0
$$
\n(III.12)

#### **III.2.5 Impédance du capteur en présence d'une pièce métallique**

L'équation (III.10) et l'ensemble des équations (III.12) forment le système d'équations à résoudre. On peut les assembler comme suit:

$$
\begin{cases}\nZ_0 I_s + j\mu_0 \omega \sum_{p=1}^{N_s} r_s(p) \sum_{q=1}^{N_c} G_{sc}(p, q_c) I_c(q_c) = U_T \\
\frac{2\pi}{\sigma_c(p) S_c(p)} I_c(p) + j\mu_0 \omega \left[ \sum_{q_c=1}^{N_c} G_{cc}(p, q_c) I_c(q_c) + \sum_{q_s=1}^{N_s} G_{cs}(p, q_s) I_s(q_s) \right] = 0 \\
p = \overline{1, N_c}\n\end{cases} (III.13)
$$

Dans le but de résoudre ce système, nous le mettons sous forme matricielle comme suit :

$$
\begin{bmatrix} Z_0 & M_{sc} \\ M_{cs} & M_{cc} \end{bmatrix} \begin{bmatrix} I_s \\ I_c(1) \\ I_c(2) \\ \vdots \\ I_c(p) \end{bmatrix} = \begin{bmatrix} U_T \\ 0 \\ 0 \\ \vdots \\ 0 \end{bmatrix}
$$
 (III.14)

Les éléments de la matrice inductance sont définis comme suit :

Z<sub>0</sub> est l'impédance du capteur à vide donné par l'équation (III.7). Cette grandeur représente l'effet de la source sur elle-même.

Msc est un vecteur ligne représentant l'effet des spires de la pièce sur celles de la source.

$$
M_{sc}(1, q_c) = j\mu_0 \omega \sum_{p=1}^{N_s} G_{sc}(p, q_c) r_s(p)
$$
\n(III.15)

Mcs est un vecteur colonne représentant l'effet des spires de la source sur celles de la pièce.

$$
M_{cs}(q_c, 1) = j\mu_0 \omega \sum_{p=1}^{N_s} G_{cs}(q_c, p)
$$
  
(III.16)  

$$
q_c = \overline{1, N_c}
$$

Mcc est une matrice carrée représentant l'effet des spires de la pièce sur elles-même.

$$
\begin{cases}\nM_{cc}(q_c, q_c) = \frac{2\pi}{\sigma_c(q_c)S_c(q_c)} + j\omega\mu_0 G_{cc}(q_c, q_c) \\
M_{cc}(q_c, p_c) = j\omega\mu_0 G_{cc}(q_c, p_c) \\
p_c = \frac{1}{1, N_c} \qquad \text{et } p_c \neq q_c\n\end{cases} \tag{III.17}
$$

En résolvant ce système, nous obtenons la valeur du courant d'excitation  $I_s$  et les  $N_c$ courants induits *Ic(i)* dans la pièce. Dans le cas d'une excitation en courant, la valeur du courant d'excitation est connue. Le système matriciel sera réduit comme suit :

$$
\begin{bmatrix} M_{cc} \\ l_c(2) \\ l_c(3) \\ \vdots \\ l_c(p) \end{bmatrix} = \begin{bmatrix} 0 \\ 0 \\ 0 \\ \vdots \\ 0 \end{bmatrix}
$$
 (III.18)

En général, la valeur de l'impédance sera donnée par l'équation suivante :

$$
Z = \frac{U_T}{I_s} = Z_0 + j \frac{\mu_0 \omega}{I_s} \sum_{p=1}^{N_s} r_s(p) \sum_{q=1}^{N_c} G_{sc}(p, q_c) I_c(q_c)
$$
 (III.19)

Pour évaluer l'influence que provoque la présence de la pièce au voisinage de la source, il faut retrancher la valeur de l'impédance du capteur à vide.

$$
\Delta Z = Z - Z_0 = j \frac{\mu_0 \omega}{I_s} \sum_{p=1}^{N_s} r_s(p) \sum_{q=1}^{N_c} G_{sc}(p, q_c) I_c(q_c)
$$
 (III.20)

Nous avons présenté ce type de capteur dans le but de faciliter l'étude des capteurs à fonctions séparées. Les résultats de l'application et la simulation des capteurs absolus à doubles fonctions sont donnés par Maouche [4].

### **III.3. Calcul de la tension induite à partir de l'équation intégrale générale**

Dans le cas des capteurs à fonctions séparées, la grandeur qui nous renseigne sur l'état de la pièce est la tension induite.

#### **III.3.1 Description et formulation du capteur à vide**

Ce capteur est composé de deux bobines. L'une des bobines a une fonction de source excitatrice, alimentée d'une tension  $U_T$ . La seconde bobine (réceptrice) servira d'outil de détection de défaut à travers la mesure de la tension induite à ses bornes. Figure III.3.

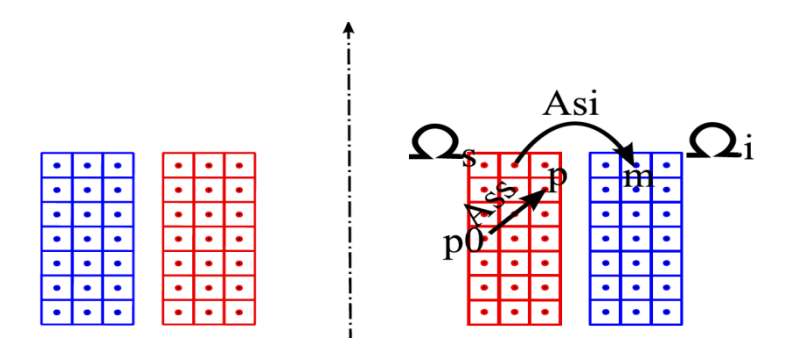

**Figure III.3** Capteur à fonctions séparées

Notons que la bobine réceptrice est en circuit ouvert, aucun courant ne peut donc y circuler. Dans ce cas, nous pouvons déduire que la présence de la bobine réceptrice n'influe ni sur le courant de la source ni sur les courants induits dans la pièce. En théorie, on peut admettre l'existence de plusieurs bobines réceptrices. Les équations de la source et de la pièce restent donc sans changement. Pour évaluer l'équation modélisant la bobine réceptrice, nous devons suivre les mêmes étapes que dans le cas du capteur à double fonctions.

Le circuit récepteur est constitué de *N<sup>I</sup>* spires élémentaires de section *SI*. Son domaine est noté *ΩI*. Le matériau de la bobine réceptrice est le même que celui de la source de conductivité  $\sigma_s$ . En appliquant l'équation (II.32) pour une spire en circuit ouvert, nous obtenons:

$$
j\mu_0 \omega r_I(m) \iint\limits_{\Omega_s} G_{Is}(m, q_s) J_s(q_s) d\Omega_s = u_I(m)
$$
\n(III.21)\n
$$
m = \overline{1; N_I}
$$

Avec *GIs* une fonction de coordonnées relatives entre la bobine émettrice et celle réceptrice :

$$
G_{Is}(K(m, q_s)) = \sqrt{\frac{r_s(q_s)}{r_l(m)}} E(k(m, q_s))
$$
 (III.22)

La discrétisation de l'équation (III.21) permet de remplacer l'intégrale par une somme:

$$
j\mu_0 \omega r_I(m) \sum_{q_s=1}^{N_s} G_{Is}(m, q_s) I_{s0}(q_s) = u_I(m)
$$
 (III.23)

En sachant que les spires de la bobine réceptrice sont en séries, nous admettons que :

$$
\begin{cases}\nU_{I0} = \sum_{m=1}^{N_I} u_I(m) \\
U_{I0} = \sum_{m=1}^{N_I} \left( j\mu_0 \omega r_I(m) \sum_{q_s=1}^{N_s} G_{Is}(m, q_s) I_{s0}(q_s) \right)\n\end{cases} \tag{III.24}
$$

Le système d'équations qui représente le capteur à fonction séparée à vide est la combinaison des équations (III.6) et (III.24):

$$
\begin{cases}\nU_T = \sum_{p=1}^{N_s} \frac{2\pi r_s(p)}{\sigma_s(p) S_s(p)} I_{s0} + j\mu_0 \omega I_{s0} \sum_{p=1}^{N_s} r_s(p) \sum_{q=1}^{N_s} G_{ss}(p, q) \\
U_{l0} = j\mu_0 \omega I_{s0} \sum_{m=1}^{N_l} \sum_{q_s=1}^{N_s} r_l(m) G_{ls}(m, q_s)\n\end{cases} \tag{III.25}
$$

Nous remarquons que la bobine réceptrice voit naitre à ses bornes une tension proportionnelle au courant circulant dans la bobine inductrice (source) et présente un déphasage de  $(\pi)$  $p_2$ ) par rapport au courant de la source. En effet :  $\arg(U_{10}) = \frac{\pi}{2}$  $arg(I<sub>s</sub>) + 0.$ 

#### **III.3.2 Description et formulation du capteur en présence de la pièce à contrôler**

Le dispositif est composé d'un capteur de deux bobines, l'une émettrice (source) et l'autre réceptrice ainsi qu'une pièce en matériau conducteur (structure à contrôler). Le capteur peut se présenter sous deux configurations possibles. Figure III.4:

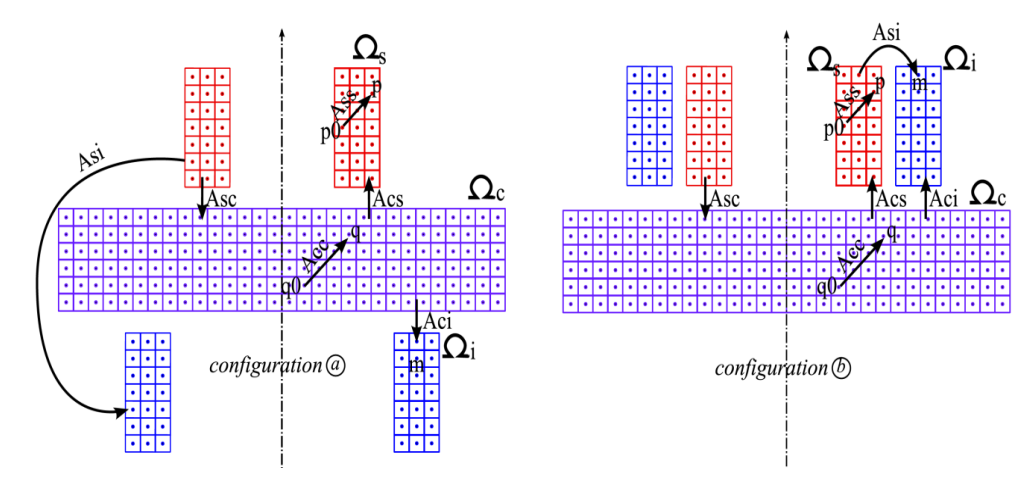

**Figure III.4** Dispositif du capteur à fonction séparées en charge

Les équations de la source et de la pièce restent inchangées par rapport au cas du capteur absolu à double fonctions. En ce qui concerne la bobine réceptrice, son équation est obtenue en rajoutant l'effet des courants induits dans la pièce dans l'équation (III.23) :

$$
j\mu_0 \omega r_I(m) \sum_{q_s=1}^{N_s} G_{Is}(m, q_s) I_s(q_s) + j\mu_0 \omega r_I(m) \sum_{q_c=1}^{N_c} G_{Ic}(m, q_c) I_c(q_c) = u_I(m)
$$
(III.26)  

$$
m = \overline{1: N_I}
$$

Avec *GIc* une fonction de coordonnées relatives entre la pièce et le circuit récepteur.

$$
G_{Ic}(K(m, q_c)) = \sqrt{\frac{r_c(q_c)}{r_I(m)}} E(k(m, q_c))
$$
 (III.27)

La tension induite totale est la somme des tensions élémentaires; nous aurons alors :

$$
\begin{cases}\nU_I = \sum_{m=1}^{N_I} u_I(m) \\
U_I = \sum_{m=1}^{N_I} \left( j\mu_0 \omega r_I(m) \left[ \sum_{q_s=1}^{N_s} G_{Is}(m, q_s) I_s(q_s) + \sum_{q_c=1}^{N_c} G_{Ic}(m, q_c) I_c(q_c) \right] \right)\n\end{cases} \tag{III.28}
$$

Le système d'équations qui représente le capteur à fonction séparées au voisinage d'un matériau conducteur est la combinaison des équations (III.10), (III.12) et (III.8) :

$$
\begin{cases}\nU_T = \sum_{p=1}^{N_S} \left( \frac{2\pi r_s(p)}{\sigma_s(p) S_s(p)} j \mu_0 \omega r_s(p) \sum_{q=1}^{N_S} G_{ss}(p, q_s) \right) I_s + j \mu_0 \omega \sum_{p=1}^{N_S} r_s(p) \sum_{q=1}^{N_c} G_{sc}(p, q_c) I_c(q_c) \quad (a) \\
U_I = \sum_{m=1}^{N_I} \left( j \mu_0 \omega r_I(m) \left[ \sum_{q_s=1}^{N_S} G_{ls}(m, q_s) I_s(q_s) + \sum_{q_c=1}^{N_c} G_{lc}(m, q_c) I_c(q_c) \right] \right) \quad (b) \\
\frac{2\pi}{\sigma_c(p) S_c(p)} I_c(p) + j \mu_0 \omega \sum_{q=1}^{N_c} G_{cc}(p, q_c) I_c(q_c) + j \mu_0 \omega \sum_{q=1}^{N_S} G_{cs}(p, q_s) I_s(q_s) = 0, p = \overline{1, N_c} \quad (c)\n\end{cases}
$$

L'équation (III.29.b) est une équation d'observation. Elle permet de calculer la tension induite aux bornes de la bobine réceptrice en fonction des caractéristiques géométriques et électromagnétiques de la pièce et de la source. Pour sa résolution, il faut déduire les courants induits dans la pièce. Pour ce faire, nous devons résoudre les équations (III.29.a) et (III.29.c) et cela en le transformant en un système matriciel qui est le même que le système matriciel (III.14). La variation de la tension induite qui est la différence entre la tension sans présence de la pièce et la tension en présence de la pièce est obtenue comme suit :

$$
\Delta U_I = U_I - U_{I0}
$$
  
=  $j\omega\mu_0((I_s - I_{s0})\sum_{m=1}^{N_I} \sum_{q_{s=1}}^{N_s} r_I(m) G_{Is}(m, q_s) + \sum_{m=1}^{N_I} \sum_{q_{c=1}}^{N_{sc}} r_I(m) G_{Ic}(m, q_c) I_c(q_c))$  (III.30)

Cette équation représente l'effet de la présence de la pièce au voisinage du capteur. Nous avons développé un code de calcul qui nous permet d'évaluer la tension au niveau du capteur en se basant sur les étapes regroupées dans l'organigramme donné en Figure II.5.

#### **III.4 Simulation et résultats**

#### **III.4.1 Présentation du dispositif de simulation**

Le modèle élaboré précédemment (MGEC) est traduit dans un code de calcul écrit sous Matlab<sup>®</sup> [29],[30],[31]. Une validation des résultats est apportée grâce à un second code écrit à l'aide de la méthode des éléments finis (MEF).

Le capteur étudié est composé de deux bobines ; la première est une bobine émettrice. Elle est constituée de 330 spires de conductivité 5.96  $10^7$  S/m, de hauteur 2 mm et de longueur 0.75 mm. Dans tous ce qui suit, la tension d'alimentation vaut 1V. La seconde

bobine est réceptrice. Elle possède 165 spires, sa hauteur est de 1mm et sa longueur est de 0.75 mm. La longueur de la pièce est de 15 mm, sa hauteur est de 1.55 mm quant à sa conductivité, elle vaut 1 MS/m. L'ensemble est représenté sur la figure III.5.

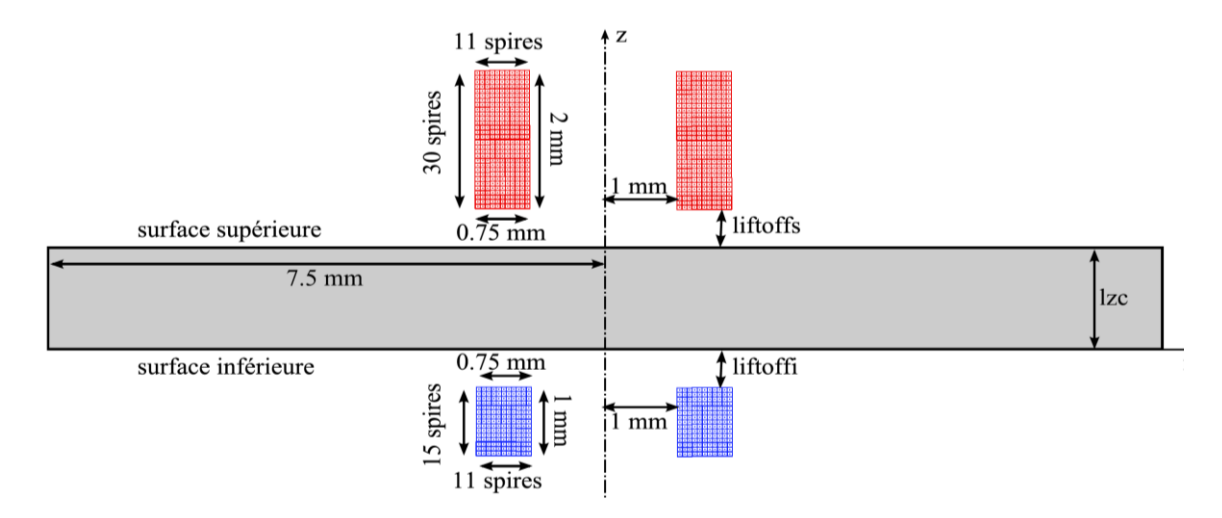

**Figure III.5** Schéma représentatif du dispositif d'application

#### **III.4.2 Variation de la tension en fonction de la fréquence**

Dans le tableau (III.1) et la figure (III.6), nous exposons les résultats mettant en évidence l'effet de la fréquence d'alimentation sur la tension induite du capteur. Ceux-ci ont été obtenus pour les caractéristiques suivantes : L'entrefer de la bobine source est fixé à 0.1 mm, de même pour celui de la bobine réceptrice. La pièce est considérée exempte de défaut.

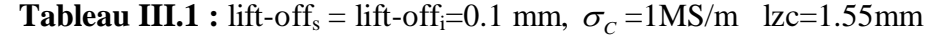

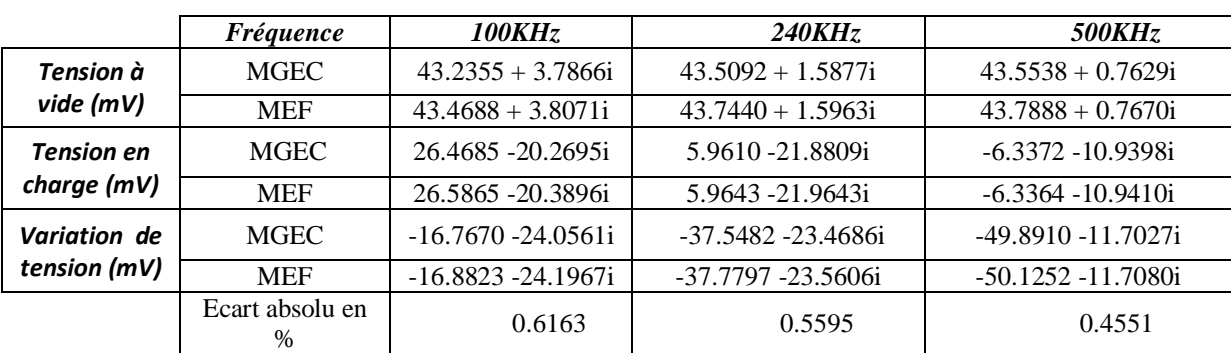

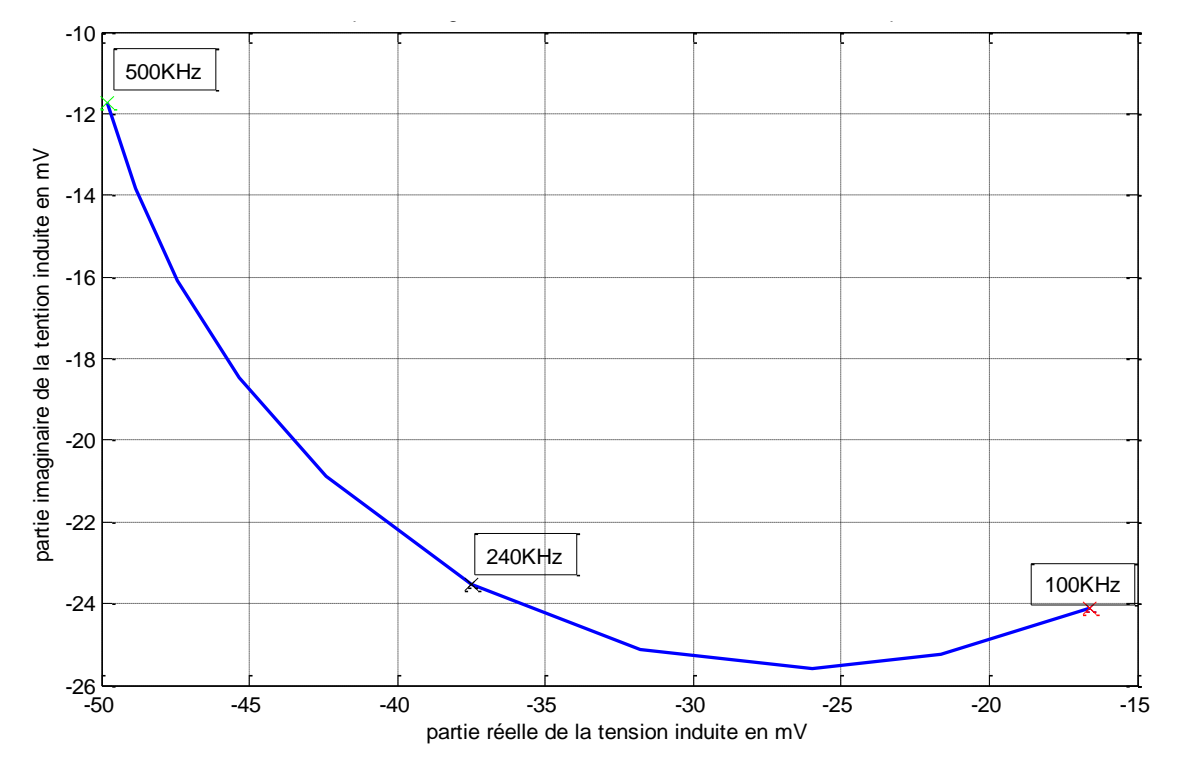

**Figure III.6** Courbe de Lissajous de la variation de tension paramétrée par la fréquence

On constate que la partie réelle de la variation de tension due à la présence de la charge croit en valeur absolue avec l'augmentation de la fréquence. Par contre, la partie imaginaire a tendance à s'atténuer. La fréquence d'alimentation dicte la réactance de la charge. Cette dernière qui voit sa réactance augmenter avec l'augmentation de la fréquence génère moins de courants réactifs et s'oppose donc de moins en moins au champ de la source. Quant à la bobine réceptrice, elle reçoit la variation temporelle de ces courants (réactifs) qui interviennent dans sa partie réelle. La diminution de la partie imaginaire est due au fait que l'augmentation de la fréquence réduit l'épaisseur de peau. Comme la bobine réceptrice se trouve en regard à la surface inférieure de la pièce, la tension réactive à ses bornes se voit moins influencée et se rapproche de la tension à vide.

#### **III.4.3 Variation de la tension en fonction de la fréquence due à un défaut**

Nous traitons deux types de défauts : un défaut sur la surface supérieure et un autre sur la surface inférieure. Les caractéristiques géométriques de ces défauts sont : 50% selon l'axe z et 1.25mm selon l'axe r. Dans chacun des cas, on calcule la variation de la tension en fonction de la fréquence. Les résultats obtenus pour un défaut supérieur sont montrés sur la figure III.8. Ceux du défaut inférieur sont exposés sur la figure III.9. Nous présentons dans la figure III.10, la comparaison des résultats des deux types de défauts.

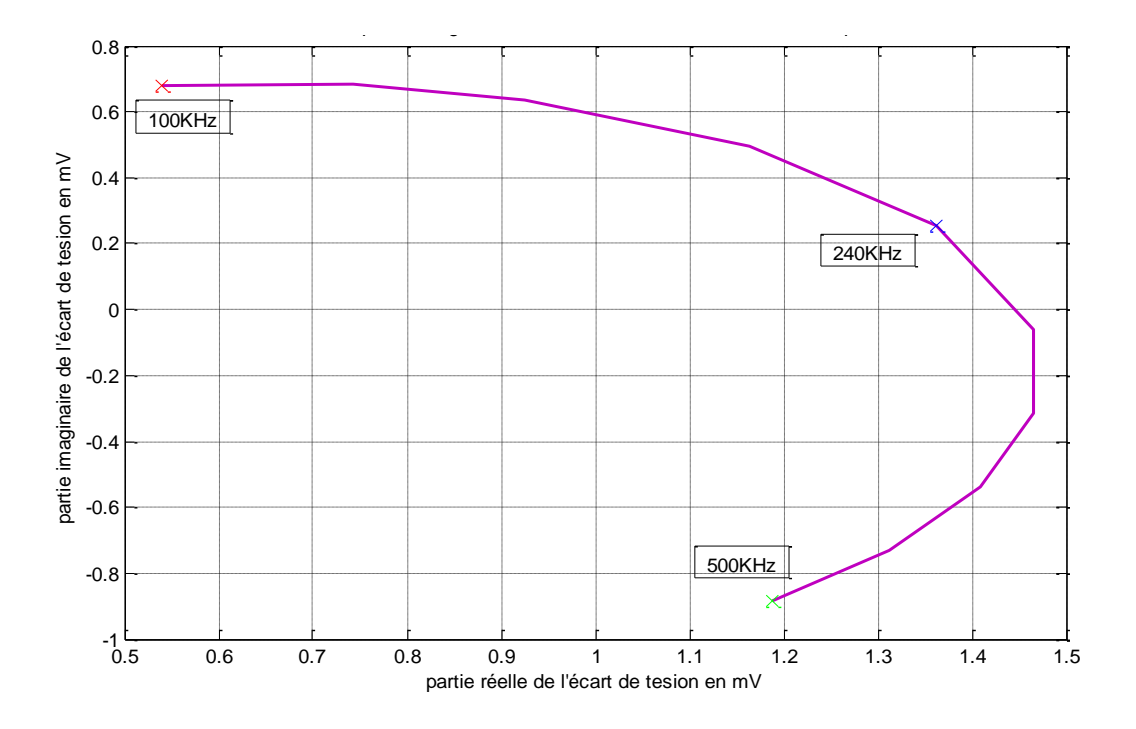

**Figure III.8** Courbe de Lissajous de la variation de tension en présence d'un défaut supérieur paramétrée par la fréquence

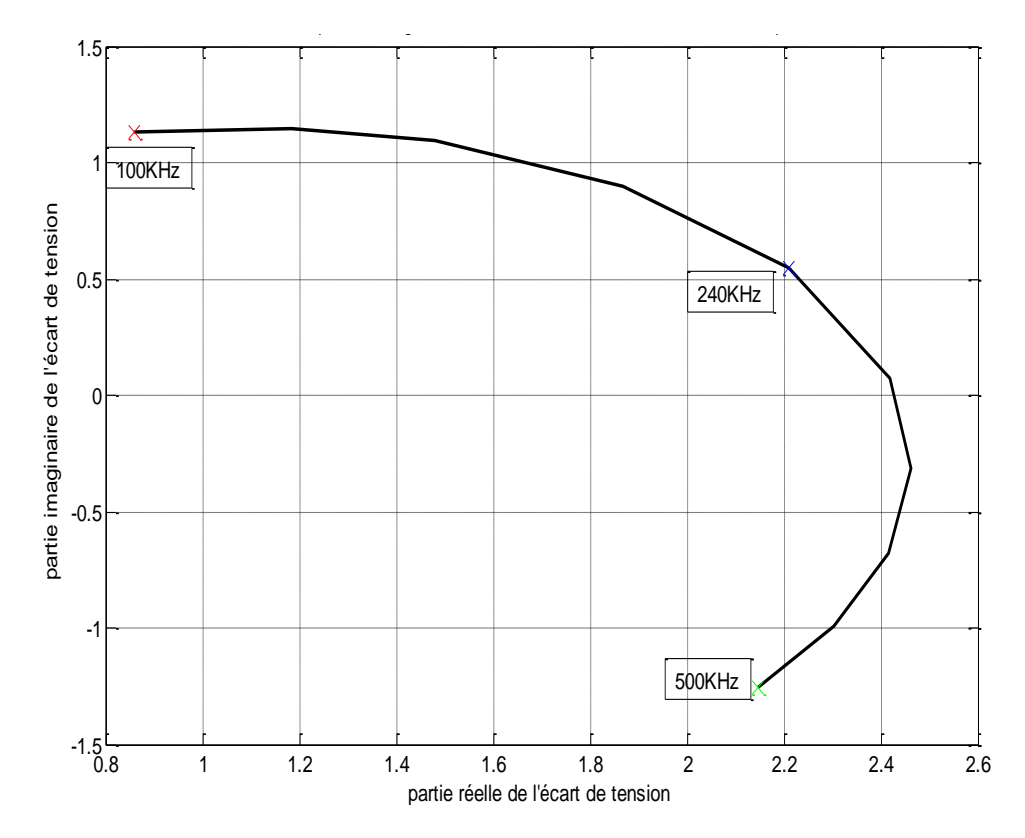

**Figure III.9** Courbe de Lissajous de la variation de tension en présence d'un défaut inférieur paramétrée par la fréquence

En augmentant la fréquence, la présence d'un défaut engendre une augmentation de la partie réelle de la variation de tension et une diminution de la partie imaginaire. Le défaut introduit étant un manque de matière et le fait que la pièce est modélisée par des spires en parallèles, par conséquent, on enregistre l'augmentation de la résistance de la pièce qui se traduit par une diminution de la partie imaginaire de la tension induite. Aussi, la présence de défaut réduit le nombre d'Ampère-tour dans la pièce, ce qui implique l'augmentation de la partie réelle de la tension car les courants réactifs dans la pièce sont moins importants alors moins d'opposition au champ de la source.

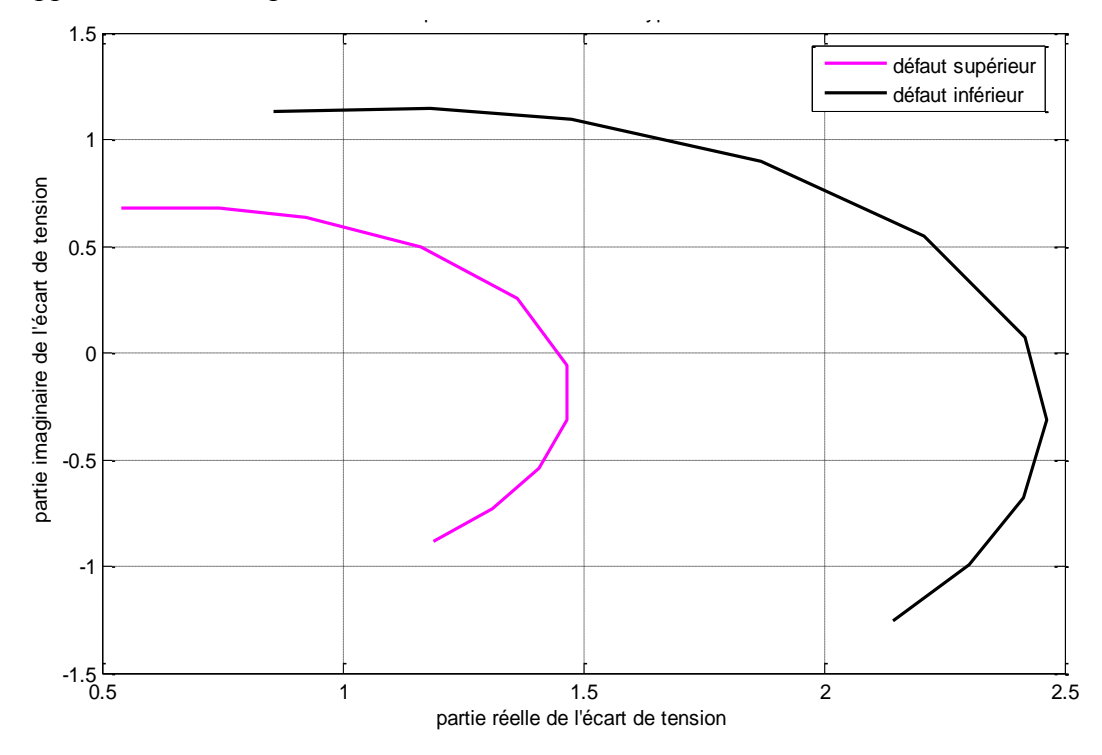

**Figure III.10** Comparaison des courbes de Lissajous des deux types de défauts

On constate que la bobine réceptrice est plus sensible à un défaut inférieur qu'à un défaut supérieur. En fait, un défaut inférieur est proche du récepteur, il cause la disparition de courants induits qui engendre une grande variation de tension par rapport à un défaut supérieur loin de la bobine réceptrice.

#### **III.4.4 Variation de la tension en fonction de l'entrefer de la bobine source**

On fixe l'entrefer de la bobine réceptrice à 0.1 mm, la fréquence d'alimentation à 100KHz, et on varie l'entrefer de la bobine source, on expose les résultats obtenus dans le tableau III.4 et la courbe sur la figure (III.11):

|                                  | $Lift\text{-}off_s$ | $0.1 \, \text{mm}$    | $0.4 \, \text{mm}$    | $0.9$ mm              |  |  |  |
|----------------------------------|---------------------|-----------------------|-----------------------|-----------------------|--|--|--|
| <b>Tension</b> à<br>vide (mV)    | <b>MGEC</b>         | $43.2355 + 3.7866i$   | $34.8006 + 3.0479i$   | $24.8902 + 2.1799i$   |  |  |  |
|                                  | <b>MEF</b>          | $43.4688 + 3.8071i$   | $34.9808 + 3.0637i$   | $25.0276 + 2.1920i$   |  |  |  |
| <b>Tension en</b><br>charge (mV) | <b>MGEC</b>         | 26.4685 - 20.2695i    | 19.8848 - 16.8406i    | 12.8309 - 12.3964i    |  |  |  |
|                                  | <b>MEF</b>          | 26.5865 - 20.3896i    | 19.9715 -16.9383i     | 12.4840 - 12.5244i    |  |  |  |
| Variation de<br>tension (mV)     | <b>MGEC</b>         | $-16.7671 - 24.0562i$ | $-14.9158 - 19.8885i$ | $-12.0593 - 14.5763i$ |  |  |  |
|                                  | <b>MEF</b>          | $-16.8823 - 24.1967i$ | $-15.0093 - 20.0020i$ | $-12.5436 - 14.7164i$ |  |  |  |
|                                  | Ecart absolu en%    | 0.6158                | 0.5880                | 2.6072                |  |  |  |

**Tableau III.4 :** lift-off<sub>i</sub>=0.1 mm,  $\sigma_c$  =1MS/m, f=100kHz, lzc=1.55mm

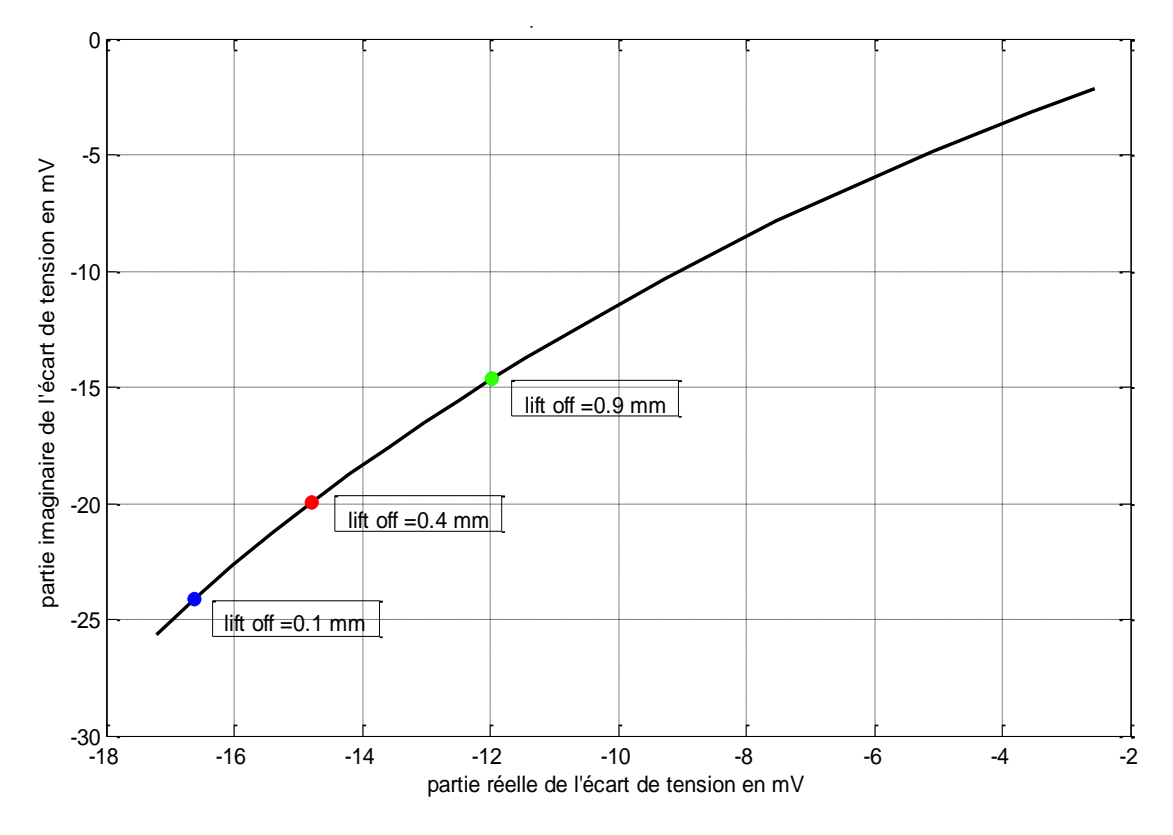

**Figure III.11** Courbe de Lissajous de la variation de tension due à la présence de la pièce paramétrée par l'entrefer de la bobine source

On remarque que la variation de la tension diminue avec l'augmentation de l'entrefer de la bobine émettrice. Nous pouvons expliquer ce résultat par le fait que les courants induits sont de plus en plus faibles quand la source s'éloigne de la pièce. Leur impact sur le champ résultant s'affaiblie.

#### **III.4.5 Variation de la tension en fonction de l'entrefer de la bobine réceptrice**

L'entrefer de la bobine source est fixé à 0.1 mm, la fréquence à 100KHz, et on varie l'entrefer de la bobine réceptrice, les résultats obtenus sont exposés dans le tableau III.5 et la figure III.12.

**Tableau III.5 :** lift-off<sub>s</sub>=0.1 mm,  $\sigma_c$  =1MS/m, f=100kHz, lzc=1.55mm

| $Lift-offi$               | $0.1$ mm              | $0.4 \, \text{mm}$    | $0.9$ mm            |  |
|---------------------------|-----------------------|-----------------------|---------------------|--|
| Tension à vide (mV)       | $43.2355 + 3.7866i$   | $34.8006 + 3.0479i$   | $24.8902 + 2.1799i$ |  |
| Tension en charge (mV)    | 26.4685 - 20.2695i    | 20.3343 - 16.5978i    | 13.4567 - 12.1373i  |  |
| Variation de tension (mV) | $-16.7671 - 24.0562i$ | $-14.4663 - 19.6457i$ | -11.4335 -14.3172i  |  |

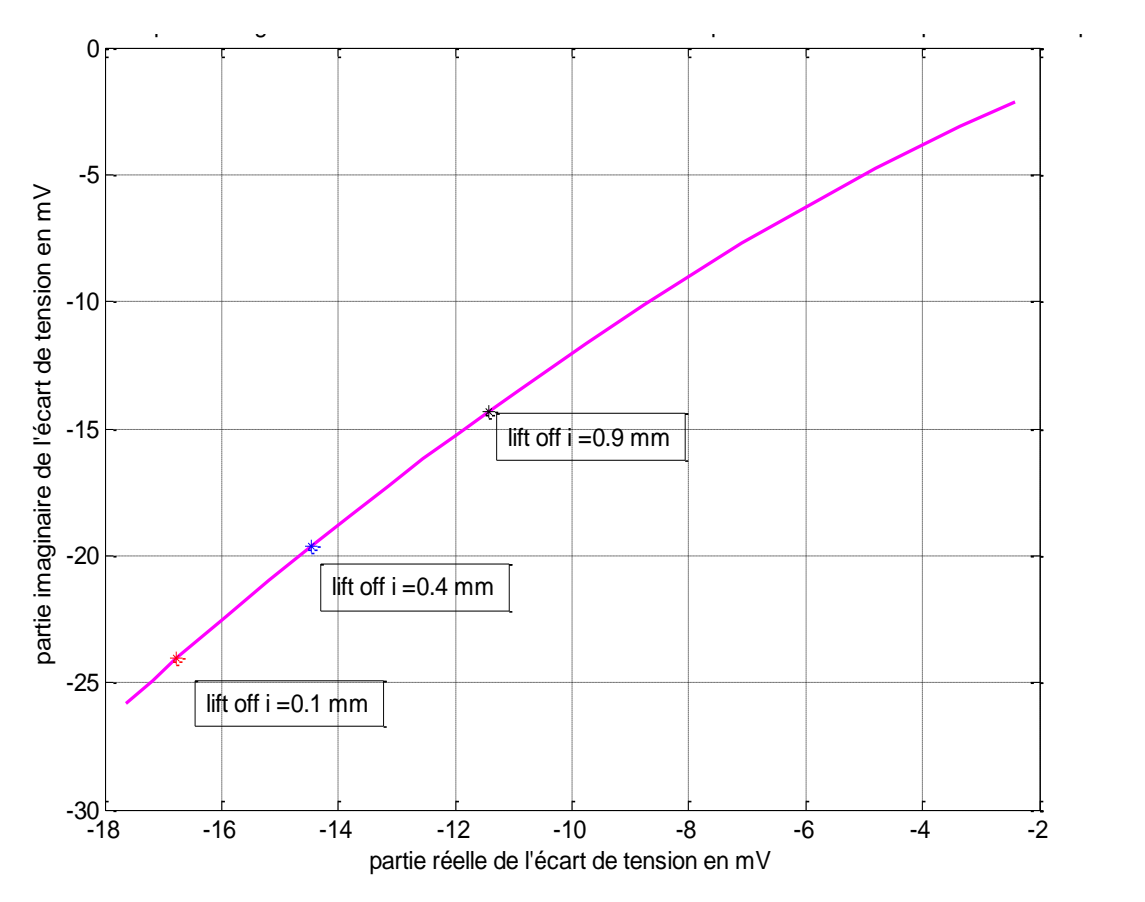

**Figure III.12** Courbe de Lissajous de la variation de tension due à la présence de la pièce paramétrée par l'entrefer de la bobine réceptrice

On constate que la variation de tension diminue avec l'augmentation de l'entrefer de la bobine réceptrice. Ceci s'explique par le fait que l'induit recueille de moins en moins les effets de la source et de la charge.

#### **III.4.6 Variation de la tension en fonction de l'épaisseur de la pièce**

L'entrefer de la bobine source et celui de la bobine réceptrice sont fixés à 0.1 mm, pour une fréquence d'alimentation de 100 kHz, on varie l'épaisseur de la pièce, on obtient les résultats qui sont exposés dans le tableau III.6 et sur la figure III.13 :

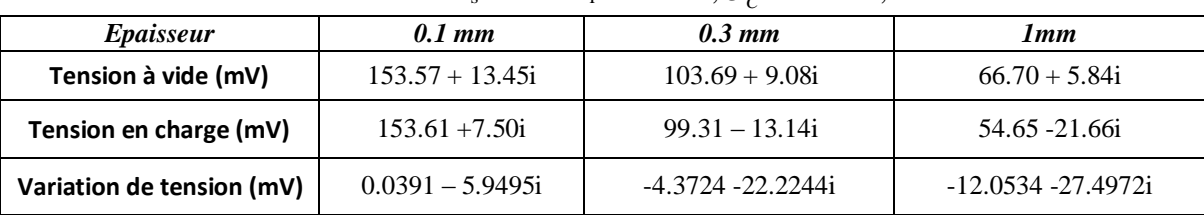

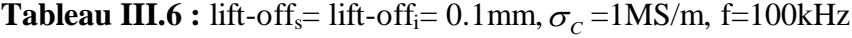

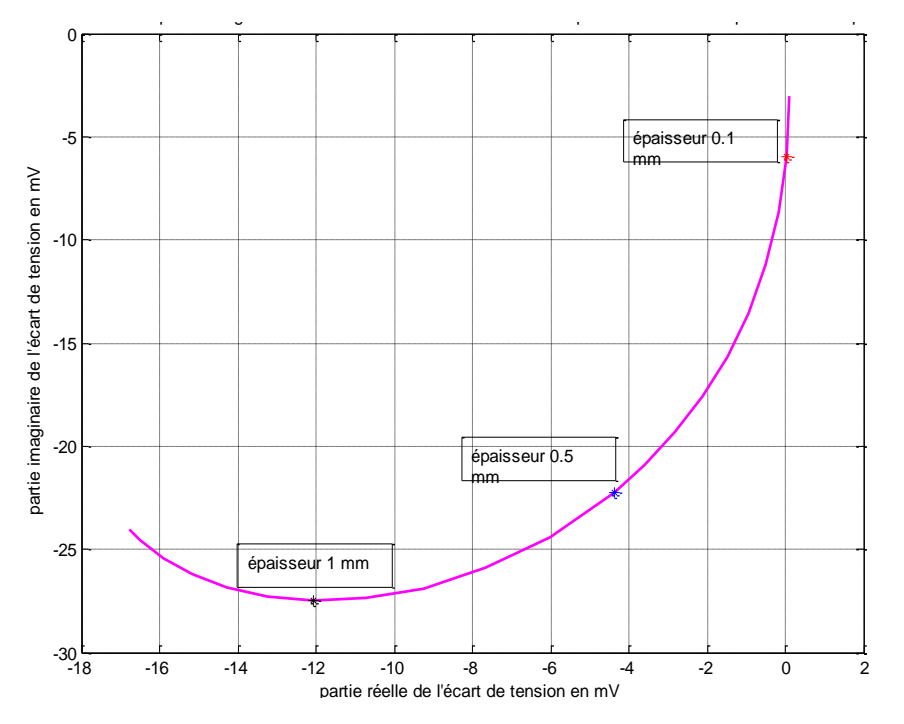

**Figure III.13** Courbe de Lissajous de la variation de tension due à la présence de la pièce paramétrée par l'épaisseur de la pièce

Les résultats montrent que l'augmentation de l'épaisseur de la pièce implique l'augmentation de la variation de tension.

#### **III.4.7 Variation de la tension en fonction de la conductivité de la pièce**

L'épaisseur de la pièce vaut 1.55 mm, l'entrefer de la bobine source est de 0.1 mm qui est le même pour celui de la bobine réceptrice, la fréquence d'alimentation est 100 kHz, on fait varier la conductivité de la pièce, les résultats obtenus sont exposés dans le tableau III.7 et la figure III.14:

|                   | <b>Matériau</b>   | <b>Ti-6Al4-V</b> | Laiton       | Al 7570     | Al 6061     | Cuivre       |
|-------------------|-------------------|------------------|--------------|-------------|-------------|--------------|
|                   | conductivité      | $5.814010^5$     | 1.612910'    | 1.886810'   | 2.439010'   | $5.9610^{7}$ |
| <b>Tension</b> à  | <b>MGEC</b>       | $43.2355 +$      | $43.2355 +$  | $43.2355 +$ | $43.2355 +$ | $43.2355 +$  |
|                   |                   | 3.7866i          | 3.7866i      | 3.7866i     | 3.7866i     | 3.7866i      |
| vide(mV)          | <b>MEF</b>        | $43.4688 +$      | $43.4688 +$  | $43.4688 +$ | $43.4688 +$ | $43.4688 +$  |
|                   |                   | 3.8071i          | 3.8071i      | 3.8071i     | 3.8071i     | 3.8071i      |
| <b>Tension</b> en | <b>MGEC</b>       | $35.1310 -$      | $-1.4559 +$  | $-0.5567 +$ | $0.2600 +$  | $0.0057 -$   |
|                   |                   | 15.0264i         | 1.6694i      | 1.4954i     | 0.8464i     | 0.0610i      |
| charge (mV)       | <b>MEF</b>        | $35.3216 -$      | $-1.4433 +$  | $-0.5666 +$ | $0.2221 +$  | $0.0137 -$   |
|                   |                   | 15.1141i         | 1.6079i      | 1.4360i     | 0.8110i     | 0.0506i      |
|                   | <b>MGEC</b>       | $-8.1046 -$      | $-44.6915-$  | $-43.7922-$ | $-42.9756-$ | $-43.2298-$  |
| Variation de      |                   | 18.8130i         | 2.1172i      | 2.2912i     | 2.9403i     | 3.8477i      |
| tension (mV)      | <b>MEF</b>        | $-8.1472 -$      | $-44.9121 -$ | $-44.0354-$ | $-43.2467-$ | $-43.4551-$  |
|                   |                   | 18.9212i         | 2.1992i      | 2.3711i     | 2.9961i     | 3.8577i      |
|                   | Ecart absolu en % | 0.5645           | 0.5234       | 0.5805      | 0.6385      | 0.5169       |

**Tableau III.7** : lift-off<sub>s</sub> = lift-off<sub>i</sub>=0.1mm, f=100kHz

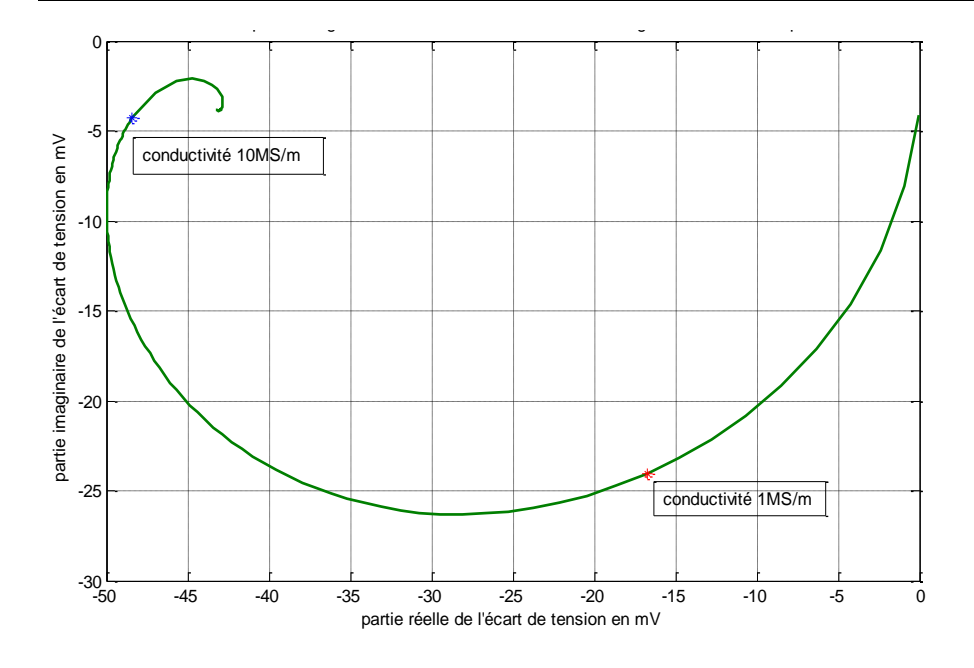

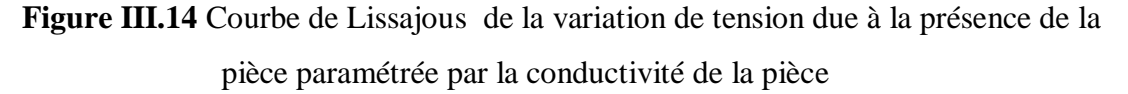

La courbe III.14 montre que la variation de tension converge vers une valeur unique de (0.0122+0.0014i) mV pour les grandes valeurs de la conductivité.

#### **III.4.8 Temps de simulation**

Le calcul de la variation de tension par « MGEC » est obtenu en calculant d'abord la tension induite à vide puis celle en charge. Le temps de calcul est de 3.6 secondes pour une discrétisation en 795 éléments dont 300 éléments dans la pièce, 330 spires pour la bobine émettrice et 165 spires pour la bobine réceptrice.

Pour le calcul de la même variation de la tension par « MEF », le temps d'exécution est de 37 secondes.

Ceci est un argument de poids qui rend le modèle proposé très intéressant vu sa rapidité avec des résultats concluants.

Les calculs ont été réalisés sur un micro-ordinateur de caractéristiques suivantes :

- Microprocesseur AMD Athlon 1.05 GHz, 128 Mo de RAM, avec carte graphique intégrée de 8 Mo.
- Les fonctionnalités de dessin présentées dans les deux programmes ont été inhibées pour alléger le temps de simulation.
- La version de Matlab<sup>®</sup> utilisée est la 7.0.

#### **III.5 Conclusion**

La tension induite aux bornes du capteur est une fonction directe des caractéristiques du système capteur- pièce à étudier. Un capteur à fonctions séparées est plus encombrant que le capteur absolu qui dispose d'une seule bobine d'émission et de réception. Néanmoins, la mesure dans le capteur à fonctions séparées est directe, par contre le capteur à double fonction doit être doté d'un dispositif pour une double mesure, l'une pour la tension est l'autre pour le courant. Mais le vrai intérêt du capteur à fonctions séparées est dans le fait que la bobine réceptrice peut avoir des dimensions réduites par rapport à la bobine source sans influencer le signal excitateur. Le temps de calcul de la tension induite aux bornes du capteur par la méthode MGEC est très réduit, ce qui est un point intéressant dans les applications en temps réel.

## *CHAPITRE IV*

# *Etude et simulation d'un capteur à noyau ferromagnétique*

#### **IV.1 Introduction**

Dans ce chapitre, nous avons tenu à étudier un cas particulier de capteur absolu qui est celui à double fonction muni d'un noyau ferromagnétique, vue sa large utilisation dans le monde de l'industrie.

Dans le souci de la clarté des équations modélisant les systèmes à étudier, nous commencerons par présenter quelques généralités sur les phénomènes magnétiques.

#### **IV.2 Notions générales sur les phénomènes magnétiques**

#### **IV.2.1 Notion d'aimantation**

On appelle milieu aimanté tout milieu dans lequel on observe une répartition continue du moment dipolaire magnétique. C'est la manifestation à l'échelle macroscopique de l'existence de dipôles magnétiques [32].

#### **IV.2.2 Champ magnétique appliqué à un corps**

Certains matériaux placés dans un champ magnétique *H*  $\rightarrow$ s'aimantent de telle façon que l'intensité d'aimantation *M*  $\rightarrow$ qui possède en générale la même orientation que *H*  $\rightarrow$ obéit à la relation suivante [32], [33]:

$$
\vec{M} = \chi \vec{H} \tag{IV.1}
$$

Où  $\chi$  est la susceptibilité magnétique du matériau. Les milieux homogènes, isotropes et vérifiant la relation (IV.1) sont appelés matériaux magnétiques parfaits. La susceptibilité magnétique est une grandeur algébrique sans dimensions. Sa valeur absolue est généralement inferieur à l'unité. On classe alors les matériaux en deux catégories :

Pour  $\chi$  < 0 ; on parle de matériaux diamagnétiques; Pour  $\gamma > 0$  ; on parle alors de matériaux paramagnétiques.

#### **IV.2.3 Diamagnétisme**

Dans les matériaux diamagnétiques, les moments magnétiques de tous les électrons d'un atome s'annulent et les atomes ne possèdent pas de moment magnétique résiduel. Cependant, un champ magnétique appliqué à une substance diamagnétique, produit des moments magnétiques induits dans la substance qui s'alignent dans le sens opposé au champ appliqué. Par conséquent, l'aimantation produite est de sens opposé au champ extérieur, de sorte que la substance diamagnétique a une susceptibilité négative et faible de l'ordre de 10<sup>-6</sup>. Le comportement de ce type de matériau peut être ainsi assimilé à la loi de comportement du

vide. Parmi les matériaux qui ont ce type de comportement, on peut citer : Graphite, gypse, marbre, quartz, sel, gaz rares, bismuth, cuivre et diamant [34].

#### **IV.2.3 Paramagnétisme**

Lorsqu'il existe dans le matériau des porteurs de moment magnétique permanent, d'autres effets magnétiques se superposent au diamagnétisme, le cas le plus simple est celui où l'on peut considérer les différents moments élémentaires comme n'interagissant pas entre eux, mais seulement avec le champ magnétique appliqué. Il s'agit alors du paramagnétisme : Les moments magnétiques élémentaires orientés au hasard en raison de l'agitation thermique, tendent à s'aligner le long du champ ; créant ainsi, une aimantation qui vient renforcer l'action du champ appliqué avec une susceptibilité positive.

On retrouve parmi les substances paramagnétiques : l'acide nitrique, l'ozone et un grand nombre de métaux (Platine, potassium, sodium, aluminium…) [34].

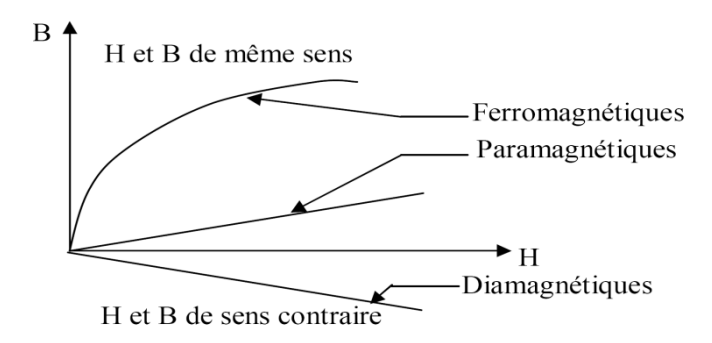

**Figure IV.1** Comportement magnétique des matériaux

#### **IV.2.4 Ferromagnétisme**

L'existence d'une aimantation spontanée, même en l'absence de champ magnétique appliqué, conduisit Pierre Weiss à supposer qu'il existe des interactions entre porteurs élémentaires de moments. Ces interactions équivalaient à un champ magnétique fictif appelé champ moléculaire, proportionnel à l'aimantation qui vient s'ajouter au champ appliqué : C'est ce que l'on appelle le ferromagnétisme.

De ce fait, les matériaux ferromagnétiques possèdent la propriété de devenir magnétiques, c'est-à-dire de s'aimanter lorsqu'ils sont placés dans un champ magnétique et de conserver une partie de cette aimantation même lorsque le champ magnétique est supprimé.

Parmi les substances ferromagnétiques, on trouve les alliages à base de fer, le nickel le cobalt qui permettent de renforcer le champ magnétique de manière considérable.

#### **IV.2.5 Hystérésis**

L'hystérésis magnétique, est un phénomène qui met en évidence le fait que l'aimantation d'un matériau ferromagnétique dépende autant des transformations qu'il a subies antérieurement que de l'intensité du champ appliqué.

C'est aussi une conséquence directe de l'existence des domaines élémentaires et des processus d'aimantation par déplacement et déformation des parois de Bloch dans un matériau toujours imparfait (anisotrope).

Ainsi, un matériau magnétique ayant été aimanté présentera de l'hystérésis si les déplacements de parois ou si les rotations de l'aimantation sont rendues irréversibles.

La courbe d'aimantation des matériaux ferromagnétiques n'est pas constante, elle présente trois points particuliers :

- $\checkmark$  Lorsqu'on augmente l'intensité de champ magnétique  $\vec{H}$ , on constate que l'induction n'augmente pas proportionnellement (la perméabilité des matériaux n'est pas constante) et on atteint même une saturation, c'est-à-dire, qu'à un certain moment l'induction magnétique reste constante malgré l'augmentation de  $\vec{H}$ .
- $\checkmark$  Lorsque l'intensité du champ magnétique disparaît, le flux magnétique dans le matériau ne s'annule pas. La valeur de  $\vec{B}$  qui subsiste lorsque  $\vec{H} = 0$  s'appelle l'induction rémanente  $\overrightarrow{B_r}$ .
- $\checkmark$  Pour annuler le champ dans le matériau il faut appliquer une certaine quantité d'intensité de champ en sens inverse, cette valeur s'appelle champ coercitif  $\overrightarrow{H_c}$ .

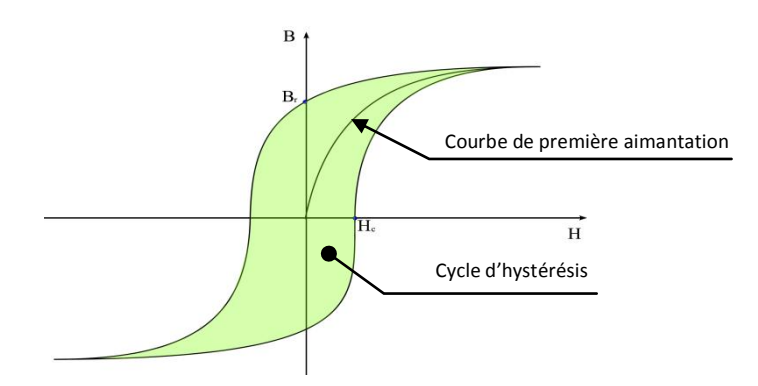

**Figure IV.2** : Cycle d'hystérésis et courbe de première aimantation

#### **IV.2.6 Type de corps magnétiques**

Traditionnellement, les matériaux magnétiques sont répartis en matériaux doux et matériaux durs, auxquels on a ajouté ultérieurement les matériaux semi-durs, classe réservée de façon restrictive aux seuls matériaux d'enregistrement.

La classe de chaque type de matériau repose essentiellement sur les valeurs du champ coercitif  $\overrightarrow{H_c}$  et de l'induction rémanente  $\overrightarrow{B_r}$  qui lui sont associées.

#### **IV.2.6.1 Les matériaux magnétiques doux**

Selon les critères de l'ingénieur électrotechnicien, un bon matériau métallique doux, soumis à l'action des champs magnétiques relativement faibles, doit présenter une aimantation élevée, proche de l'aimantation à saturation. Cette facilité d'aimantation signifie une perméabilité magnétique très élevée. Le cycle d'hystérésis associé à ce type de matériaux est très étroit, donc un champ coercitif très réduit.

Aucun matériau ne présente à la fois l'ensemble des propriétés idéales énumérées. Mais, selon le type d'excitation magnétique à laquelle on soumet le matériau, toutes ces propriétés n'ont pas la même importance. Pour juger de la priorité qu'il faut accorder à l'un ou l'autre de ces critères, c'est la fréquence du champ qui joue le rôle le plus significatif.

Ces matériaux sont généralement très utilisés dans les applications où il est nécessaire de guider le flux magnétique (transformateurs et moteurs).

On en cite :

- Les aciers électriques.
- Les alliages FeNi et FeCo.
- Les ferrites.
- Les matériaux magnétiques amorphes.

#### **IV.2.6.2 Les matériaux magnétiques durs**

Par opposition aux matériaux magnétiques doux qu'on aimante et désaimante facilement, les matériaux durs ne peuvent être désaimantés qu'avec difficulté, d'où leur intérêt pour la réalisation des aimants permanents. Les performances d'un aimant sont très étroitement liées à la forme de son cycle d'hystérésis, en particulier à sa courbe de désaimantation (quart supérieur gauche du cycle correspondant à B>0 et H<0).

Cette courbe donne :

• L'induction rémanente  $\vec{B}_r$ .

- Le champ coercitif  $\overrightarrow{H_c}$ , qui est le champ démagnétisant annulant l'induction. Plus sa valeur est élevée et plus l'aimant est stable.
- Le produit d'énergie volumique (B·H) max qui définit la valeur énergétique de l'aimant par unité de volume.
- Les valeurs  $H_m$  et  $B_m$  du point de fonctionnement optimal correspondant à  $(B-H)_{max}$  [34].

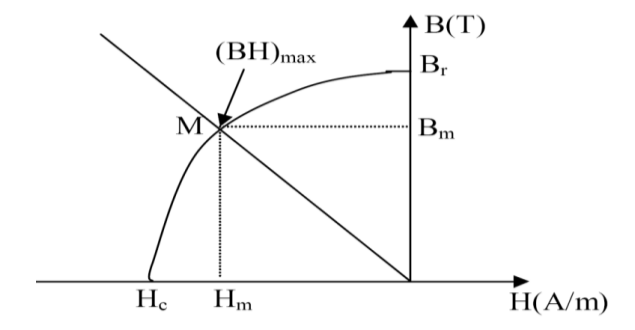

**Figure IV.3** Courbe de désaimantation d'un matériau magnétique dur

#### **IV.2.7 Rôle des matériaux ferromagnétiques**

Les matériaux ferromagnétiques ont une particularité qui leur procure un avantage de poids, cette particularité consiste au fait qu'ils présentent une aimantation non nulle, ce qui leur donne des applications dans de nombreux secteurs industriels, à citer :

La protection radar.

Le stockage d'informations.

La gestion de l'énergie et le matériel de télécommunication.

Protection magnétique (écrans) d'équipements sensibles.

Noyaux magnétiques de transformateurs ou de bobines.

L'étude de cette propriété magnétique se trouve aujourd'hui dans le cœur de la plupart des problèmes industriels.

### **IV.3 Relations caractérisant l'effet magnétique pour une charge magnétique**

La bobine inductrice du capteur produit une induction magnétique  $\overrightarrow{B_0}$  en tout point de l'espace avoisinant. La pièce à contrôler est d'une part conductrice, donc, le siège de courants de Foucault produisant l'induction  $\overrightarrow{B_c}$ ; et d'autre part le matériau de la pièce s'aimante en

créant une induction d'aimantation  $\overrightarrow{B_m}$ . Par conséquent, l'induction totale dans la pièce magnétique est :

$$
\vec{B} = \vec{B_0} + \vec{B_c} + \vec{B_m}
$$
 (IV.2)

L'induction  $\vec{B}$  agit ainsi sur le milieu en produisant l'aimantation  $\vec{M}$  [35]. Ce milieu étant conducteur et magnétique, il se comporte comme une source du fait de la superposition de deux courants : une distribution de courants réels (induits) et une distribution de courants fictifs (aimantation). Les courants fictifs peuvent être considérés comme des courants surfaciques  $\overrightarrow{f_{sm}}(m)$  définis comme suit :

$$
\overrightarrow{J_{sm}}(m) = -(\vec{n} \wedge \vec{M}) \tag{IV.3}
$$

 $\overrightarrow{A_{sm}}(m)$  [A/m] : Densité de courant fictif circulant sur une surface S.  $\vec{n}$  étant la normale orientée positivement vers l'extérieur figure IV.4.

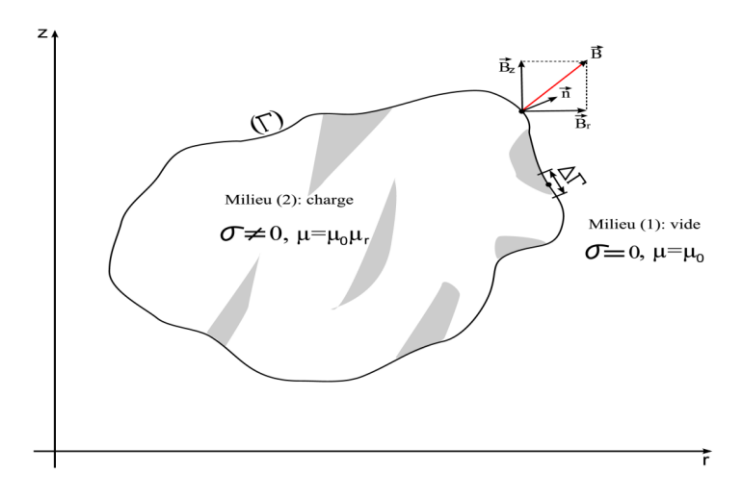

**Figure IV.4** Représentation d'un milieu conducteur et magnétique

La méthode de résolution consiste à définir les relations liants l'induction et le champ magnétique en utilisant les équations (II.6) et (II.7) de passage entre les milieux 1 et 2 de la surface de séparation entre la charge et le vide. Ces relations nous permettent d'écrire (voir annexe A.4) :

$$
\begin{cases}\nA_1 = A_2 & \text{(a)} \\
\vec{n} \wedge \left(\frac{1}{\mu_1} \overrightarrow{rot}(A_1) - \frac{1}{\mu_2} \overrightarrow{rot}(A_2)\right) = \overrightarrow{J_{sm}} & \text{(b)}\n\end{cases}
$$
 (IV.4)

En suivant le même principe de superposition précédemment défini pour l'induction magnétique, nous pouvons donner la forme générale du potentiel vecteur magnétique comme suit :

$$
\vec{A} = \vec{A_0} + \vec{A_c} + \vec{A_m} \tag{IV.5}
$$
Avec  $\overrightarrow{A_0}$  le potentiel vecteur magnétique correspondant à la densité de courant de source  $\overrightarrow{J_s}$  qui a donné naissance à l'induction magnétique  $\overrightarrow{B_0}$ .  $\overrightarrow{A_c}$  est le potentiel correspondant à la densité de courant induit à l'intérieur du milieu aimanté (pièce).  $\overrightarrow{A_m}$  est le potentiel vecteur magnétique dû à la densité de courant superficiel magnétisant  $\overrightarrow{f_{sm}}$  créé par l'aimantation magnétique.

A partir de l'équation (IV.5), nous pouvons écrire pour chaque milieu 1 et 2 le système d'équations suivant:

$$
\begin{cases}\n\overrightarrow{A_1} = \overrightarrow{A_1}^{(0)} + \overrightarrow{A_1}^{(c)} + \overrightarrow{A_1}^{(m)} \\
\overrightarrow{A_2} = \overrightarrow{A_2}^{(0)} + \overrightarrow{A_2}^{(c)} + \overrightarrow{A_2}^{(m)}\n\end{cases}
$$
\n(IV.6)

 $\overline{A}_1^{(0)}$ ,  $\overline{A}_2^{(0)}$  sont respectivement les potentiels vecteurs magnétiques dans les milieux 1 et 2 créés par la source.

 $\overrightarrow{A_1}^{(c)}$ ,  $\overrightarrow{A_2}^{(c)}$  sont respectivement les potentiels vecteurs magnétiques dans les milieux 1 et 2 générés par la pièce à contrôler (charge).

 $\overline{A_1}^{(m)}$ ,  $\overline{A_2}^{(m)}$  sont respectivement les potentiels vecteurs magnétiques dans les milieux 1 et 2 produits par les courants fictifs circulant sur la surface de séparation.

En généralisant les notions qui relient le champ magnétique et l'induction magnétique données par les équations (II.2) et (IV.2), nous pouvons écrire:

$$
\begin{cases}\n\overline{B}_{s}^{(0)} = \mu_{0}\overrightarrow{H} & \text{(a)}\\ \n\overline{B}_{sm}^{(m)} = \mu_{0}\overline{H}_{sm}^{(m)} & \text{(b)}\\ \n\overrightarrow{B} = \mu_{0} \left(\overrightarrow{H} + \overrightarrow{H}_{sm}^{(m)}\right) & \text{(c)}\\ \n\overline{H}_{sm}^{(m)} = \chi\overrightarrow{H} & \text{(d)}\n\end{cases}
$$

En remplaçant (IV.7.*d*) dans (IV.7.*c*), on aura :

$$
\vec{B} = \mu_0 (1 + \chi) \vec{H} \tag{IV.8}
$$

A partir de cette équation, on peut écrire :

$$
\begin{pmatrix} \vec{B} = \mu \vec{H} & \text{(a)} \\ \text{(b)} & \text{(c)} \end{pmatrix}
$$

$$
\begin{cases} \mu = \mu_0 \mu_r & \text{(b)}\\ \text{par identification: } \mu_r = 1 + \chi & \text{(c)} \end{cases}
$$
 (IV.9)

De l'équation (IV.7.*d*) et (IV.9.*a*), on aboutit à :

$$
\overrightarrow{H_{sm}}^{(m)} = \frac{\chi}{\mu} \overrightarrow{B}
$$
 (IV.10)

De la relation (IV.9.*b*) et (IV.9.*c*), on tire :

$$
\chi = \frac{\mu}{\mu_0} - 1 \Rightarrow \frac{\chi}{\mu} = \frac{1}{\mu_0} - \frac{1}{\mu}
$$
 (IV.11)

L'équation (IV.10) devient alors :

$$
\overrightarrow{H_{sm}}^{(m)} = \left(\frac{1}{\mu_0} - \frac{1}{\mu}\right)\overrightarrow{B}
$$
 (IV.12)

Nous pouvons réécrire l'équation (IV.4.b) comme suit:

$$
\frac{1}{2}\left(\frac{1}{\mu_1} - \frac{1}{\mu_2}\right) \left[\vec{n}\wedge(\overrightarrow{rotA_1} + \overrightarrow{rotA_2})\right] + \frac{1}{2}\left(\frac{1}{\mu_1} + \frac{1}{\mu_2}\right) \left[\vec{n}\wedge(\overrightarrow{rotA_1} - \overrightarrow{rotA_2})\right] = \overrightarrow{J_{sm}}\left(IV.13\right)
$$

En utilisant les équations précédentes (annexe A.5), nous obtenons la nouvelle forme de l'équation (IV.13) :

$$
\frac{\mu_0}{2} \left( \frac{\mu_1 + \mu_2}{\mu_1 - \mu_2} \right) \overrightarrow{J_{sm}} + \left( \frac{\mu_0 (\mu_1 + \mu_2) - 2\mu_1 \mu_2}{\mu_1 - \mu_2} \right) \overrightarrow{J_{sc}} - \vec{n} \wedge \left( \overrightarrow{B_s}^{(0)} + \overrightarrow{B_s}^{(c)} + \overrightarrow{B_s}^{(m)} \right) = 0 \text{ (IV.14)}
$$

En ce qui concerne notre étude, le milieu 1 est l'air, de perméabilité  $\mu_1 = \mu_0$  et le milieu 2 représente la pièce magnétique, de perméabilité  $\mu_2 = \mu_0 \mu_r$ . En prenant compte de ces notions, on obtient :

$$
\frac{\mu_0}{2} \left( \frac{1 + \mu_r}{1 - \mu_r} \right) \overrightarrow{J_{sm}} + \overrightarrow{J_{sc}} - \overrightarrow{n} \wedge \left( \overrightarrow{B_s}^{(0)} + \overrightarrow{B_s}^{(c)} + \overrightarrow{B_s}^{(m)} \right) = \overrightarrow{0}
$$
 (IV.15)

L'équation ainsi obtenue est de type Fredholm de 2<sup>ème</sup> espèce valable en tout point sur la surface de séparation entre un matériau magnétique et le vide. Cette équation exprime les effets de l'induction magnétique entre les différents composants du système électromagnétique (bobines et pièce magnétique).

Dans la figure suivante nous représentons seulement le quart du dispositif de CND-CF et nous illustrons les influences entre les différentes parties du dispositif. On suppose que la pièce contient un défaut débouchant.

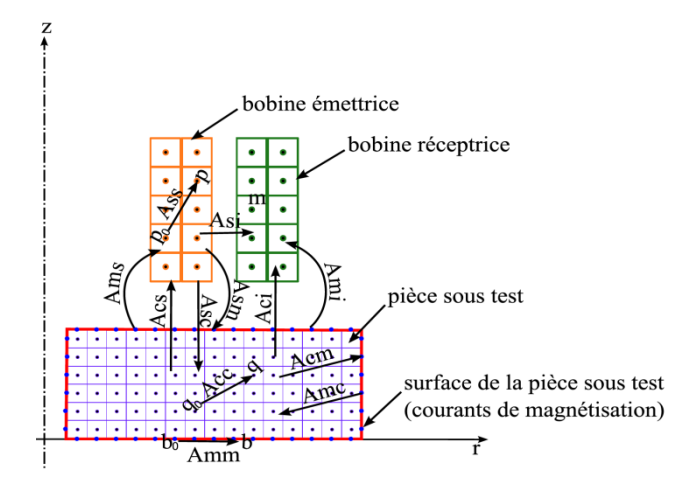

**Figure IV.5 :** Système électromagnétique (représentation axisymétrique)

#### **IV.2.9 Composantes de l'induction magnétique**

En coordonnées cylindriques, nous écrivons l'induction magnétique comme suit :

$$
\vec{B} = \overrightarrow{B_r}(r, z)\overrightarrow{e_r} + \overrightarrow{B_z}(r, z)\overrightarrow{e_z} \quad avec \begin{cases} B_r(r, z) = -\frac{\partial A(r, z)}{\partial z} & \text{(a)}\\ B_z(r, z) = \frac{1}{r} \frac{\partial (rA(r, z))}{\partial r} & \text{(b)} \end{cases}
$$

En introduisant la fonction K dans l'équation (IV.16) qui est définie par l'équation (II.23.c), on obtient :

$$
\begin{cases}\nB_r(r, z) = -\frac{\partial k}{\partial z} \frac{\partial A(r, z)}{\partial k} & \text{(a)} \\
B_z(r, z) = \frac{A}{r} + \frac{\partial k}{\partial r} \frac{\partial A(r, z)}{\partial k} & \text{(b)}\n\end{cases}
$$
\n(TV.17)

Dans le chapitre II, nous avons vu que A est une fonction des intégrales elliptiques de Legendre  $E_1$  et  $E_2$ . Pour obtenir la dérivée de A, il faut connaitre la dérivée de  $E_1$  et  $E_2$  que nous donnerons :

$$
\begin{cases}\n\frac{dE_1(k)}{dk} = \frac{1}{k} \left( \frac{E_2(k)}{1 - k^2} - E_1(k) \right) & \text{(a)} \\
\frac{dE_1(k)}{dk} = \frac{1}{k} \left( E_2(k) - E_1(k) \right) & \text{(b)}\n\end{cases}
$$
\n(TV.18)

Nous présenterons aussi les dérivées de k comme suit :

$$
\begin{cases}\n\frac{\partial k}{\partial r} = \frac{-2(1 + \frac{r(p)}{r(q)})k^3}{4r(p)r(q)} & \text{(a)}\\
\frac{\partial k}{\partial z} = -\frac{z(p) - z(q)}{4r(p)r(q)}k^3 & \text{(b)}\n\end{cases}
$$
\n(TV.19)

Si on introduit les équations (IV.19) et (IV.18) dans l'équation (IV.17), on aura :

$$
\begin{cases}\nB_r(p,q) = \frac{\mu_0}{8\pi} \sum_{q=1}^{N_m} \frac{(z(p) - z(q))k}{r(p)\sqrt{r(p)r(q)}} J_l(q) \left[ \frac{(2 - k^2)E_2(k)}{1 - k^2} - 2E_1(k) \right] \n\end{cases} (a)
$$
\n
$$
B_z(p,q) = \frac{\mu_0}{8\pi} \sum_{q=1}^{N_m} \frac{k}{\sqrt{r(p)r(q)}} J_l(q) \left[ \frac{2 - (1 + \frac{r(p)}{r(q)})k^2}{1 - k^2} E_2(k) - 2E_1(k) \right] \n\tag{IV.20}
$$

Nous pouvons, en utilisant la loi de Biot et Savart, réécrire l'équation précédente comme suit :

$$
\vec{B}(p,q) = \frac{\mu_0}{8\pi} \iint_{\Omega} \left( G_{Br}(p,q)\vec{e_r} + G_{BZ}(p,q)\vec{e_z} \right) J(q) d\Omega \tag{IV.21}
$$

Les grandeurs  $G_{Br}$  et  $G_{Bz}$  sont une fonction des points récepteurs  $p(r,z)$  et émetteurs *q(r,z)*. Ces grandeurs sont définies par :

$$
\begin{cases}\nG_{Br}(p,q) = \frac{(z(p) - z(q))k}{r(p)\sqrt{r(p)r(q)}} \left[ \frac{(2 - k^2)E_2(k)}{1 - k^2} - 2E_1(k) \right] & \text{(a)} \\
G_{Bz}(p) = \frac{k}{\sqrt{r(p)r(q)}} \left[ \frac{2 - (1 + \frac{r(p)}{r(q)})k^2}{1 - k^2} E_2(k) - 2E_1(k) \right] & \text{(b)}\n\end{cases}
$$

Dans le but d'une écriture moins encombrante des équations qui vont suivre, nous proposons de noter le gradient de la fonction  $G_B$  comme suite :

$$
\overrightarrow{grad}G_B(p,q) = G_{Br}(p,q)\overrightarrow{e_r} + G_{BZ}(p,q)\overrightarrow{e_z}
$$
 (IV.23)

Nous introduisons les équations (IV.21) , (IV.22) et (IV.23) dans l'équation (IV.15), nous obtenons la relation traduisant la variation des grandeurs physiques à la frontière de séparation de l'air et d'un matériau magnétique dans le cas axisymétrique:

$$
\frac{\mu_0}{2} \left( \frac{1 + \mu_r}{1 - \mu_r} \right) J_{sm}(p) + J_{sc}(p) - \frac{\mu_0}{8\pi} \int_{\Gamma_{\text{m}}} \overrightarrow{n} \Lambda \overrightarrow{grad} G_B(p, q) J_{sm}(q) d\Gamma_{\text{m}} \n- \frac{\mu_0}{8\pi} \iint_{\Omega_c} \overrightarrow{n} \Lambda \overrightarrow{grad} G_B(p, q) J_c(q) d\Omega_c - \frac{\mu_0}{8\pi} \iint_{\Omega_s} \overrightarrow{n} \Lambda \overrightarrow{grad} G_B(p, q) J_s(q) d\Omega_s \n= 0
$$
\n(IV.24)

En discrétisant l'équation (IV.24) suivant la figure IV.6, nous obtenons quatre équations ; Chacune correspondante à une des quatre faces du matériau :

$$
\frac{\mu_0}{2\Gamma_m(p)} \left(\frac{1+\mu_r}{1-\mu_r}\right) I_{smr}(p) + \frac{I_c(p)}{\Gamma_m(p)} - \frac{\mu_0}{8\pi} \sum_{q=1}^{N_m} G_{Br}(p,q) I_{sm}(q) - \frac{\mu_0}{8\pi} \sum_{q=1}^{N_c} G_{Br}(p,q) I_c(q) - \frac{\mu_0}{8\pi} \sum_{q=1}^{N_s} G_{Br}(p,q) I_s(q) = 0
$$
\n(IV.25-a)

 $\overline{N}$ 

$$
\frac{\mu_0}{2\Gamma_m(p)} \left( \frac{1+\mu_r}{1-\mu_r} \right) I_{smr}(p) + \frac{I_c(p)}{\Gamma_m(p)} + \frac{\mu_0}{8\pi} \sum_{q=1}^{N_m} G_{Br}(p,q) I_{sm}(q) + \frac{\mu_0}{8\pi} \sum_{q=1}^{N_c} G_{Br}(p,q) I_c(q) + \frac{\mu_0}{8\pi} \sum_{q=1}^{N_s} G_{Br}(p,q) I_s(q) = 0 \tag{IV.25-b}
$$

$$
\frac{\mu_0}{2\Gamma_m(p)} \left( \frac{1 + \mu_r}{1 - \mu_r} \right) I_{smz}(p) + \frac{I_c(p)}{\Gamma_m(p)} - \frac{\mu_0}{8\pi} \sum_{q=1}^{N_m} G_{Bz}(p,q) I_{sm}(q) - \frac{\mu_0}{8\pi} \sum_{q=1}^{N_c} G_{Bz}(p,q) I_c(q) - \frac{\mu_0}{8\pi} \sum_{q=1}^{N_s} G_{Bz}(p,q) I_s(q) = 0
$$
\n
$$
\frac{\mu_0}{2\Gamma_m(p)} \left( \frac{1 + \mu_r}{1 - \mu_r} \right) I_{smz}(p) + \frac{I_c(p)}{\Gamma_m(p)} + \frac{\mu_0}{8\pi} \sum_{q=1}^{N_m} G_{Bz}(p,q) I_{sm}(q) + \frac{\mu_0}{8\pi} \sum_{q=1}^{N_c} G_{Bz}(p,q) I_s(q) = 0
$$
\n
$$
\frac{\mu_0}{8\pi} \sum_{q=1}^{N_c} G_{Bz}(p,q) I_c(q) + \frac{\mu_0}{8\pi} \sum_{q=1}^{N_s} G_{Bz}(p,q) I_s(q) = 0
$$
\n
$$
N_m = 2(N_{mr} + N_{mr})
$$
\n(IV.26)

*Jsm* : est la densité linéique de courant surfacique de magnétisation.

*Jsmr* : est la densité linéique de courant surfacique de magnétisation radiale.

*Jsmz* : est la densité linéique de courant surfacique de magnétisation axiale.

*Nmr* : est le nombre d'éléments de courants fictifs suivant r.

*Nmz* : est le nombre d'éléments de courants fictifs suivant z.

 $\Gamma_{mr}$  : est la longueur de l'élément linéique suivant r.

 $\Gamma_{\rm mr}$ : est la longueur de l'élément linéique suivant z.

Sur la surface latérale supérieure de la pièce, nous appliquons l'équation (IV.25.a).

Sur la surface latérale inférieure de la pièce, nous appliquons l'équation (IV.25.b).

L'équation (IV.25.c) s'applique sur la surface axiale externe de la pièce.

L'équation (IV.25.d) s'applique sur la surface axiale interne de la pièce (pour une pièce creuse). Dans le cas d'une pièce axisymétrique pleine, cette surface n'existe pas.

Dans ce qui suit, nous notons *G<sup>B</sup>* toutes les formes de ce type de fonction, tel que :

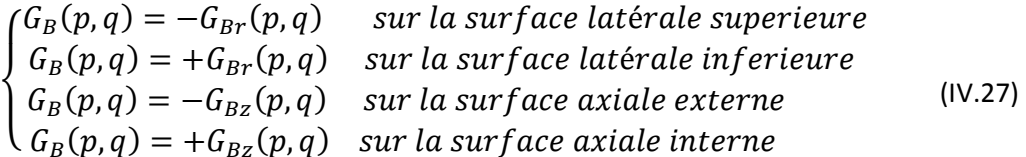

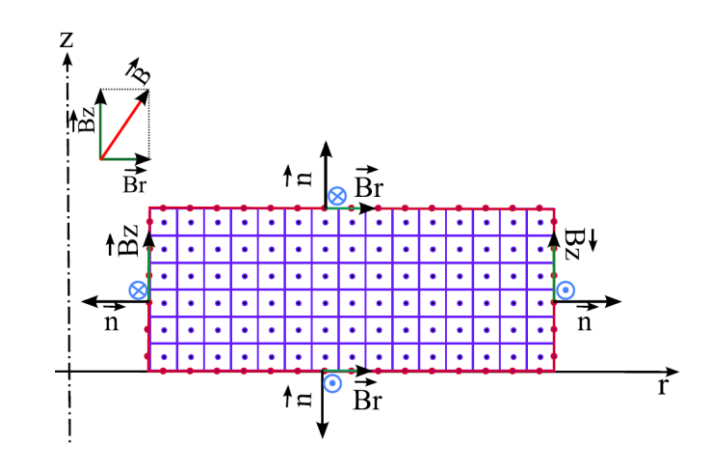

**Figure IV.6** : Répartition de l'induction et sens du produit vectoriel  $\vec{n} \wedge \vec{B}$  $\vec{n} \wedge \vec{B}$ (Sur la surface de la pièce)

# **IV.4 Cas du capteur à double fonctions muni d'un noyau**

La présente application est un système de contrôle non destructif par courant de Foucault, constitué d'un capteur absolu menu d'un noyau ferromagnétique (Ferrite), et d'une pièce amagnétique conductrice [36] . Noyau

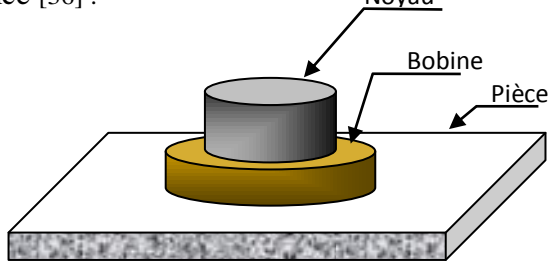

**Figure IV. 7** Configuration d'un capteur à noyau ferromagnétique

Considérons une distribution de courants dans l'inducteur produisant une induction  $\overline{l}$ en tout point de l'espace. Le noyau en Ferrite étant non conducteur de perméabilité constante  $\mu$  s'aimante puis, produit une induction  $\overrightarrow{B_m}$  de même direction que  $\overrightarrow{B_0}$ .

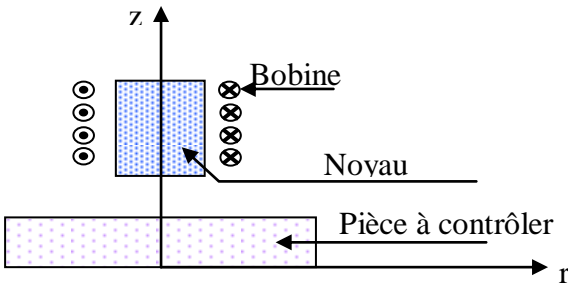

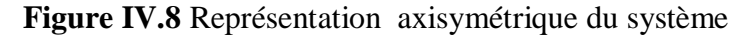

L'ensemble des deux inductions créent des courants de Foucault d'induction  $\overrightarrow{B_c}$  dans la pièce amagnétique. Par conséquent l'induction totale est :

$$
\overrightarrow{B_t} = \overrightarrow{B_0} + \overrightarrow{B_m} + \overrightarrow{B_c}
$$

En suivant le même raisonnement que dans la section précédente et en tenant compte du fait que le matériau du noyau n'est pas conducteur, nous obtenons :

$$
\frac{\mu_0}{2} \left( \frac{1 + \mu_r}{1 - \mu_r} \right) \overrightarrow{J_{sm}} - \vec{n} \wedge \left( \overrightarrow{B_s}^{(0)} + \overrightarrow{B_s}^{(c)} + \overrightarrow{B_s}^{(m)} \right) = \vec{0}
$$
 (IV.28)

 $\overrightarrow{J_{sm}}$  est la densité de courant de magnétisation fictif

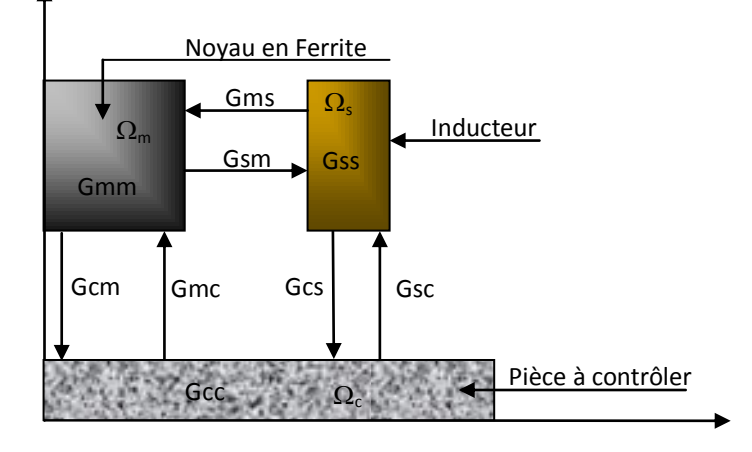

**Figure IV**.**9** Représentation des effets entre les différents éléments du système

Pour la modélisation du dispositif de contrôle utilisant un capteur à double fonctions muni d'un noyau en Ferrite et d'une pièce amagnétique, nous gardons les mêmes équations que dans le cas système d'équations (III.3) ; en rajoutant l'effet des courants de magnétisation fictifs, nous obtenons les équations suivantes :

$$
\begin{cases}\nZ_0 I_s + j\mu_0 \omega \sum_{p=1}^{N_s} r_s(p) \left( \sum_{q_c=1}^{N_c} G_{sc}(p, q_c) I_c(q_c) + \sum_{q_m=1}^{N_m} G_{sm}(p, q_m) I_{sm}(q_m) \right) = U_T \\
\frac{2\pi}{\sigma_c(p) S_c(p)} I_c(p) + j\mu_0 \omega \sum_{q_c=1}^{N_c} G_{cc}(p, q_c) I_c(q_c) + j\mu_0 \omega \sum_{q_s=1}^{N_s} G_{cs}(p, q_s) I_s(q_s) + \\
j\mu_0 \omega \sum_{q_m=1}^{N_m} G_{cm}(p, q_m) I_{sm}(q_m) = 0 & \forall p = \overline{1, N_c} \\
\frac{\mu_0}{2\Gamma_m(p)} \left( \frac{1 + \mu_r}{1 - \mu_r} \right) I_{sm}(p) + \frac{\mu_0}{8\pi} \sum_{q_m=1}^{N_m} G_B(p, q_m) I_{sm}(q_m) + \\
\frac{\mu_0}{8\pi} \sum_{q_m=1}^{N_c} G_B(p, q_c) I_c(q_c) + \frac{\mu_0}{8\pi} \sum_{q_m=1}^{N_s} G_B(p, q_s) I_s(q_s) = 0 & \forall p = \overline{1, N_m}\n\end{cases} (IV.29)
$$

Avec :

 $\overline{\mathcal{L}}$ 

 $\overline{q_c=1}$ 

 $\overline{q_s} = 1$ 

 $G<sub>sm</sub>$ : est une fonction des coordonnées relatives entre la surface de noyau et la source:

$$
G_{sm}(k(p,q)) = \sqrt{\frac{r_m(q_m)}{r_s(p)}} E(k(p,q_m))
$$
 (IV.30)

G<sub>cm</sub> : est une fonction des coordonnées relatives entre la pièce et la surface du noyau:

$$
G_{cm}(k(p,q)) = \sqrt{\frac{r_m(q_m)}{r_c(p)}} E(k(p,q_m))
$$
 (IV.31)

Dans le but de résoudre ce système, nous le mettons sous forme matricielle comme suit :

$$
\begin{bmatrix} Z_0 & M_{sc} & M_{sm} \\ M_{cs} & M_{cc} & M_{cm} \\ M_{ms} & M_{mc} & M_{mm} \end{bmatrix} \begin{bmatrix} I_s \\ I_c(1) \\ I_c(2) \\ \vdots \\ I_c(p) \\ I_{sm}(1) \\ \vdots \\ I_{sm}(N_m) \end{bmatrix} = \begin{bmatrix} U_T \\ 0 \\ 0 \\ \vdots \\ 0 \\ 0 \\ \vdots \\ 0 \end{bmatrix}
$$
(IV.32)

Les éléments de la matrice ci-dessus sont définis comme suit :

- Z<sub>0</sub> est l'impédance du capteur à vide donnée par l'équation (III.7).
- Msc est un vecteur ligne représentant l'effet des spires de la pièce sur celles de la source donné par l'équation(III.15).
- Mcs est un vecteur colonne représentant l'effet des spires de la source sur celles de la pièce donné par l'équation (III.16).
- Mcc est une matrice carrée représentant l'effet des spires de la pièce sur elles-mêmes donnée par l'équation (III.17).
- Msm est un vecteur ligne représentant l'effet magnétique des spires de la surface de noyau sur celles de la source.

$$
M_{sm}(1, q_m) = j\mu_0 \omega \sum_{p=1}^{N_s} G_{sm}(p, q_m) r_s(p)
$$
 (IV.33)  

$$
q_m = \overline{1, N_m}
$$

Mcm est une matrice carrée représentant l'effet des spires de la pièce sur celle de la surface du noyau.

$$
M_{cm}(p_c, q_m) = j\omega\mu_0 G_{cm}(p_c, q_m)
$$
  
\n
$$
p_c = \overline{1, N_c} \qquad et \quad q_m = \overline{1, N_m}
$$
 (IV.34)

En résolvant ce système, nous obtenons la valeur du courant d'excitation  $I_s$ , les  $N_c$ courants induits dans la pièce  $I_c$  ainsi que les  $N_m$  courants de magnétisation fictifs  $I_m$ .

L'impédance du système est donnée par l'équation suivante :

$$
Z = \frac{U_T}{I_s} = Z_0 + \frac{j \mu_0 \omega}{I_s} \sum_{p=1}^{N_s} r_s(p) \left( \sum_{q_c=1}^{N_c} G_{sc}(p, q_c) I_c(q_c) + \sum_{q_m=1}^{N_m} G_{sm}(p, q_m) I_{sm}(q_m) \right) \tag{IV.35}
$$

La variation de l'impédance est sera calculée par l'équation suivante en retranchant l'impédance propre de la bobine ainsi que l'effet des courants dû au noyau :

$$
\Delta Z = \frac{j \mu_0 \omega}{I_s} \sum_{p=1}^{N_s} r_s(p) \left( \sum_{q_c=1}^{N_c} G_{sc}(p, q_c) I_c(q_c) \right) \tag{IV.36}
$$

Pour valider le modèle développé, nous déterminons les variations d'impédance dues à la présence de pièce amagnétique saine puis munie de défauts. Nous avons comparé nos résultats à ceux obtenus par un code éléments finis.

Le capteur est constitué d'une bobine excitatrice de rayon interne de 1mm, son épaisseur radiale est de 0,75mm, une longueur axiale de 2mm, et d'un noyau en Ferrite de perméabilité relative µ<sup>r</sup> égale 100, son épaisseur radiale est de 0,9mm, sa hauteur est de 3mm. La pièce de rayon 7,5mm et d'une longueur axiale de 1,55 mm, a une conductivité de 1MS/m.

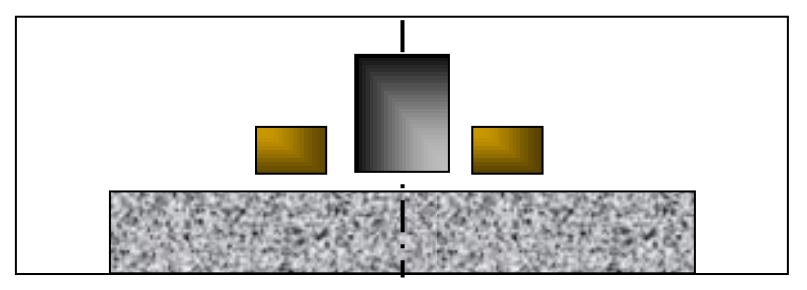

**Figure IV.10** Pièce sans défaut

Le tableau 1 montre la comparaison des résultats d'impédance, issue du modèle proposé et de la modélisation par éléments finis, du capteur en présence de noyau de ferrite et d'une pièce sans défaut et un entrefer (lift-off) de 0,2mm.

**Tableau IV1**. Comparaison des  $\Delta$  Z entre la méthode des éléments finis (EFM) et la CECM en présence de la plaque sans défaut.

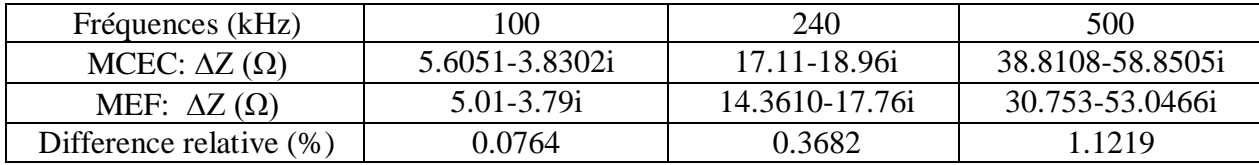

On a également, calculé la variation d'impédance due à la présence de défauts dans la plaque circulaire. Nous ne considérons que le défaut sur la face supérieure de 50% de la profondeur et 1,5 mm de diamètre (figure IV.11). Les résultats obtenus ont été comparés avec ceux de la méthode des éléments finis comme montré dans le tableau IV.2. La comparaison des résultats des tableaux IV.1 et IV.2 montre une bonne correspondance.

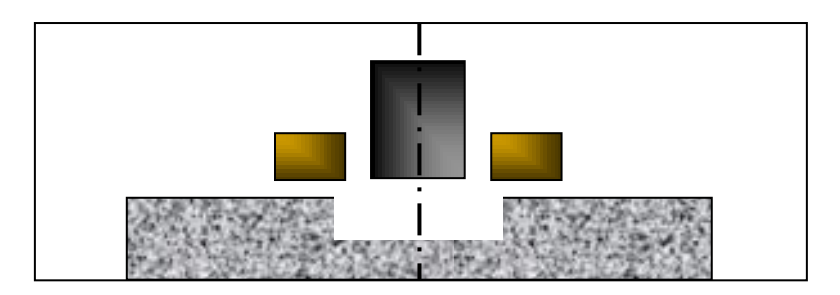

**Figure IV**.**11**. Pièce avec défaut

Tableau IV.2 Comparaison des  $\Delta Z$  entre la méthode des éléments finis MEF et la MCEC en présence de la plaque avec défaut.

| Frequences (kHz)            | 100                | 240                | 500            |
|-----------------------------|--------------------|--------------------|----------------|
| MCEC: $\Delta Z(\Omega)$    | $15.222 + 123.93i$ | $24.124 + 289.4i$  | 40.366+588.01i |
| MEF: $\Delta Z(\Omega)$     | 14.745+117.55i     | $22.129 + 274.96i$ | 34.932+560.35i |
| Difference relative $(\% )$ | 2.4148             | 5.6436             | 1 4837         |

Le modèle en cours de validation, peut être utilisé pour déterminer les propriétés géométriques et physiques des matériaux. Dans ce contexte, nous donnons l'évolution de la variation de l'impédance en fonction de l'écart (lift-off) entre le capteur et la plaque (Figure IV.12) pour les trois fréquences de l'inspection. La Figure IV.13 recueille l'évolution de la variation de la résistance et la réactance selon l'épaisseur de la plaque ainsi que la courbe de Lissajous donnant la réactance selon la résistance. Quant à la figure IV.14, elle donne l'évolution de l'impédance en fonction de la conductivité.

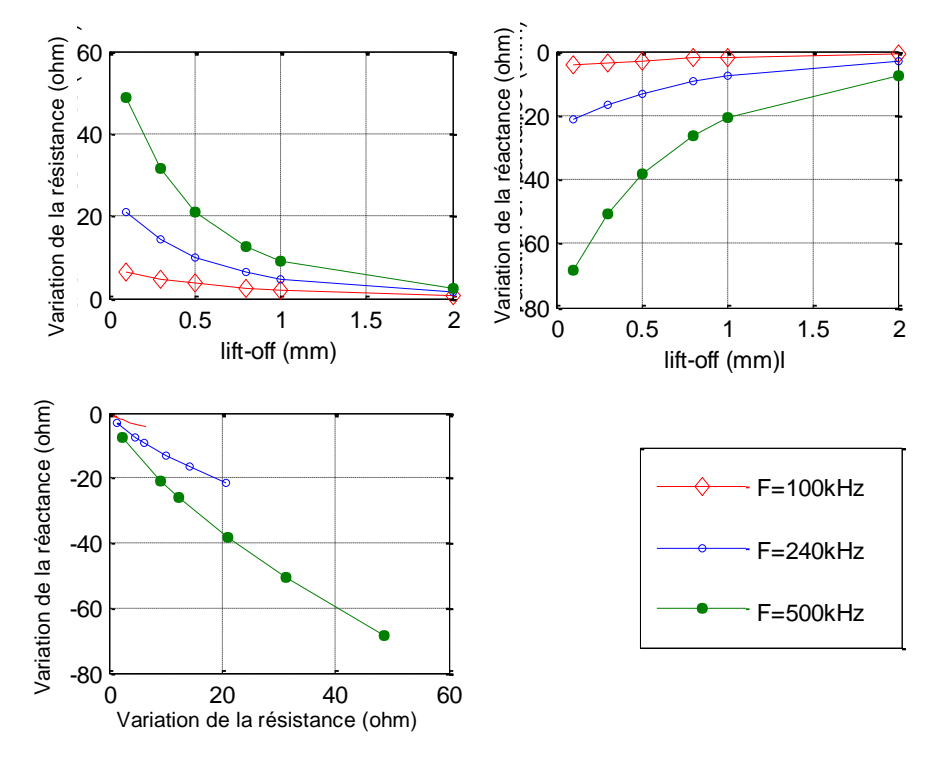

**Figure IV.12**. La variation des paramètres du CND-CF en fonction de lift-off.

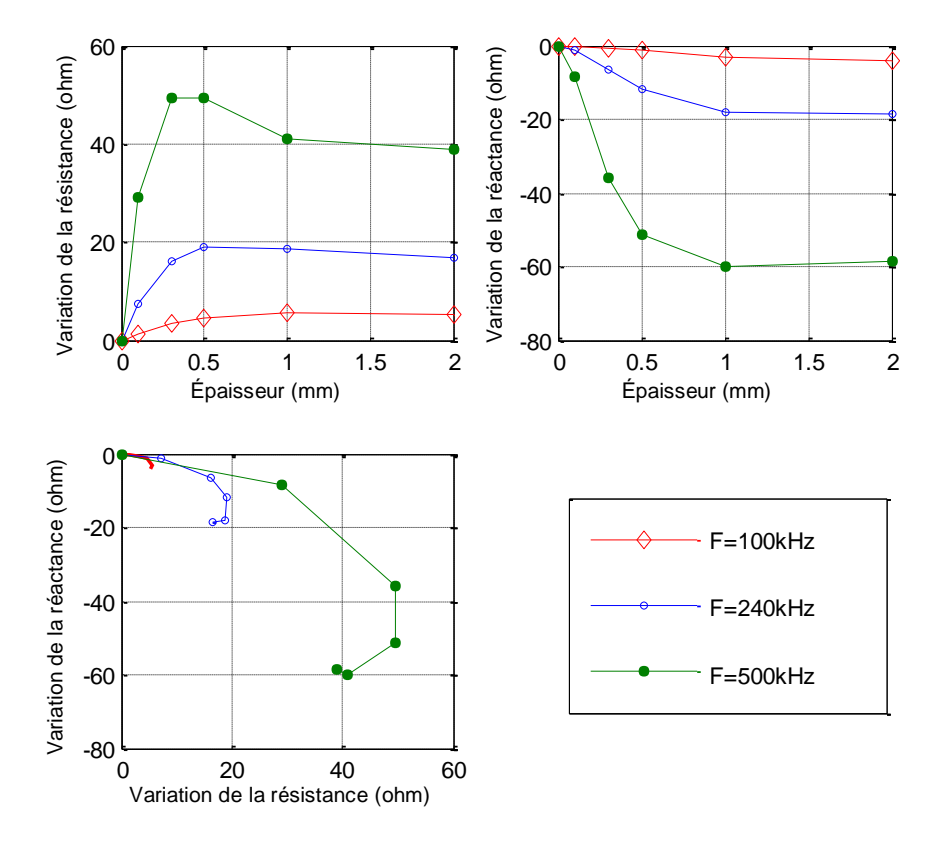

**Figure IV.13**. La variation des paramètres du CND-CF en fonction de l'épaisseur de la plaque.

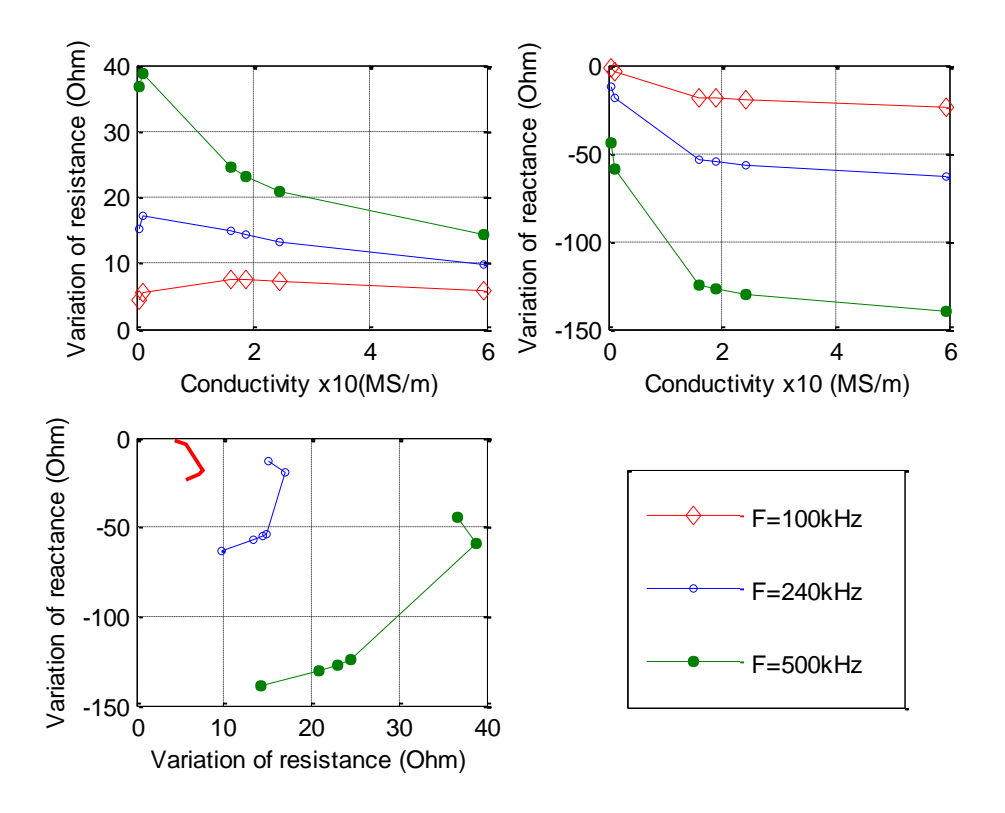

**Figure IV.14**. La variation de paramètres CND-CF en fonction de la conductivité de la plaque.

# **IV.3 Conclusion**

Nous nous sommes intéressés dans cette partie de la thèse, au développement de modèles directs explicitant les caractéristiques géométriques et électromagnétiques des dispositifs de contrôle non destructif par courant de Foucault dans le cas de capteurs avec noyaux. L'originalité de notre travail consiste à proposer une méthode semi analytique de calcul en magnétodynamique de systèmes axisymétriques constitués de capteurs avec noyaux en ferrite et de pièces amagnétiques sous forme de plaque cylindriques qui va générer une expression d'impédance explicitant les caractéristiques du dispositif ; ce qui conduit à une identification directe de la pièce à contrôler.

Pour l'étude de l'influence du noyau sur la bobine du capteur et sur la pièce à examiner, nous exploitons les équations de passage entre deux milieux différents. L'effet magnétique du noyau est assimilé à une circulation de courants fictifs de magnétisation.

Nous avons étudié le cas de capteur absolu à double fonction avec noyau ferromagnétique en présence de pièces amagnétiques saines ou avec défaut. Les différents résultats obtenus ont été validés par comparaisons à des résultats issues de calcul par la méthode numérique des éléments finis développé à cet effet.

71

# *CHAPITRE V*

# *Inversion par méthode d'optimisation*

#### **V.1 Introduction**

Deux problèmes sont dit inverses l'un de l'autre si la formulation de l'un met l'autre en cause [37-38]. Nous pouvons aussi dire qu'un problème inverse consiste à déterminer des causes connaissant des effets. Ainsi, le problème est l'inverse de celui appelé problème direct, consistant à déduire les effets, les causes étant connues. Cette seconde définition montre que nous sommes plus habitués à étudier des problèmes directs. En effet, nous avons appris à poser, puis résoudre des problèmes pour lesquels les causes sont données, en cherchant les effets. Cette définition montre aussi que les problèmes inverses risquent de poser des difficultés particulières, en effet il faut exiger que le problème direct soit bien posé car il existe de nombreux cas où les effets peuvent provenir de causes différentes. Cette problématique pause la principale difficulté de l'étude des problèmes inverses : ils peut exister plusieurs solutions. Pour cette raison, il est nécessaire de disposer d'informations supplémentaires pour différencier entre les différentes solutions (contraintes).

On peut envisager divers problèmes inverses : par exemple, reconstituer l'état passé du système connaissant son état actuel, ou la détermination des paramètres du système, connaissant une partie de son évolution appelé problème d'identification des paramètres. Cette dernière approche sera l'objet de notre étude.

Certains problèmes sont inversibles à travers une fonction inverse explicite. Cette fonction nous permet d'évaluer les propriétés recherchées à travers des mesures d'un signal de sortie. Cette inversion directe peut être réalisée dans le cas du CND-CF pour l'évaluation de la conductivité ou la perméabilité d'une pièce ou bien le défaut [39]. Dans la plus part des cas, l'inversion par les fonctions inverses explicite sont très difficile à réaliser. Pour y remédier, nous reformulons le problème sous forme d'une minimisation d'une fonctionnelle d'erreur entre les mesures réelles et les résultats de simulation (la solution du problème direct) que l'on appelle aussi fonction objective.

L'inversion par optimisation est une inversion itérative, le processus est constitué d'une boucle d'itération au sein de laquelle se trouve le modèle direct, qui doit être connus, de façon exacte ou approchée. La sortie du modèle direct est comparée aux acquisitions effectuées, et l'erreur ainsi observée est proposée en entrée d'un algorithme d'optimisation qui modifie les estimations des caractéristiques recherchées. A chaque itération, cette modification est supposée correcte et le processus est arrêté lorsque cette erreur devient inferieure à une valeur limite déterminée comme critère d'arrêt des itérations

72

### **V.2 Optimisation**

Selon le sens mathématique du terme, l'optimisation d'une fonction  $f(s)$  où  $s \in S$  tel que S est l'ensemble de solution :

- Pour un problème de minimisation, on cherche à trouver une solution  $s_0$  tel que  $f(s_0)$  est toujours inferieure à  $f(s)$ .
- Pour un problème de maximisation, on cherche à trouver une solution  $s_0$  tel que  $f(s_0)$  est toujours supérieure à  $f(s)$ .

Un problème d'optimisation se définit comme la recherche du minimum ou du maximum d'une fonction donnée en utilisant diverses méthodes d'optimisation ; à noter que tout problème de maximisation peut se mettre sous forme d'un problème de minimisation et inversement.

Les différents algorithmes permettant de résoudre ce problème sont dit : algorithmes d'optimisation et sont basés sur le principe Essais/Erreur ; suite à chaque résultat obtenu, le « décideur » corrige ses actions afin d'atteindre la solution optimale.

#### **V.3 Caractéristiques des algorithmes d'optimisation**

### *V.3.1 Sensibilité et robustesse d'une méthode d'optimisation*

L'efficacité d'une méthode d'optimisation est liée à la robustesse par rapport aux paramètres de contrôle et aux conditions initiales. En général la méthode d'optimisation peut être caractérisée selon le modèle représenté en figure V.1.

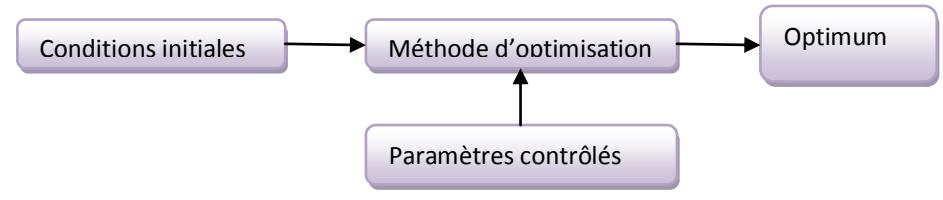

**Figure V.1** Modèle de la boite noire

#### *V.3.2 Opérateurs de recherche fondamentaux*

La recherche de l'optimum d'une fonction est généralement réalisée à l'aide de deux opérateurs fondamentaux : l'exploration et l'exploitation.

L'exploration permet une localisation imprécise de l'optimum global alors que l'exploitation affine cette solution en augmentant la précision de l'optimum.

Tout algorithme d'optimisation doit utiliser ces deux stratégies pour trouver l'optimum global : l'exploration pour la recherche de régions inexplorées de l'espace de recherche et l'exploitation pour analyser la connaissance acquise aux points déjà visités, ainsi trouver des points meilleurs. Ces deux exigences peuvent paraitre contradictoires, néanmoins, l'algorithme de recherche doit trouver un compromis entre les deux. Finalement, on peut dire qu'une recherche aléatoire est utilisée pour l'exploration mais n'est pas précise alors que la recherche au voisinage est une bonne méthode d'exploitation mais pas d'exploration.

#### *V.3.3 Mode de recherche de l'optimum*

Lorsque l'évolution de la méthode de résolution est prévisible et ne laisse aucune place au hasard, celle-ci est qualifiée de déterministe. En revanche, les méthodes dites stochastiques s'appuient sur le mécanisme de transition probabiliste qui peut conduire à des résultats différents pour des conditions initiales et des paramètres de contrôle identiques [40].

Les méthodes déterministes sont qualifiées de méthodes locales, car elles convergent vers un optimum dépondant uniquement du point de départs, qu'il soit local ou global. A l'opposé, les techniques stochastiques qui sont reconnues comme des méthodes globales permettant de localiser l'optimum global.

#### *V.3.4. ordre d'une méthode de résolution*

Les méthodes de résolution peuvent être classées à partir de leur ordre selon leurs besoins de calcul des dérivées de la fonction objectif par rapport aux paramètres. Une méthode est dite d'ordre zéro si elle utilise uniquement la formulation de la fonction ellemême. Elle est d'ordre un si la méthode exige le calcul des dérivées premières et elle est dite d'ordre deux s'il faut accéder aux dérivées secondes [40].

Les méthodes d'ordre zéro sont en général peu précises et convergent plus lentement vers l'optimum. Néanmoins, elles offrent l'avantage d'éviter le calcul du gradient, ce qui est intéressant dans les cas de fonctions où le calcul du gradient représente un coût important.

Les méthodes d'ordre un permettent d'accélérer la localisation de l'optimum, puisque le gradient nous informe sur la direction de l'amélioration. Le problème est qu'elles ne sont applicables que dans les cas où les fonctions objectifs sont continument différentiables.

#### **V.4 Classification des méthodes d'optimisation**

Les méthodes d'optimisation peuvent être classées selon le nombre de fonctions objectifs à optimiser. On distingue alors les méthodes mono-objectifs et les méthodes multiobjectifs.

Les méthodes multi-objectifs sont des méthodes de minimisation ou de maximisation simultanée de plusieurs fonctions décrites par les mêmes variables objets, le problème à objectifs multiples, est liée à la présence de conflits entre les diverses fonctions, puisque les solutions optimales pour un certain objectif donnée ne correspondent pas automatiquement à celles des autres fonctions. Ainsi, il existe des cas où il n y'a aucun point de l'espace de recherche pour lequel toutes les fonctions objectifs sont optimales simultanément. Le problème multi-objectif peut être reformulé sous forme d'un problème mono-objectif en remplaçant l'ensemble des fonctions par une seule fonction représentée par la somme des fonctions affectées de poids.

Les méthodes d'optimisations peuvent aussi être classées selon leur principe d'évaluation de fonctions objectif à optimiser en deux grandes catégories : les méthodes déterministes et les méthodes stochastiques.

#### *V.4.1 Méthodes déterministes*

Les méthodes déterministes sont consacrées à l'optimisation de fonctions à un paramètre ou plus. Elles peuvent se classer selon l'utilisation des dérivées de la fonction objectif par rapport aux paramètres. Elles sont appelée méthodes directes dans le cas où elles ne nécessitent pas le calcul du gradient de la fonction objectif et indirecte ou d'ordre 1 dans le cas contraire.

Nous pouvons diviser ces méthodes, qu'elles soient directes ou indirectes, en deux différents groupes : les méthodes analytiques ou de descente et les méthodes heuristiques.

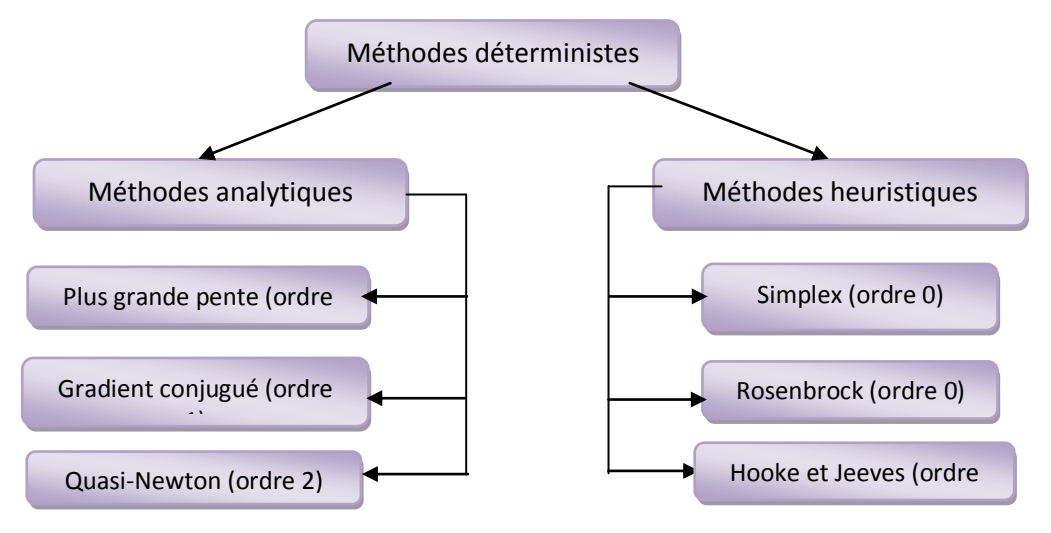

**Figure V.2** Principales méthodes déterministes

#### **V.4.1.1 Les méthodes analytiques**

Pour déterminer un optimum, Les méthodes analytiques (mathématiques) se basent sur la connaissance d'une direction de recherche souvent donnée par le gradient de la fonction objectif par rapport aux paramètres. Elles génèrent une suite de points qui converge vers un minimum local de la fonction suivant le traitement des contraintes utilisées. L'inconvénient principal des méthodes à base de gradient est que la dérivée de la fonction objectif n'est pas toujours connue, dans ce cas, il faut l'estimer par différence finies. La plupart de ces méthodes sont d'ordre 1 et exécutent des minimisations linéaires successives. Les exemples les plus significatifs des méthodes analytiques sont : la méthode de la plus grande pente, le gradient conjugué et la méthode du quasi-Newton.

#### **V.4.1.2 Les méthodes heuristiques**

Les méthodes heuristiques appelées aussi méthodes géométriques explorent l'espace par essais successifs en recherchant les directions les plus favorables. La stratégie de Hooke et Jeeves, la méthode de Rosembrock ou la méthode du Simplex sont souvent les plus employées. Toutes ces techniques sont déterministes et locales mais elles sont beaucoup plus robustes que les méthodes analytiques, en particulier lorsque la fonction objectif est discontinue. Par contre elles deviennent moins robustes lorsque le nombre de paramètres est élevé.

#### *V.4.2 Méthodes d'optimisation stochastiques*

Elles s'appuient sur le mécanisme de transition probabiliste et aléatoire. Cette caractéristique indique que plusieurs exécutions successives de ces méthodes peuvent conduire à des résultats différents pour une même configuration initiale d'un problème d'optimisation. Ces méthodes ont une grande capacité à trouver l'optimum global du problème. Contrairement à la plupart des méthodes déterministes, pour atteindre la solution optimale, elles ne nécessitent ni un point de départ, ni la connaissance du gradient de la fonction objectif. Cependant, elles demandent un nombre important d'évaluations avant d'arriver à la solution du problème. Parmi les méthodes les plus employées nous distinguons la méthode du recuit simulé, Monte-Carlo ainsi que les algorithmes génétiques.

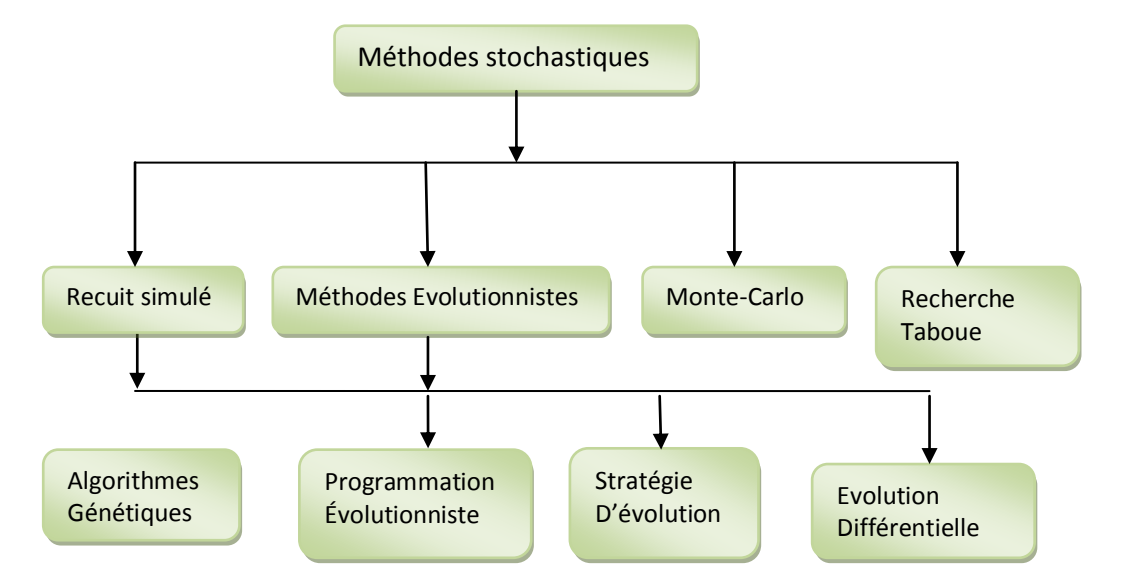

**Figure V.3** Principales méthodes stochastiques

#### **V.5 Choix de la méthode d'optimisation**

Notre objectif fondamental est de comprendre le processus de déroulement des algorithmes d'optimisation de manière à les adapter à l'identification des paramètres recherchés dans le contrôle non destructif par courant de Foucault.

De ce fait, nous avons décidé de commencer par les méthodes déterministes car elles sont capables de traiter efficacement le type de problème d'optimisation sans contraintes tout en étant rapide dans les calculs, précises dans les résultats et surtout d'applications multiples, pouvant traiter des problèmes aux caractéristiques très variées.

La méthode du Simplex a été choisie parce qu'elle appartient à une famille d'algorithmes très intéressants du point de vue, de la simplicité du principe et de programmation. Cette méthode se base sur une vision locale de la fonction objectif. Son principal intérêt réside dans le fait qu'elle ne nécessite pas d'effectuer une étude locale de la fonction objectif ; étude généralement couteuse en termes de temps de calcul [41].

#### **V.6 Méthode du Simplex**

C'est une méthode d'optimisation locale qui est fréquemment utilisée. Cette méthode déterministe est dite directe ; elle tente de résoudre le problème en utilisant directement la valeur de la fonction objectif, sans faire appel à ses dérivées. Cette méthode est appréciée pour sa robustesse, sa simplicité de programmation, sa faible consommation de mémoire (peu de variables) et son faible temps de calcul. Son algorithme est robuste car il est très tolérant aux bruits sur les valeurs de la fonction objectif. En conséquence, cette fonction n'a pas besoin d'être calculée de manière exacte, car il est possible d'avoir recours à une approximation de sa valeur.

Contrairement aux autres méthodes qui démarrent à partir d'un point initial, la méthode de Nelder-Mead utilise un Simplex de départ. Un Simplex est une figure géométrique. C'est un jeu de (n+1) points linéairement indépendants (avec n le nombre de paramètres). Le Simplex de départ est obtenu par le tirage aléatoire d'un point x dans l'espace solution, les autres points sont choisis de manière à former une base, généralement orthogonale :

> Le premier sommet du Simplex initial (point de départ) peut être fourni par l'utilisateur ou bien simplement estimé. Les autres sommets peuvent être définis à partir de celui-ci, en sommant une longueur en chaque direction des n coordonnées :

$$
x_i = x_0 + ae_i \qquad \qquad i = 1 \dots n \qquad \qquad (V.1)
$$

Où

*x<sup>0</sup>* est le point initial.

 $e_i$  le vecteur de la base canonique dans la i<sup>ème</sup> direction.

*a,* la taille initiale. Généralement c'est une constante adaptée à la caractéristique du problème (domaine de variation des différentes composantes).

On peut choisir des *a<sup>i</sup>* différents pour chaque vecteur de direction, cependant pour définir une base orthonormée, on prend une seule valeur *a* égale à l'unité et le produit scalaire entre deux vecteurs unitaire *e<sup>i</sup>* est nul. Hafika et Gürdal ont suggéré l'équation suivante pour positionner les sommets d'un Simplex de taille *a* et point initial *x<sup>0</sup>* :

$$
x_i = x_0 + pe_i + \sum_{\substack{k=1 \ k \neq i}}^n q e_k \qquad \qquad i = 1 \dots n \qquad (V.2)
$$

Avec :

$$
p = \frac{a}{n\sqrt{2}}(\sqrt{n+1} + n - 1)
$$

$$
q = \frac{a}{n\sqrt{2}}(\sqrt{n+1} - 1)
$$

$$
a = random(0.02, 0.10) * min(x_i^{max} - x_i^{min})
$$

Le but d'une itération de l'algorithme du Simplex est de générer un nouveau Simplex qui se rapproche de l'optimum en éliminant le point de plus forte valeur de la fonction objectif.

A chaque itération de l'algorithme du Simplex, n+1 point sont utilisés pour déterminer un pas d'essai. Les points *x<sup>i</sup>* sont ordonnés de manière à avoir :

$$
f(x_1) \le f(x_2) \dots \le f(x_{n+1} \tag{V.3}
$$

Le schéma des différents pas pour un Simplex formé de 4 points est illustré dans la figure V.4

Soit  $x_{mov}$  l'isobarycentre des points  $x_i$  avec  $i \neq n+1$ :

$$
x_{moy} = \frac{1}{n} \sum_{i=1}^{n} x_i
$$
 (V.4)

Le point réfléchi  $x_r$  est déterminé en calculant le symétrique par rapport au barycentre, du plus mauvais point *xn+1* du Simplex, il est obtenu en utilisant la relation suivante :

$$
x_r = (1 + \alpha)x_{moy} - \alpha x_{n+1}
$$
 (V.5)

Où α est constante positive, généralement égale à 1, appelée constante de réflexion.

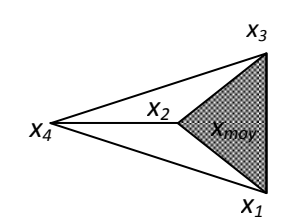

*a- Simplex au départ*

*x1 représente le sommet où la valeur de f est la plus basse x4 représente le sommet où la valeur de f est la plus élevée*

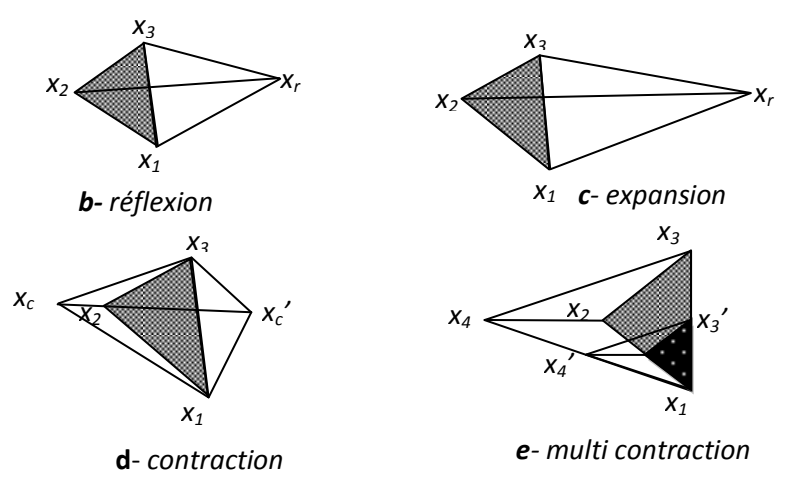

**Figure V.4** Mouvement possible dans la méthode du Simplex

Le point réfléchi est accepté si  $f(x_1) \leq f(x_r)$  ...  $\leq f(x_n)$ , et à l'itération suivante, on réitéré la réflexion avec le nouveau Simplex défini par {*x1*, *x2*, …, *xn*, *xr*}.

 $\bullet$  Si la valeur de la fonction objectif au point réfléchi est inférieure à celle au point  $x_1$ c'est-à-dire  $f(x_r) < f(x_1)$ , alors le point est accepté puis on continue dans cette direction par une expansion du pas. L'expansion est déterminée par :

$$
x_e = \gamma x_r + (1 + \gamma)x_{moy}
$$
 (V.6)

La constante d'expansion γ, dont la valeur est supérieure à l'unité, désigne le rapport de la distance  $[x_e \ x_{moy}]$  à la distance  $[x_r \ x_{moy}]$ . le point ainsi obtenu  $x_e$  est accepté si  $f(x_e)$  $f(x_r)$ , sinon seul le point réfléchi est accepté. On ordonne le nouveau Simplex ainsi obtenu (les points *xi*), et on réitère le procédé.

Si le point  $x_n$  est plus mauvais que le point réfléchi,  $f(x_r) < f(x_n)$ , alors ce dernier est accepté et on réitère le procédé avec ce nouveau Simplex.

 $\bullet$  Si le point réfléchi  $x_r$  est moins bon que  $x_n$ ,  $f(x_r) \ge f(x_n)$ , alors un pas de contraction est à effectuer avec le meilleur point :  $x_r$  ou  $x_{n+1}$ .

• Si  $x_r$  est plus mauvais que  $x_{n+1}$ ,  $f(x_r) \ge f(x_{n+1})$ , alors la contraction interne est calculée par :

$$
x_c = \beta x_{n+1} + (1 - \beta)x_{moy} \tag{V.7}
$$

Sinon, la contraction externe, est calculée comme suit :

$$
x'_{c} = \beta x_{r} + (1 - \beta)x_{moy}
$$
 (V.8)

La valeur du coefficient *β* se situe entre 0 et 1, par défaut on prend 0.5.

Le point  $x_c$  ainsi obtenu est accepté si  $f(x_c) \le f(x_{n+1})$ 

Pour chaque contraction rejetée,  $f(x_n) \leq f(c)$  on remplace tous les points  $x_i$  du Simplex par <u><sup>(</sup></u>  $\frac{f^{(4)}(x)}{2}$ , on obtient ainsi le rétrécissement (ou multi-contraction) du Simplex et le processus redémarre.

Le critère d'arrêt est une mesure de déplacement d'une itération k à l'itération suivante k+1. L'algorithme s'arrête lorsque les deux critères suivant sont satisfaits :

$$
\begin{cases}\n\max \left| \frac{x_{n+1} - x_n}{x_n} \right| < \varepsilon \\
\left| \frac{f(x_{n+1}) - f(x_n)}{f(x_n)} \right| < \varepsilon\n\end{cases} \tag{V.9}
$$

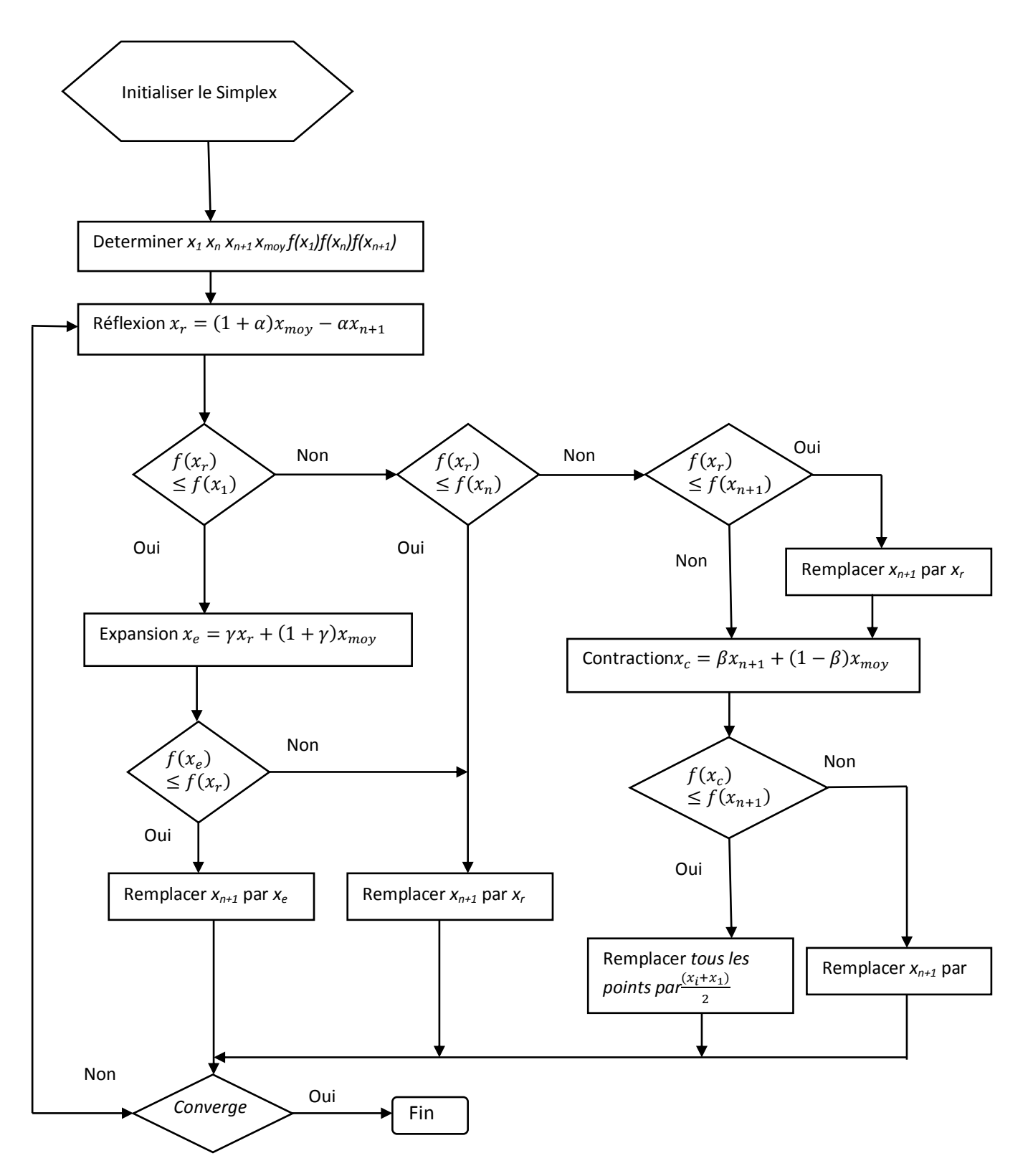

**Figure V.5** Algorithme de la méthode du Simplex de Nelder Mead

#### **V.7 Description du dispositif**

Le dispositif sur lequel nous appliquerons le modèle d'inversion est un système axisymétrique à symétrie de révolution constitué d'un capteur absolu de type pancake et d'une pièce de section rectangulaire. L'étude se fera sur la moitié de la paroi de la pièce en cuivre de conductivité  $\sigma = 59 \, 10^6$  S/m d'une longueur de 12.5mm et d'épaisseur de 2.75 mm subdivisée en 550 éléments rectangulaires représenté dans la figure V.6

Le capteur de type pancake comprend 96 spires de section circulaire et de 1.5 mm d'épaisseur. son rayon intérieur est de 1mm et son rayon extérieur est de 5mm. Le lift-off représente la distance séparant le capteur de la pièce et il vaut 0.1mm dans le cas de cette application.

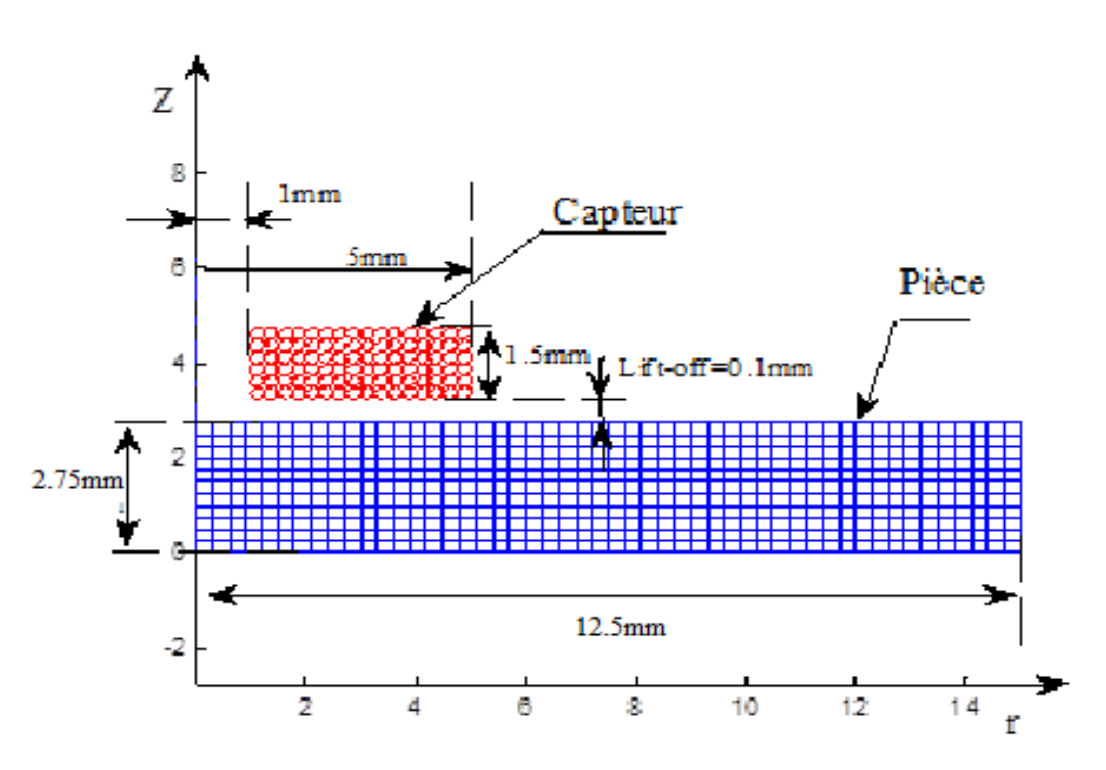

**Figure V.6** Structure géométrique du dispositif de contrôle

Dans cette application, le modèle inverse réalisé consiste à évaluer les caractéristiques de la cible (comme la conductivité, l'épaisseur et le lift-off) à partir de la réponse du capteur. La réponse est représentée par la variation de l'impédance aux bornes du capteur due à la présence de la pièce.

L'entrée du modèle d'inversion est une fonctionnelle d'erreur constituée par la partie réelle et imaginaire de la déviation de l'impédance vue aux bornes du capteur  $(\Delta Z)$ , quant à la sortie, elle corespond aux propriétés recherchées.

#### **V.8 Estimation de la conductivité d'une cible**

L'épaisseur de la pièce est fixée à 1.55 mm, le lift-off à 0.1 mm. L'intervalle de variation de la conductivité est [1MS/m 100MS/m]. Nous choisissons comme point de départ le point milieu de cet intervalle. Le processus d'optimisation est arrêté lorsque la variation relative des paramètres et la valeur de la fonction objectif sont inférieures à  $10^{-3}$ .

Le tableau V.1 regroupe les différents résultats obtenus par le modèle. Nous avons évalué 5 points de conductivité sur l'intervalle 1 à 100 MS/m. Pour chaque valeur de conductivité désirée, nous donnons la valeur de la conductivité évaluée, le nombre d'itération « it », la précision du calcul et le temps de calcul « T » ainsi que les différentes précisions relatives  $\tau$  obtenues lors de l'estimation du paramètre.

**Tableau V.1** Valeurs désirées de la conductivité et celles obtenues par la méthode du Simplex.

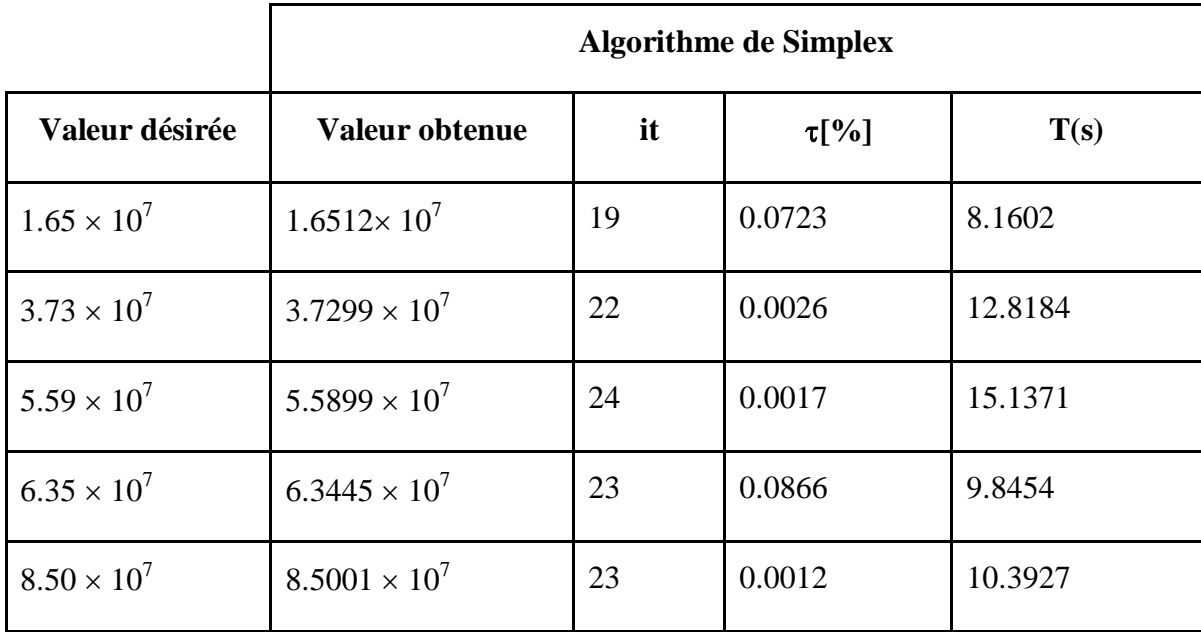

La performance de l'algorithme de minimisation Simplex est caractérisée par le calcule de l'erreur relative sur la base de test de chaque estimation. A partir des résultats du tableau, on peut conclure que la méthode du Simplex permet de retrouver les valeurs des paramètres recherchées avec une bonne précision. Les figures suivantes mettent en évidence toutes ces constatations. Les figures V.7 et V.8 présentent l'évolution de la conductivité et de l'évolution de la fonction objectif avec les itérations.

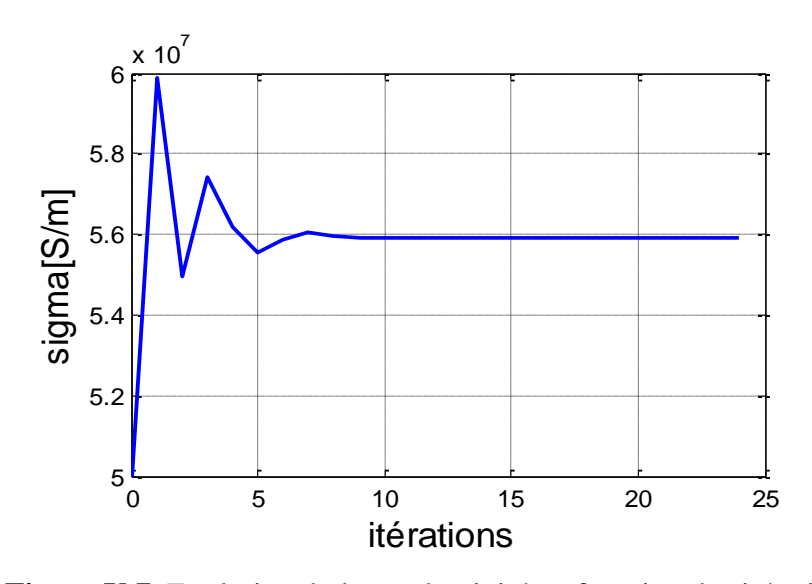

Figure V.7 Evolution de la conductivité en fonction des itérations

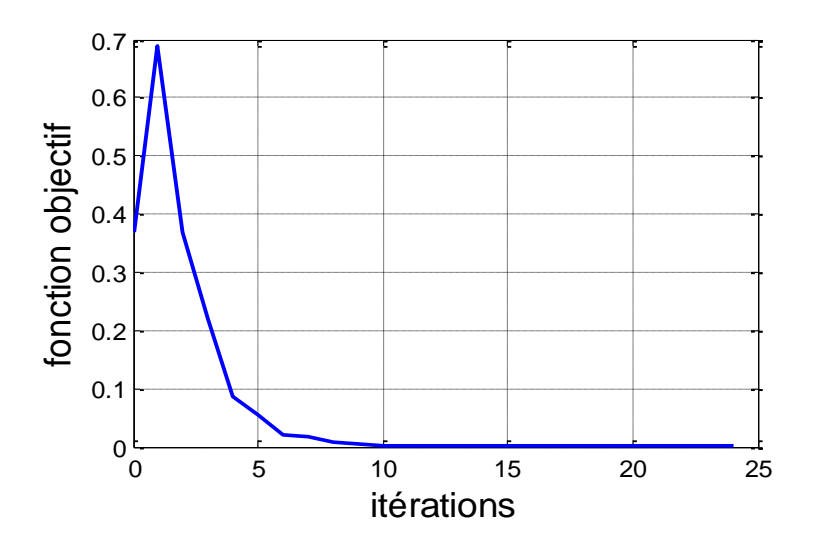

Figure V.8 Evolution de la fonction objectif en fonction des itérations

# **V.9 Evaluation de l'épaisseur d'une cible**

La conductivité de la pièce est fixée à 35 MS/m, le lift-off à 0.1 mm. L'intervalle de variation de l'épaisseur est [1mm 4mm]. On choisit comme point de départ le point milieu de cet intervalle.

Le tableau V.2 regroupe les différents résultats obtenus par le modèle. Nous avons évalué 5 points d'épaisseur sur l'intervalle 1 à 4mm. Pour chaque valeur d'épaisseur désirée, nous donnons la valeur de l'épaisseur évaluée, le nombre d'itération « it », la précision du calcul et le temps de calcul « T » ainsi que les différentes précisions relatives  $\tau$  obtenues lors de l'estimation du paramètre

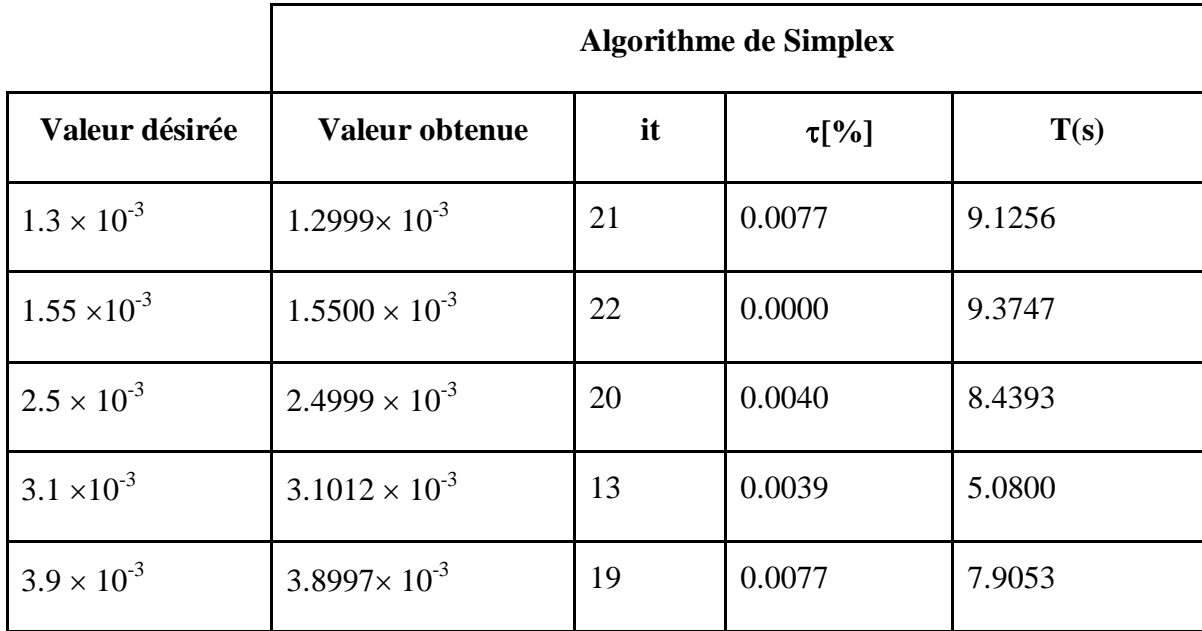

**Tableau V.2** Valeurs désirées de l'épaisseur et celles obtenues par la méthode du Simplex.

L'évolution de l'épaisseur et de la fonction objectif en fonction des itérations sont représentées respectivement dans les figures V.9 et V.10

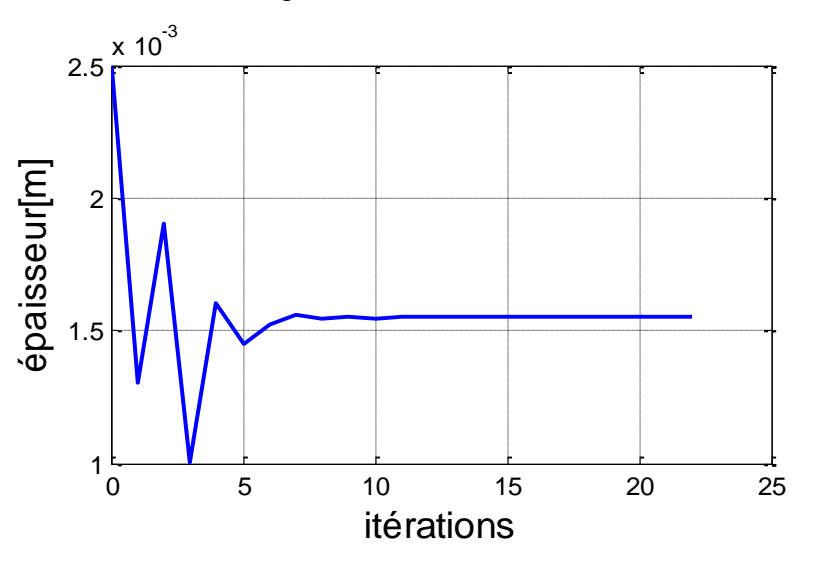

**Figure V.9**. Evolution de l'épaisseur en fonction des itérations

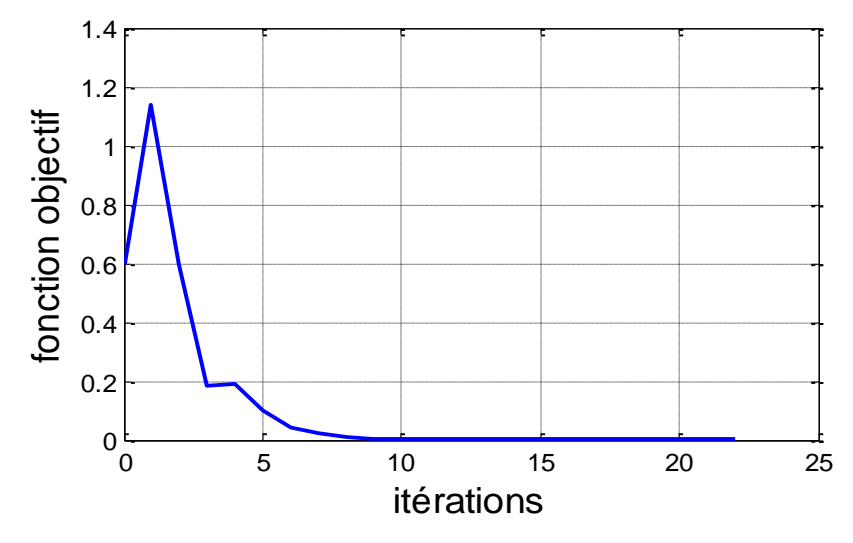

Figure V.10 Evolution de la fonction objectif en fonction des itérations

# **V.10 Evaluation du lift-off d'une cible**

L'épaisseur de la pièce est fixée à 1.55 mm, la conductivité à 35 MS/m et on introduit les bornes maximales et minimales du lift-off entre 0.01 et 2 mm. Comme dans les autres cas, on choisit la valeur milieu de l'intervalle de simulation comme point de départ.

|                       | <b>Algorithme de Simplex</b> |    |            |        |  |
|-----------------------|------------------------------|----|------------|--------|--|
| Valeur désirée        | Valeur obtenue               | it | $\tau$ [%] | T(s)   |  |
| $2.09 \times 10^{-4}$ | $2.0909 \times 10^{-4}$      | 21 | 0.0430     | 8.9744 |  |
| $4.08 \times 10^{-4}$ | $4.0808 \times 10^{-4}$      | 19 | 0.0196     | 7.9317 |  |
| $8.06 \times 10^{-4}$ | $8.0565 \times 10^{-4}$      | 18 | 0.0434     | 7.6566 |  |
| $1.20 \times 10^{-3}$ | $1.2040 \times 10^{-3}$      | 19 | 0.3333     | 8.0524 |  |
| $1.95 \times 10^{-3}$ | $1.9488 \times 10^{-3}$      | 17 | 0.0615     | 10.365 |  |

**Tableau V.3** Valeurs désirées de l'épaisseur et celles obtenues par le code Simplex

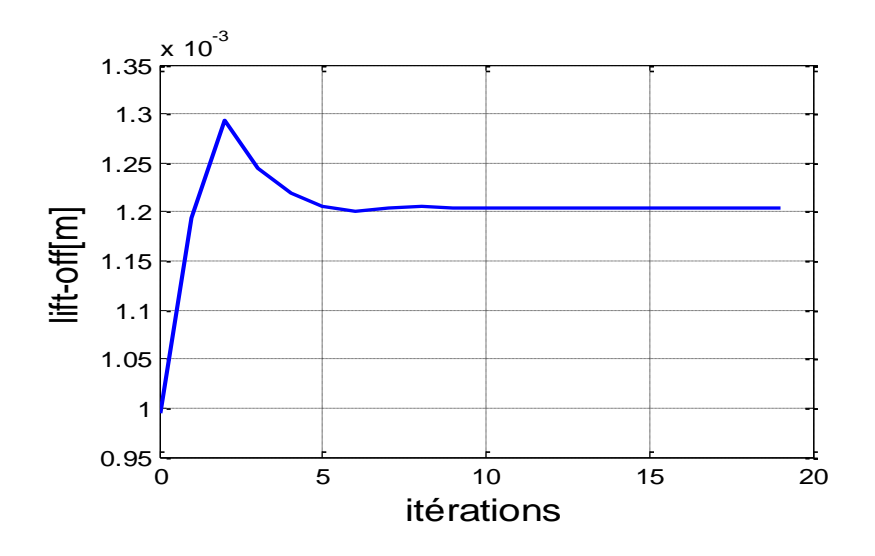

**Figure V. 11** Evolution du lift-off en fonction des itérations

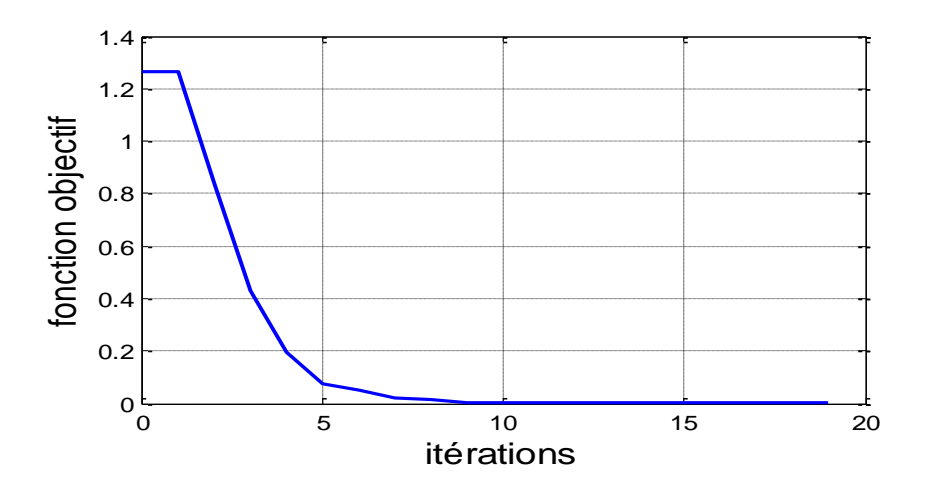

**Figure V.12** Evolution de la fonction objectif en fonction des itérations

# **V.11 Evaluation de la conductivité et de l'épaisseur d'une cible**

Pour tester la capacité du modèle inverse à retrouver la conductivité et l'épaisseur de la cible, on introduit les bornes minimales et maximales pour les deux paramètres. Concernant la conductivité l'intervalle de variation est [1MS/m 100MS/m], quant à l'épaisseur l'intervalle est [1mm 4mm]. La valeur du lift-off est 0.1mm. Les résultats obtenus sont présentés dans le tableau V.4

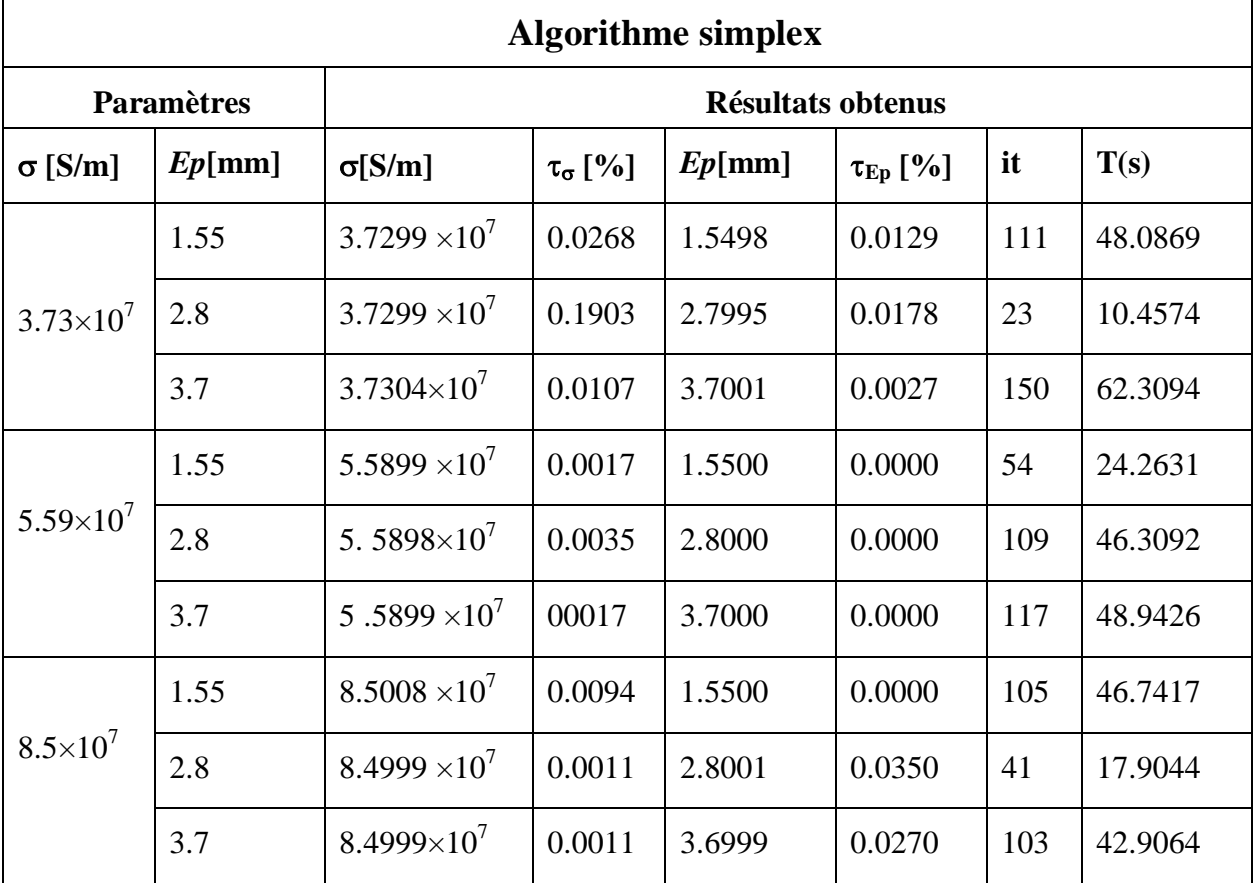

**Tableau V.4** Valeurs désirées de l'épaisseur et de sigma et celles obtenues par le code Simplex

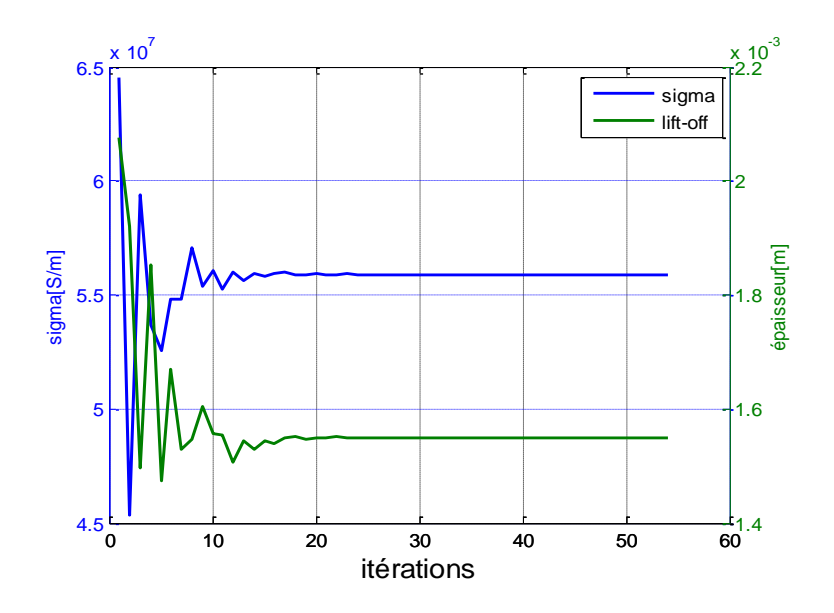

**Figure V.14** Evolution des paramètres en fonction des itérations

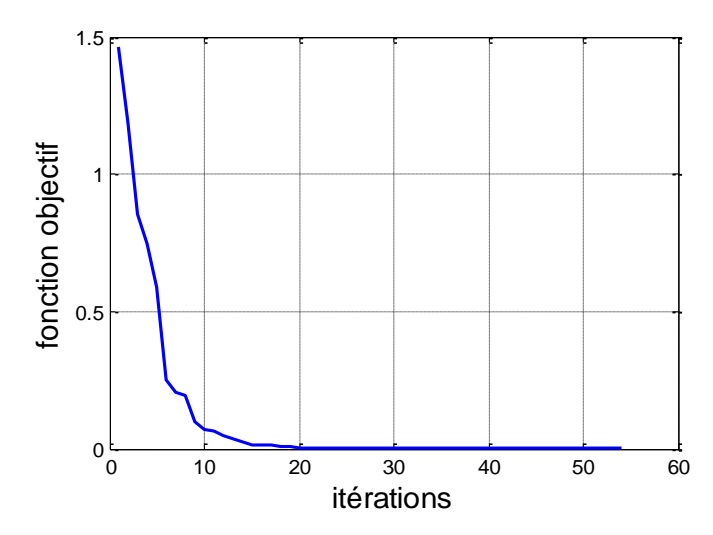

**Figure V.15** Evolution de la fonction objectif en fonction des itérations

# **V.12 Evaluation de la conductivité et de lift-off d'une cible**

Pour tester la capacité du modèle inverse à retrouver la conductivité et le lift-off de la cible, on introduit les bornes minimales et maximales pour les deux paramètres. Concernant la conductivité l'intervalle de variation est [1MS/m 100MS/m], quant au lift-off l'intervalle est [0.01mm 2mm]. On fixe la valeur de l'épaisseur à 2.75mm. Les résultats obtenus sont présentés dans le tableau V.5

**Tableau V.5** Résultats obtenues avec l'algorithme simplex pour l'évaluation de la conductivité et du lift-off.

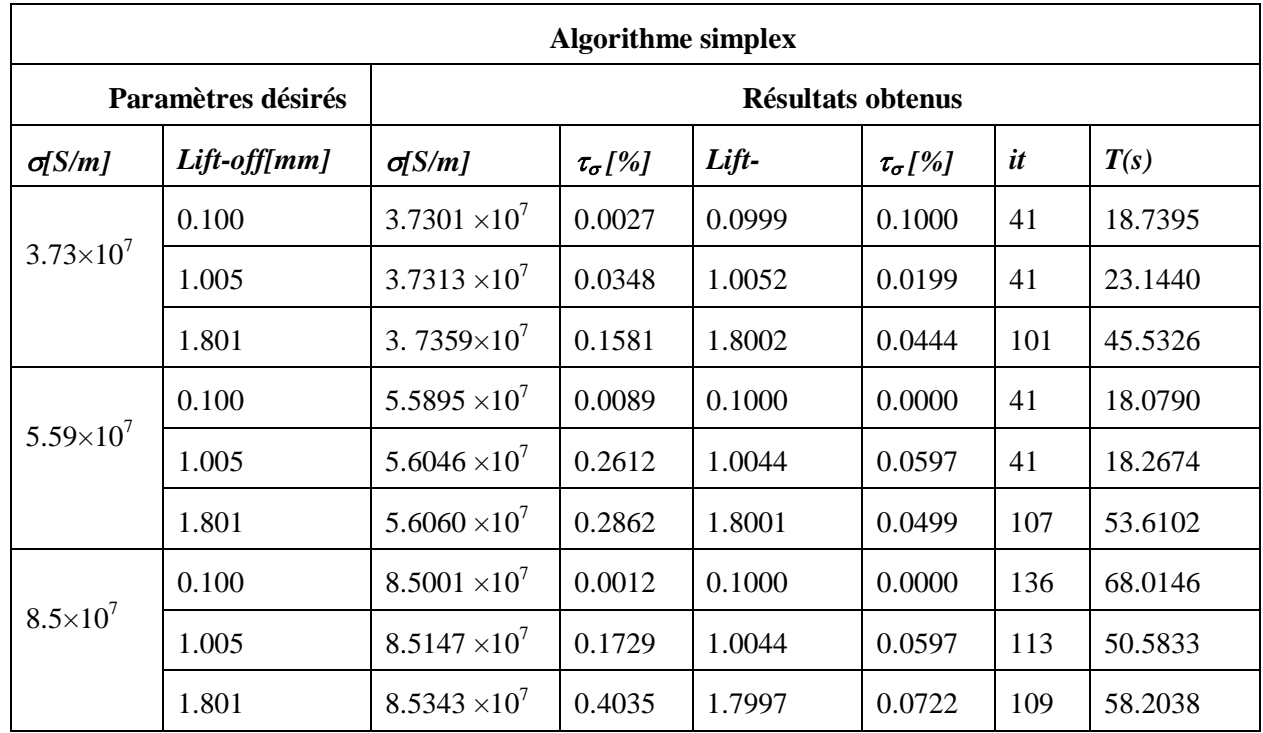

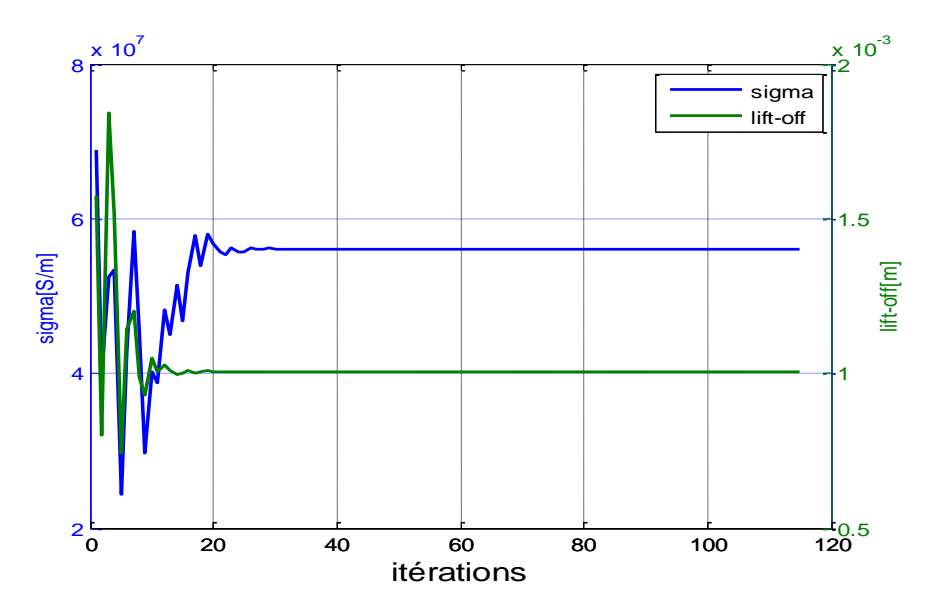

**Figure V.16** Evolution des paramètres en fonction des itérations

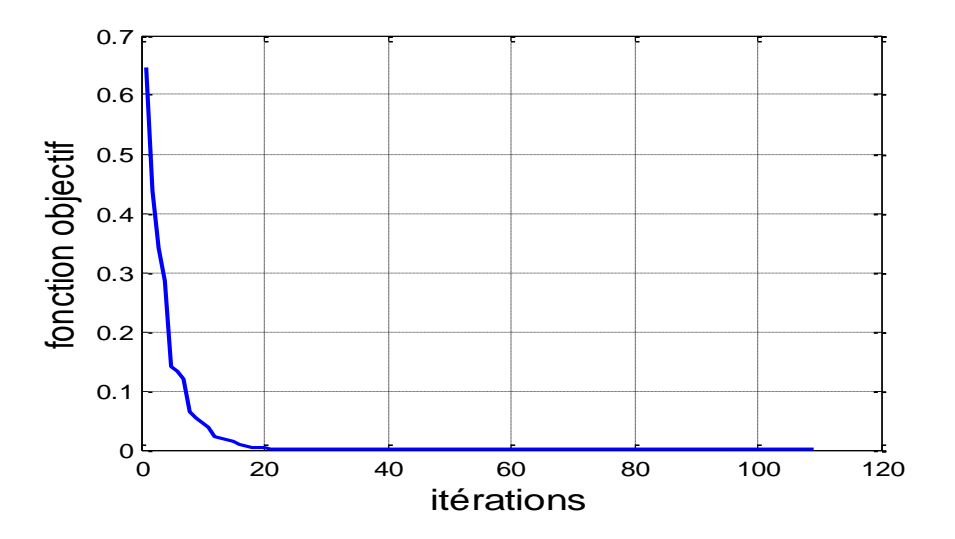

Figure V.17 Evolution de la fonction objectif en fonction des itérations

#### **V.13 Conclusion**

Ce chapitre nous a permis de situer les problèmes d'identification par analyse inverse et les problèmes d'optimisation appliqués au CND. Nous avons cité les méthodes les plus importantes et les plus utilisées dans la résolution d'un problème d'optimisation que nous pouvons pu réunir en deux différents groupes : les méthodes déterministes et les méthodes stochastiques. Nous avons donné les aspects théoriques de la méthode du Simplex choisies.

Nous avons présenté aussi, l'application d'un code de calcul par la méthode du Simplex à un dispositif de contrôle non destructif à capteur double fonction. Nous avons pu évaluer des paramètres d'une pièce amagnétique. Nous avons déduis que les résultats donnés par la simulation sont presque identiques aux valeurs réelles.

# *Conclusion Générale*

#### **Conclusion générale**

Le contrôle non destructif par courants de Foucault est l'un des contrôles les plus fiables et les plus faciles à mettre en œuvre. La seule restriction qu'il impose est qu'il ne s'applique qu'aux matériaux conducteurs. Ceci n'est évidemment pas un grand handicape puisque les secteurs métallurgiques évoluent de jour en jour, ce qui laisse présager que ce type de contrôle ne cessera d'avancer. Dans ce contexte, nous avons élaboré ce travail qui consiste en la modélisation des dispositifs de contrôle non destructifs. Parmi les méthodes de modélisation existante, nous avons opté pour la méthode des grandeurs électromagnétiques couplées (MGEC) en particulier la méthode des circuits couplés, qui est une méthode semi analytique permettant d'étudier le phénomène électromagnétique comme étant un ensemble d'éléments couplés.

Pour ce faire, nous avons d'abord présenté, à travers une étude bibliographique, les différents types de contrôles non destructifs existants. Nous avons aussi donné les principaux éléments indispensables pour le dispositif de contrôle par courants de Foucault. Nous avons ensuite proposé un bref rappel sur les équations de Maxwell et les simplifications qui leurs sont apportées en rapport à la géométrie adoptée et aux considérations électromagnétiques choisies.

En fonction de l'objectif à atteindre, nous avons sélectionné un capteur composé de deux bobines de forme circulaire, ayant chacune une fonction à remplir à savoir la fonction émission et la fonction réception. Le dispositif choisi est de type pancake. La grandeur de mesure est la tension induite dans la bobine réceptrice du capteur. Pour les considérations géométriques adoptées, nous avons élaboré un modèle exprimant la tension induite du capteur en fonction des paramètres du système. Parmi les configurations possibles, nous avons choisi d'étudier le cas où les deux bobines du capteur seraient de part et d'autre de la pièce mise sous test. Le modèle ayant été validé par la méthode des éléments finis 2D, nous avons ensuite étudié l'impact des différents paramètres intervenant dans le système.

L'originalité de notre travail consiste en la proposition d'une méthode semi analytique de calcul en magnétodynamique de systèmes axisymétriques constitués de capteurs avec noyaux en ferrite et de pièces amagnétiques sous forme de plaque cylindriques. Pour l'étude de l'influence du noyau sur la bobine du capteur et sur la pièce à examiner, nous exploitons les équations de passage entre deux milieux différents. L'effet magnétique du noyau est assimilé à une circulation de courants fictifs de magnétisation. Nous élaborons ainsi une autre formulation intégrale les courants fictifs du noyau qui s'ajoute aux expressions de la bobine qui décrivent un milieu conducteur amagnétique et ce, pour aboutir à un modèle électromagnétique décrivant le comportement d'un capteur en présence d'une pièce conductrice. La formulation finale de l'impédance est obtenue après la discrétisation du domaine d'étude en parties élémentaires et la discrétisation des intégrales correspondantes. L'élément de subdivision du domaine est constitué de spires filiformes. Le couplage des grandeurs est réalisé par l'interaction électromagnétique entre ces spires. En assemblant les effets élémentaires propres et mutuels, nous aboutissons aux expressions d'impédances relatives aux capteurs modélisés.

Nous avons étudié le cas de capteurs absolus à double fonction avec noyau ferromagnétique en présence de pièces amagnétiques. Les différents résultats obtenus ont été validés par comparaisons à des résultats issues de calcul par la méthode numérique des éléments finis développé à cet effet.

Le travail présenté englobe aussi la mise en œuvre d'un modèle d'inversion associé à la MCC pour le CND-CF. Ce modèle repose sur l'utilisation de méthodes d'optimisation permettant d'évaluer les paramètres physiques et géométriques d'une cible à contrôler. L'objectif est la caractérisation en utilisant les signaux d'acquisition issus du modèle direct, on a utilisé les résultats de la MCC développée dans le cas d'une excitation sinusoïdale. Nous avons porté nos efforts sur la compréhension des méthodes d'optimisation afin d'acquérir la connaissance nécessaire pour l'implémentation de ces méthodes dans le CND-CF. Nous avons opté pour la méthode du Simplex, pour sa simplicité, son efficacité et sa robustesse, en vue de l'adapter et de l'appliquer à l'identification des paramètres physiques et géométriques des pièces à contrôler.

Dans ce contexte, nous avons appliqué le modèle d'une part pour l'évaluation d'un seul paramètre : la conductivité, l'épaisseur ou le lift-off et d'autre part, pour l'évaluation de deux paramètres : conductivité/épaisseur ou conductivité/lift-off. Nous avons constaté que notre modèle inverse arrive à estimer ces paramètres avec une très bonne précision et les résultats obtenus sont très proches de ceux recherchés.

Plusieurs perspectives sont envisagées pour la continuité de notre travail dans le domaine du CND-CF.

 Application de ce modèle à l'évaluation (ou caractérisation) des dimensions de la position d'un défaut ou d'une rainure en mode harmonique et pulsé.

- Elargir les modèles aux méthodes d'optimisation multi-objectif dans le cas d'une excitation pulsée voir multi-simplex par exemple, une alternative à la pondération des fonctions objectifs qui peut ne pas être efficace dans tous les cas.
- L'utilisation des méthodes à la fois déterministes et globales comme la méthode de Branch et Bound.
- Elargissement du modèle d'inversion aux autres types de méthodes d'optimisation stochastiques et évolutionnistes.
# *Annexes*

### $\boldsymbol{\Lambda}$   $\boldsymbol{\Lambda}$ *Annexe A.1*

*La densité de charge ρ dans un conducteur*

Nous nous limiterons au cas du conducteur homogène à température uniforme pour ne pas avoir à considérer les différences de potentiel de contact et de température.

Puisque dans tous le volume du conducteur se trouvent des charges libres de se déplacer sous l'action d'un champ extérieur *E*, avec une force que nous admettrons égale à *q.E*, s'il existe, le conducteur n'est en équilibre, c'est-à-dire avec une répartition de charge invariable, que si le champ est nul en chacun de ces points.

Cette propriété constitue un corollaire de la définition du conducteur [14].

Dans ces conditions, le théorème de Gauss,  $\rho = \varepsilon_0 \text{div} E$  $\rightarrow$  $\rho = \varepsilon_0 \text{div} \vec{E}$ , nous apprend que la densité cubique de charge est nulle dans le volume du conducteur, donc que les charges positives et négatives qui interviennent dans sa constitution se neutralisent exactement.

#### **Equation de la conservation de la charge**

Si on prend la divergence de l'équation de Maxwell-Ampère, on obtient :

$$
\vec{\nabla} \cdot (\vec{\nabla} \wedge \vec{B}) = 0 \tag{A1.1}
$$

Cette équation donne :

$$
\mu_0 \left[ \vec{\nabla} \cdot \vec{J} + \varepsilon_0 \vec{\nabla} \left( \frac{\partial \vec{E}}{\partial t} \right) \right] = 0 \tag{A1.2}
$$

En utilisant l'équation de Maxwell Gauss suivante :

$$
\vec{\nabla} \cdot \vec{E} = \frac{\rho}{\varepsilon_0} \tag{A1.3}
$$

On aura

$$
\vec{\nabla} \cdot \vec{J} + \frac{\varepsilon_0}{\varepsilon_0} \frac{\partial \rho}{\partial t} = 0 \tag{A1.4}
$$

D'où :

$$
\vec{\nabla} \cdot \vec{j} = -\frac{\partial \rho}{\partial t} \tag{A1.5}
$$

#### **Relaxation d'un conducteur**

Pour examiner l'évolution de la densité de charge  $\rho$  à l'intérieur d'un conducteur parcouru par un courant, on considère l'équation de conservation de la charge : si le conducteur est homogène et ohmique de conductivité  $\sigma$ , on a :

$$
\vec{J} = \sigma \vec{E} \tag{A1.6}
$$

La divergence de l'équation précédente donne

$$
\vec{\nabla} \cdot \vec{j} = \vec{\nabla} \cdot \left( \sigma \vec{E} \right) = \sigma \vec{\nabla} \cdot \vec{E}
$$
\n(A1.7)

La combinaison des équations de (A1.3) et (A1.7) donne :

$$
\vec{\nabla} \cdot \vec{j} = \sigma \, \vec{\nabla} \cdot \vec{E} = \sigma \frac{\rho}{\varepsilon_0} \tag{A1.8}
$$

En remplaçant l'expression (A1.5) et (A1.8), on aura l'équation suivante :

$$
\frac{\partial \rho}{\partial t} + \sigma \frac{\rho}{\varepsilon_0} = 0 \tag{A1.9}
$$

La solution de cette dernière équation est de la forme :

$$
\rho = \rho_0 e^{-t/\theta} \tag{A1.10}
$$

L'équation (A1.10) exprime qu'un éventuel excédent locale de charge disparait de l'intérieur d'un conducteur en un temps de quelque seconde  $(\theta)$ . On déduit alors qu'à l'intérieur d'un conducteur, la densité de la charge est nulle.

# **Annexe A.2**

### *Relation entre le courant et la densité de courant*

La densité de courant à travers une surface est définie comme :

$$
\vec{j} = \frac{d\vec{l}}{ds} \tag{A2.1}
$$

Dans notre étude nous supposons que cette densité est constante sur un surface ( *ds* ) égale à la section de la spire (pour le capteur) et à la section de la maille (pour la charge).

En se référant à la figure (A2) et à l'équation (A2.1), on peut écrire pour un point (*p0*) centre de la surface élémentaire  $s(p_0)$  parcouru par un courant élémentaire  $I(p_0)$ :

$$
I(p_0) = J(p_0)s(p_0)
$$
 (A2.2)

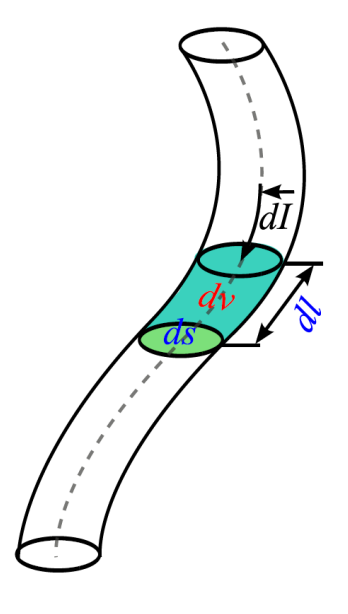

**Figure A2 :** courant à travers une surface

En multipliant les deux membres de l'égalité par (*dl*) on aura :

$$
I(p_0)dl = J(p_0)s(p_0)dl
$$
\n(A2.3)

Et comme on a :  $s(p_0)dl = dv$ ; car  $s(p_0)$  est prise comme étant (*ds*) alors on abouti à :

$$
J(p_0)dv = I(p_0)dl
$$
\n(A2.4)

### **Simplification du terme**

L'approximation des régimes quasi-stationnaire est définie comme étant un régime ayant des distributions dont la structure ne varie pas trop rapidement dans le temps. Dans le cas d'une excitation sinusoïdale le champ électrique est de la forme :

$$
\vec{E} = \vec{E_0} \sin(\omega t) \tag{A2.5}
$$

Nous avons la relation diélectrique qui est comme suit :

$$
\begin{cases}\n\vec{D} = \varepsilon \vec{E} \\
\varepsilon = \varepsilon_0 \varepsilon_r\n\end{cases} \tag{A2.6}
$$

En remplaçant l'expression (A2.5) dans (A2.6) on aura :

$$
\vec{D} = \varepsilon \vec{E} = \varepsilon \vec{E_0} \sin(\omega t) \tag{A2.7}
$$

La dérivée de l'équation (A2.7) par rapport au temps donne :

$$
\frac{\partial \vec{D}}{\partial t} = \varepsilon \omega \vec{E_0} \sin (\omega t) \tag{A2.8}
$$

En remplaçant de nouveau l'expression (A2.5) dans (A1.6), on aura :

$$
\vec{J} = \sigma \vec{E} = \sigma \vec{E_0} \sin (\omega t) \tag{A2.9}
$$

Le rapport des amplitudes des équations (A2.8) et (A2.9) donne :

$$
\begin{cases} \left| \frac{\partial D}{\partial t} \right|_{|J|} = \frac{\omega \varepsilon}{\sigma} \\ \frac{\omega \varepsilon}{\sigma} \ll 1 \end{cases} \tag{A2.10}
$$

Les basses fréquences utilisées dans le domaine de l'électronique permettent de négliger le courant de déplacement  $\frac{\partial D}{\partial t}$  devant le courant de conduction J.

# Annexe A3 *Annexe A.3*

### *Intégrales elliptiques de Legendre*

La fonction elliptique de Legendre de première espèce  $E_I$  est l'une des fonctions à singularité implicite et localisée, elle possède une divergence logarithmique pour  $k \rightarrow 1$ . Cette intégrale est souvent rencontrée dans les problèmes à symétrie cylindrique [7] et c'est une fonction spéciale définie pour  $0 \ge k \ge 1$  par :

$$
E_1(k) = \int_0^{\frac{\pi}{2}} \frac{d\varphi}{\sqrt{1 - k^2 \sin^2(\varphi)}}
$$
(A3.1)

Une autre forme singulière de fonctions est aussi rencontrée dans les problèmes axisymétriques, c'est l'intégrale elliptique de Legendre de deuxième espèce définie pour  $0 \ge k \ge 1$  par :

$$
E_2(k) = \int_0^{\frac{\pi}{2}} \left(\sqrt{1 - k^2 \sin^2(\varphi)}\right) d\varphi
$$
 (A3.2)

Ces fonctions, dans la méthode adoptée, jouent un rôle primordial car l'expression analytique manipulée par les théorèmes utilisés est une fonction composée de ces intégrales elliptiques. Il est donc nécessaire de connaître leurs propriétés et de pouvoir les manipuler aisément et les calculer avec précision. En effet, le potentiel vecteur magnétique en dépend. Il en est de même pour l'induction magnétique qui est une fonction composée des dérivées spatiales de ces fonctions. Les expressions de ces dérivées sont données par :

$$
\begin{cases}\n\frac{dE_1(k)}{dk} = \frac{1}{k} \left[ \frac{E_2(k)}{1 - k^2} - E_1(k) \right] & (a) \\
\frac{dE_2(k)}{dk} = \frac{1}{k} \left[ E_2(k) - E_1(k) \right] & (b)\n\end{cases}
$$
\n(A3.3)

Les fonctions elliptiques de Legendre sont représentées comme suit :

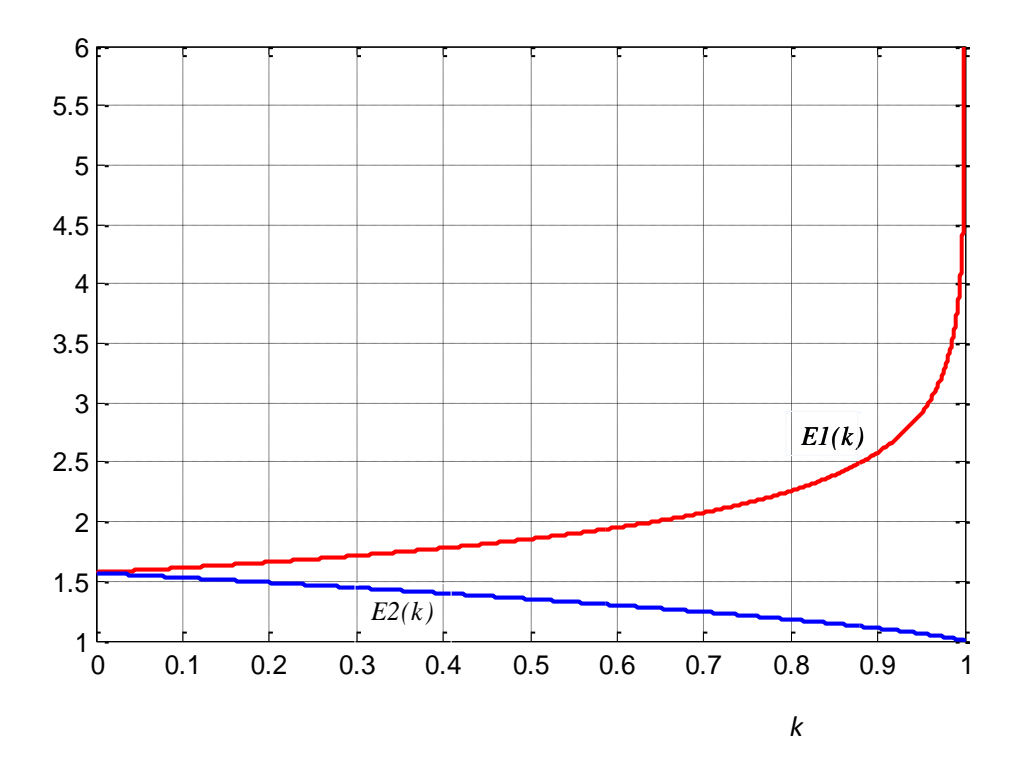

La méthode utilisé par le logiciel MATLAB pour le calcul de ces intégrales est celle de la moyenne arithmétique est géométrique. Il s'agit d'un calcul itératif [2],[7].

*Annexe A.4*

*Relations de passage entre milieux magnétiques* 

On reprend les équations (II.6) et (II.7) de passage entre deux milieux de caractéristiques magnétiques différentes, ces relations sont :

$$
\vec{n} \cdot \vec{B}_1 = \vec{n} \cdot \vec{B}_2 \tag{A4.1}
$$
Et

$$
\vec{H}_1 \wedge \vec{n} - \vec{H}_2 \wedge \vec{n} = \vec{J}_S
$$
\n(A4.2)

#### **Remarque :**

Dans les équations (A4.1) et (A4.2) le vecteur  $\vec{n}$  est considéré sortant du milieu 1 vers 2. On introduit le potentiel vecteur magnétique dans ces deux équation qui est défini par :

$$
\vec{B} = r\vec{\sigma}t(\vec{A})\tag{A4.3}
$$

Et comme  $\vec{B} = \mu \vec{H}$  $\rightarrow$  $= \mu \vec{H}$  alors :

$$
\vec{H} = \frac{1}{\mu} \left( r \vec{\sigma} t \left( \vec{A} \right) \right) \tag{A4.4}
$$

En remplaçant les équations (A4.3) et (A4.4) dans les équations (A4.1) et (A4.2) on aura :

$$
\vec{n} \cdot \vec{rot}(\vec{A}_1) - \vec{n} \cdot \vec{rot}(\vec{A}_2) = 0 \implies \vec{n} \cdot (\vec{rot}(\vec{A}_1) - \vec{rot}(\vec{A}_2)) = 0
$$
\n(A4.5)

$$
\left(\frac{1}{\mu_1} \left( \vec{rot} \left( \vec{A}_1 \right) \right) - \frac{1}{\mu_2} \left( \vec{rot} \left( \vec{A}_2 \right) \right) \right) \wedge \vec{n} = \vec{J}_{SC}
$$
\n(A4.6)

Dans l'équation (A4.5) on a un produit scalaire nul quelque soit les vecteurs  $\vec{A}_1$  $\rightarrow$ et  $\overline{A}_2$  $\rightarrow$ , de plus l'étude étant axisymétrique ces deux vecteurs sont monodimensionnels, donc on en conclue que c'est le terme  $\left(\vec{rot}(\vec{A}_1) - \vec{rot}(\vec{A}_2)\right)$  $\vec{v}$   $\vec{a}$   $\vec{a}$   $\left( \vec{A}_1 \right) - r \vec{v}$   $\vec{a}$   $\left( \vec{A}_2 \right)$  and est nul alors  $(r \vec{v} t (\vec{A}_1 - \vec{A}_2)) = \vec{0}$  $(r\vec{o}t(\vec{A}_1 - \vec{A}_2)) = \vec{0}$  et cela nous amène à dire :  $\vec{A}_1 - \vec{A}_2 = \vec{0}$ .<br><del>기</del>부 11월  $\overline{A}_1 - \overline{A}_2 = 0$ , d'où l'équation :

$$
\vec{A}_1 = \vec{A}_2 \tag{A4.7}
$$

Dans l'équation (A4.6) et comme le produit vectorielle n'étant pas commutatif (voir annexe A6) on peut réécrire l'équation de la manière suivante :

$$
\vec{n} \wedge \left(\frac{1}{\mu_2} \left( \vec{rot} \left( \vec{A}_2 \right) \right) - \frac{1}{\mu_1} \left( \vec{rot} \left( \vec{A}_1 \right) \right) \right) = \vec{J}_S \tag{A4.8}
$$

# Annexe A.5 *Annexe A.5*

*Equation de Fredholm sur la surface de la pièce* 

En considérant un vecteur  $\vec{n}$  sortant du milieu 2 vers 1 (comme illustré dans la figure IV.4), et en posant :

$$
\frac{1}{\mu_1} = \frac{1}{2} \frac{\mu_2 + \mu_1 + \mu_2 - \mu_1}{\mu_1 \mu_2}
$$
 (A5.1)

Et

$$
-\frac{1}{\mu_2} = \frac{1}{2} \frac{\mu_2 - \mu_1 - \mu_2 - \mu_1}{\mu_1 \mu_2} = \frac{1}{2} \frac{\mu_2 - \mu_1 - (\mu_2 + \mu_1)}{\mu_1 \mu_2}
$$
(A5.2)

Dans l'équation (A4.8), on aura :

$$
\vec{n} \wedge \left(\frac{1}{2}\frac{\mu_2 + \mu_1 + \mu_2 - \mu_1}{\mu_1 \mu_2} \left(r\vec{o}t(\vec{A}_1)\right) + \frac{1}{2}\frac{\mu_2 - \mu_1 - (\mu_2 + \mu_1)}{\mu_1 \mu_2} \left(r\vec{o}t(\vec{A}_2)\right)\right) = \vec{J}_S
$$
\n(A5.3)

Donc :

$$
\vec{n} \wedge \left( \frac{1}{2} \frac{\mu_2 - \mu_1}{\mu_1 \mu_2} \left( r \vec{\sigma} t \left( \vec{A}_1 \right) \right) + \frac{1}{2} \frac{(\mu_2 + \mu_1)}{\mu_1 \mu_2} \left( r \vec{\sigma} t \left( \vec{A}_1 \right) \right) + \frac{1}{2} \frac{\mu_2 - \mu_1}{\mu_1 \mu_2} \left( r \vec{\sigma} t \left( \vec{A}_2 \right) \right) - \frac{1}{2} \frac{\mu_2 + \mu_1}{\mu_1 \mu_2} \left( r \vec{\sigma} t \left( \vec{A}_2 \right) \right) \right) = \vec{J}_s \tag{A5.4}
$$

En prenant  $1\mu_2$  $2 - \mu_1$ 2 1  $\mu_1$  $\mu$  $\mu_2 - \mu_1$ <sub>et</sub>  $1\mu_2$  $_{2}$  +  $\mu_{1}$ 2 1  $\mu_1$  $\mu$  $\frac{\mu_2 + \mu_1}{\mu_2 + \mu_1}$  en facteur dans l'équation (A5.4) on aboutit à :

$$
\frac{1}{2}\left(\frac{1}{\mu_1} - \frac{1}{\mu_2}\right)\left[\vec{n}\wedge\left(\vec{rot}\vec{A}_1 + \vec{rot}\vec{A}_2\right)\right] + \frac{1}{2}\left(\frac{1}{\mu_1} + \frac{1}{\mu_2}\right)\left[\vec{n}\wedge\left(\vec{rot}\vec{A}_1 - \vec{rot}\vec{A}_2\right)\right] = \vec{J}_S
$$
\n(A5.5)

Les potentiels vecteurs magnétiques  $\vec{A}_1$  $\rightarrow$ et  $\overline{A}_2$ étant créés par différents courants ils peuvent donc se décomposer en composantes chacune liée au courant qui la créée on aura alors les équations :

$$
\begin{cases}\n\vec{A}_1 = \vec{A}_1^{(0)} + \vec{A}_1^{(C)} + \vec{A}_1^{(m)} \\
\vec{A}_2 = \vec{A}_2^{(0)} + \vec{A}_2^{(C)} + \vec{A}_2^{(m)}\n\end{cases}
$$
\n(A5.6)

En introduisant les équations (A5.6) dans l'équation (A5.5) on aboutie à :

$$
\frac{1}{2} \left( \frac{1}{\mu_{1}} - \frac{1}{\mu_{2}} \right) \left[ \vec{n} \wedge \left( \vec{rot} \vec{A}_{1}^{(0)} + \vec{rot} \vec{A}_{2}^{(0)} \right) + \vec{n} \wedge \left( \vec{rot} \vec{A}_{1}^{(C)} + \vec{rot} \vec{A}_{2}^{(C)} \right) + \\ \left( \vec{n} \wedge \left( \vec{rot} \vec{A}_{1}^{(m)} + \vec{rot} \vec{A}_{2}^{(m)} \right) \right) \right] + \frac{1}{2} \left( \frac{1}{\mu_{1}} + \frac{1}{\mu_{2}} \right) \left[ \vec{n} \wedge \left( \vec{rot} \left( \vec{A}_{1}^{(0)} + \vec{A}_{1}^{(C)} \right) - \\ \vec{rot} \left( \vec{A}_{2}^{(0)} + \vec{A}_{2}^{(C)} \right) \right) + \vec{n} \wedge \left( \vec{rot} \vec{A}_{1}^{(m)} - \vec{rot} \vec{A}_{2}^{(m)} \right) \right] = \vec{J}_{SC}
$$
\n(A5.7)

Les différents potentiels ainsi définis obéissent séparément aux équations (A4.7) et (A4.8) ce qui nous permet d'écrire :

$$
\left[r\vec{\sigma}t\vec{A}_1^{(0)} + r\vec{\sigma}t\vec{A}_2^{(0)} = 2r\vec{\sigma}tA_S^{(0)} = 2\vec{B}_S^{(0)}\right]
$$
 (a)

$$
r\vec{\sigma}t\vec{A}_1^{(C)} + r\vec{\sigma}t\vec{A}_2^{(C)} = 2r\vec{\sigma}tA_S^{(C)} = 2\vec{B}_S^{(C)}
$$
 (b)

$$
\begin{cases}\n\vec{rot} \vec{A}_1^{(m)} + \vec{rot} \vec{A}_2^{(m)} = 2 \vec{rot} \vec{A}_S^{(m)} = 2 \vec{B}_S^{(m)} & (c)\n\end{cases}
$$
\n(A5.8)

$$
\begin{vmatrix} \vec{n} \wedge (ro\vec{t} (\vec{A}_1^{(0)} + \vec{A}_1^{(C)}) - ro\vec{t} (\vec{A}_2^{(0)} + \vec{A}_2^{(C)}) ) = \mu_0 \vec{J}_{SC} \\ \vec{n} \wedge (ro\vec{t} \vec{A}_1^{(m)} - ro\vec{t} \vec{A}_2^{(m)} ) = \mu_0 \vec{J}_{Sm} \end{vmatrix} = (d)
$$

En introduisant ces nouvelles données dans l'équation (A5.7) on aura alors :

$$
\frac{1}{2} \left( \frac{1}{\mu_1} - \frac{1}{\mu_2} \right) \left[ \vec{n} \wedge (2\vec{B}_s^{(0)}) + \vec{n} \wedge (2\vec{B}_s^{(c)}) + (\vec{n} \wedge (2\vec{B}_s^{(m)}) \right] + \frac{1}{2} \left( \frac{1}{\mu_1} + \frac{1}{\mu_2} \right) \left( (\mu_0 \vec{J}_{sc}) + (\mu_0 \vec{J}_{sm}) \right) = \vec{J}_{sc}
$$
\n(A5.9)

En multipliant les deux membres de l'égalité par  $\mathsf{I}$  $\overline{\phantom{a}}$  $\mathbf{I}$  $\overline{a}$ 1 1 1

$$
\vec{n} \wedge (\vec{B}_{S}^{(0)}) + \vec{n} \wedge (\vec{B}_{S}^{(C)}) + \vec{n} \wedge (2\vec{B}_{S}^{(m)}) + \frac{1}{2} \left(\frac{\mu_{2} + \mu_{1}}{\mu_{2} - \mu_{1}}\right) \left((\mu_{0}\vec{J}_{SC}) + (\mu_{0}\vec{J}_{Sm})\right) = \frac{\mu_{1}\mu_{2}}{\mu_{2} - \mu_{1}} \vec{J}_{SC}
$$
\n(A5.10)

 $\setminus$ 

 $\overline{\phantom{a}}$  $\overline{\phantom{a}}$  $\overline{\phantom{a}}$ 

on aura alors :

J

 $\mu_1$   $\mu_2$ 

 $\mu_{\text{L}}$   $\mu$ 

En faisant passer le second membre à droite et regroupant les termes similaires on aboutie à :

$$
\frac{\mu_0}{2} \left( \frac{\mu_2 + \mu_1}{\mu_2 - \mu_1} \right) \vec{J}_{Sm} + \left( \frac{\mu_0 \left( \mu_2 + \mu_1 \right) - 2\mu_2 \mu_1}{\mu_2 - \mu_1} \right) \vec{J}_{SC} + \vec{n} \wedge \left( \vec{B}_s^{(0)} \right) + \vec{n} \wedge \left( \vec{B}_s^{(C)} \right) + \vec{n} \wedge \left( 2\vec{B}_s^{(m)} \right) = \vec{0}
$$
\n(A5.11)

Le produit vectoriel étant associatif, on aura alors l'expression finale :

$$
\frac{\mu_0}{2} \left( \frac{\mu_2 + \mu_1}{\mu_1 - \mu_2} \right) \vec{J}_{Sm} + \left( \frac{\mu_0 (\mu_2 + \mu_1) - 2\mu_2 \mu_1}{\mu_1 - \mu_2} \right) \vec{J}_{SC} - \vec{n} \wedge \left( \vec{B}_{S}^{(0)} + \vec{B}_{S}^{(C)} + \vec{B}_{S}^{(m)} \right) = \vec{0}
$$
\n(A5.12)

#### **Remarque :**

Le vecteur  $\vec{n}$  est la normale à la surface de séparation considérée, il est sortant du milieu 2 (*pièce*) vers le milieu 1 (*vide*). Si on reconsidère notre étude en permutant les indices des deux milieux on aura une autre équation pour le même vecteur *n* défini précédemment (sortant de la pièce vers le vide) mais dans ce second cas la pièce aura l'indice 1 et le vide l'indice 2.

La nouvelle équation sera :

$$
\frac{\mu_0}{2} \left( \frac{\mu_2 + \mu_1}{\mu_1 - \mu_2} \right) \vec{J}_{Sm} + \left( \frac{\mu_0 \left( \mu_2 + \mu_1 \right) - 2\mu_2 \mu_1}{\mu_1 - \mu_2} \right) \vec{J}_{SC} + \vec{n} \wedge \left( \vec{B}_S^{(0)} + \vec{B}_S^{(C)} + \vec{B}_S^{(m)} \right) = \vec{0}
$$
\n(A5.13)

Cette équation parait différente et peut induire en erreur, mais si on donnait à  $\mu_1$  et  $\mu_2$  leurs valeurs, on constaterait que c'est la même équation que (A5.12).

# Annexe A.6

*Quelques propriétés mathématiques* 

Pour simplifier l'appréhension de l'ensemble des équations présenté et les manipulations qui ont été faites nous proposons quelques outils mathématiques utiles. [15] [16] [17].

#### **1. Propriétés du produit scalaire :**

$$
\vec{A} \cdot \vec{B} = ||\vec{A}|| \cdot ||\vec{B}|| \cos(\vec{A}, \vec{B})
$$
\n(A6.1)

$$
\text{Si } \vec{A} \perp \vec{B} \Leftrightarrow \vec{A} \cdot \vec{B} = 0 \tag{A6.2}
$$

$$
\vec{A} \cdot \vec{A} = ||\vec{A}||^2
$$
\n
$$
(\vec{A} \cdot \vec{A}) \cdot (\vec{\mu} \cdot \vec{B}) = (\lambda \cdot \vec{\mu}) \cdot (\vec{A} \cdot \vec{B})
$$
\n
$$
(\vec{A} + \vec{B}) \cdot \vec{C} = \vec{A} \cdot \vec{C} + \vec{B} \cdot \vec{C}
$$
\n
$$
(\vec{A} \cdot \vec{B}) \cdot \vec{C} = \vec{A} \cdot \vec{C} + \vec{B} \cdot \vec{C}
$$
\n
$$
(\vec{A} \cdot \vec{B}) \cdot \vec{C} = \vec{A} \cdot \vec{C} + \vec{B} \cdot \vec{C}
$$
\n
$$
(A6.5)
$$

#### $\vec{A} \cdot (\vec{B} + \vec{C}) = \vec{A} \cdot \vec{B} + \vec{A} \cdot \vec{C}$  $.({\vec{B} + \vec{C}) = \vec{A} \cdot \vec{B} + \vec{A} \cdot \vec{C}}$  (A6.6)

#### **2. Propriétés du produit vectoriel :**

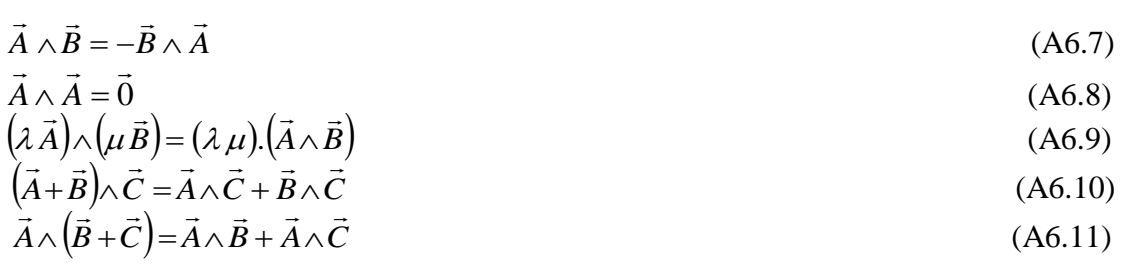

Comme le vecteur  $(\vec{A} \wedge \vec{B})$  $\frac{1}{2}$  =  $\langle \wedge \vec{B} \rangle$  est perpendiculaire au plan des vecteurs A  $\rightarrow$ et *B*  $\rightarrow$ alors :

$$
(\vec{A} \wedge \vec{B}).\vec{A} = (\vec{A} \wedge \vec{B}).\vec{B} = 0
$$
\n(A6.12)

#### **3. les opérateurs différentiels :**

#### *a) Gradient :*

Le gradient d'un scalaire est un vecteur. Au point M ( $x_M$ ,  $y_M$ ,  $z_M$ ), les composantes du gradient V sont du type :

$$
\left(g\overrightarrow{rad}_{M}V\right)_{X} = \frac{\partial V}{\partial x_{M}}\left(x_{X}, y_{M}, z_{M}\right)
$$
\n(A6.13)

#### *b) Divergence :*

La divergence d'un vecteur est un scalaire. Au point M la divergence de *D*  $\rightarrow$ (de composantes Di) est définie par :

$$
div_M \vec{D} = \frac{\partial D_x}{\partial x_M} (x_X, y_M, z_M) + \frac{\partial D_y}{\partial y_M} (x_X, y_M, z_M) + \frac{\partial D_z}{\partial z_M} (x_X, y_M, z_M)
$$
(A6.14)

### *Propriétés :*

$$
div(\vec{A} + \vec{B}) = div(\vec{A}) + div(\vec{B})
$$
\n(A6.15)

$$
div(\vec{f} \cdot \vec{A}) = f \, div(\vec{A}) + \vec{A} \cdot \vec{grad} \, f \tag{A6.16}
$$

$$
\begin{aligned}\n\text{div}\big(\vec{A} \wedge \vec{B}\big) &= \vec{B} \cdot \vec{rot} \big(\vec{A}\big) - \vec{A} \cdot \vec{rot} \big(\vec{B}\big) \\
\text{c) Rotational:} \\
\end{aligned} \tag{A6.17}
$$

Au point M le rotationnel d'un vecteur polaire *E*  $\rightarrow$ (de composantes *E*<sup>i</sup> ) est un vecteur axial dont la représentation en axe à droite (le tire bouchon de Maxwell) a pour composantes :

$$
[(r\vec{\sigma}t_M\vec{E})_d]_x = \frac{\partial E_y}{\partial y_M}(x_x, y_M, z_M) - \frac{\partial E_y}{\partial z_M}(x_x, y_M, z_M)
$$
\n(A6.18)

\nSi

\n
$$
r\vec{\sigma}t(\vec{E}) = \vec{0}
$$
, ceci est une condition suffisante est nécessaire pour que  $\vec{E}$  dérive d'un potentiel.

#### *d) Laplacien :*

Le Laplacien d'un scalaire *V* est un scalaire défini par :

$$
\Delta V = \frac{\partial^2 V}{\partial x^2} + \frac{\partial^2 V}{\partial y^2} + \frac{\partial^2 V}{\partial z^2}
$$
 (A6.19)

Le Laplacien d'un vecteur *à* est un vecteur défini par :

$$
\Delta \vec{a} = \sum_{\vec{i}, \vec{j}, \vec{k}} \vec{i} \Delta (\vec{a})_{\vec{i}}
$$
 (A6.20)

#### *e) Combinaison des opérateurs différentiels :*

$$
div\left(\vec{grad}\,V\right) = \Delta V\tag{A6.21}
$$
\n
$$
div\left(\vec{d}\cdot\vec{d}\right) = 0\tag{A6.22}
$$

$$
\begin{aligned}\n\text{div}(\vec{rot}\,\vec{A}) &= 0\\ \n\vec{rot}(\vec{grad}\,V) &= \vec{0}\n\end{aligned} \tag{A6.22}
$$

$$
\vec{rot}(\vec{rot}\vec{A}) = \vec{grad}(\vec{div}\vec{A}) - \Delta\vec{A}
$$
\n(A6.24)

$$
\vec{rot} \left( \vec{grad} \, V \right) \wedge \vec{A} \right) = \left( \vec{grad} \, V \right) \vec{div} \, \vec{A} - \vec{A} \, \Delta V + \sum_{x, y, z} A_i \, \frac{\partial}{\partial x_i} \vec{grad} \, V - \sum_{x, y, z} \frac{\partial V}{\partial x_i} \, \frac{\partial \vec{A}}{\partial x_i} \tag{A6.25}
$$

# *Bibliographie*

### **Bibliographie**

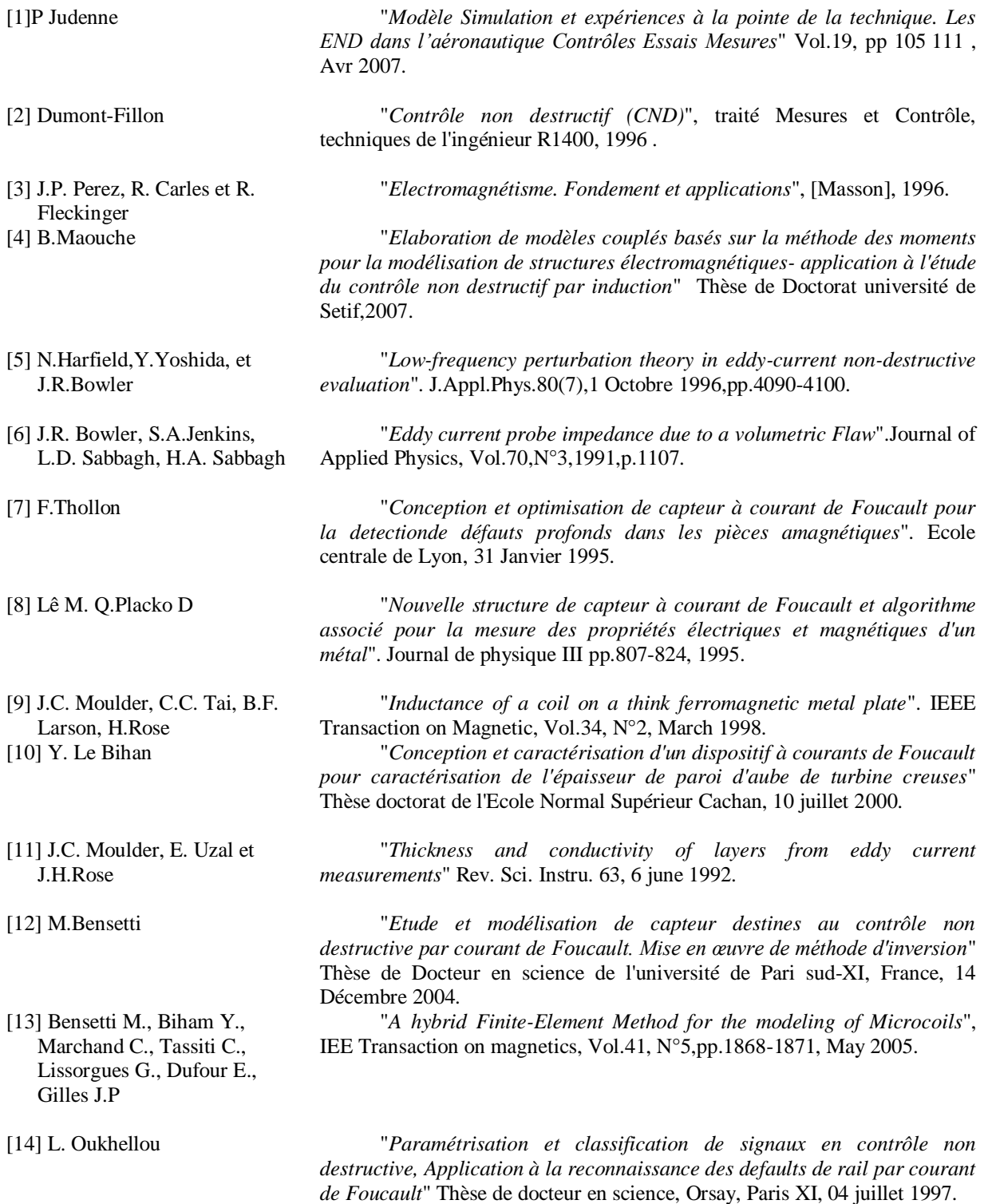

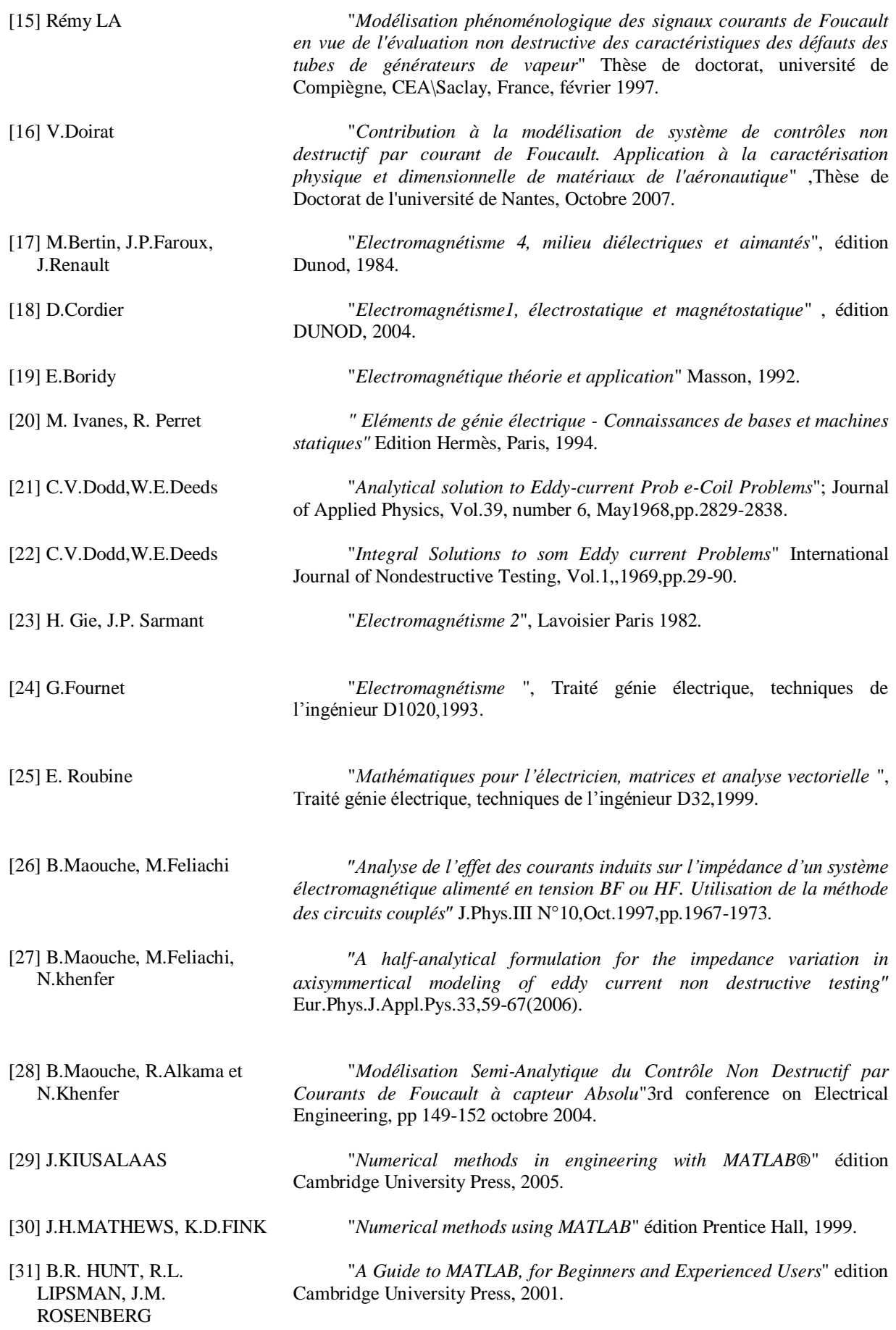

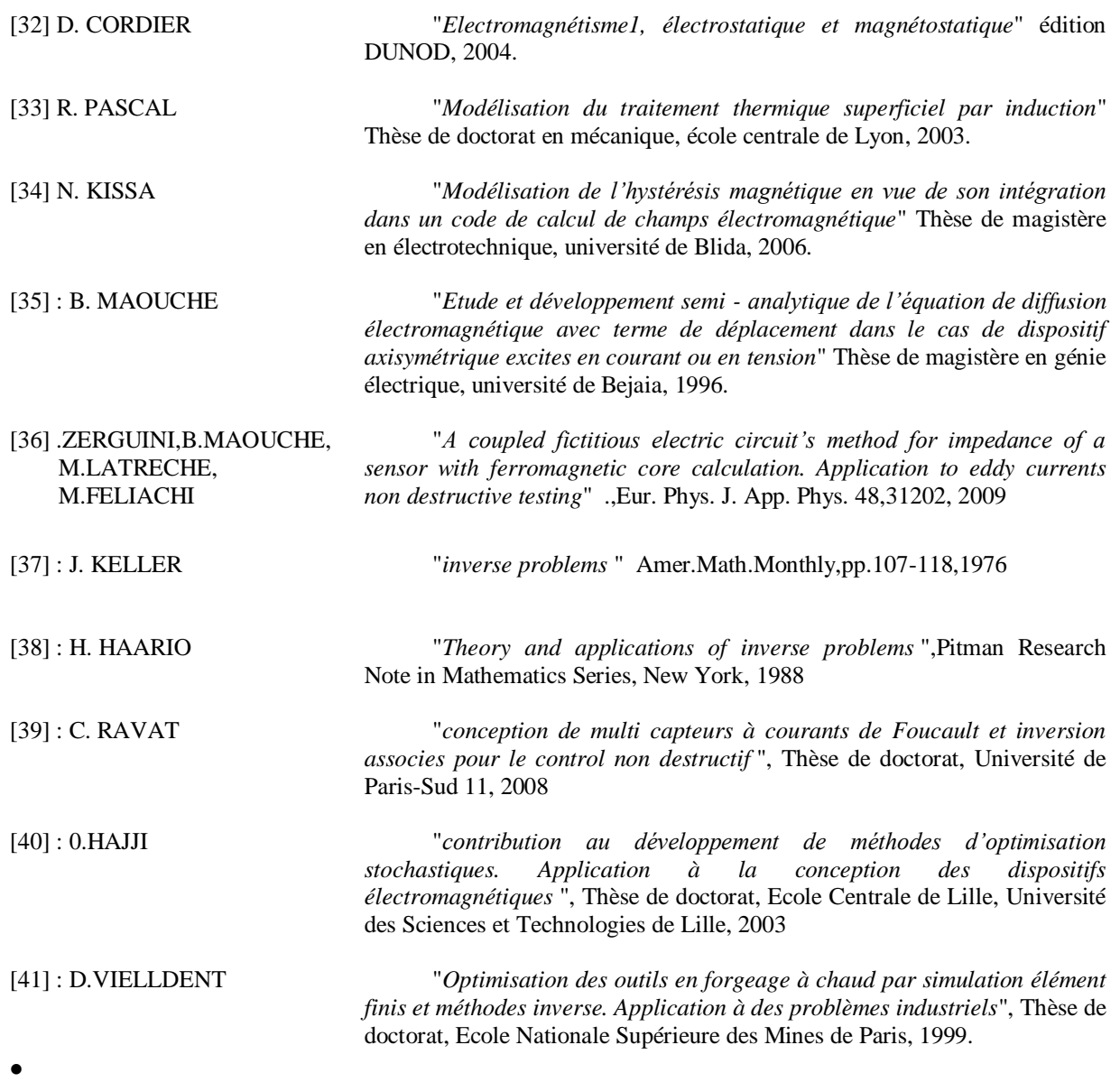